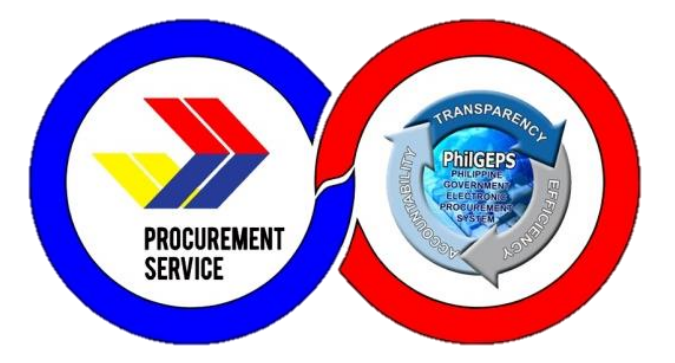

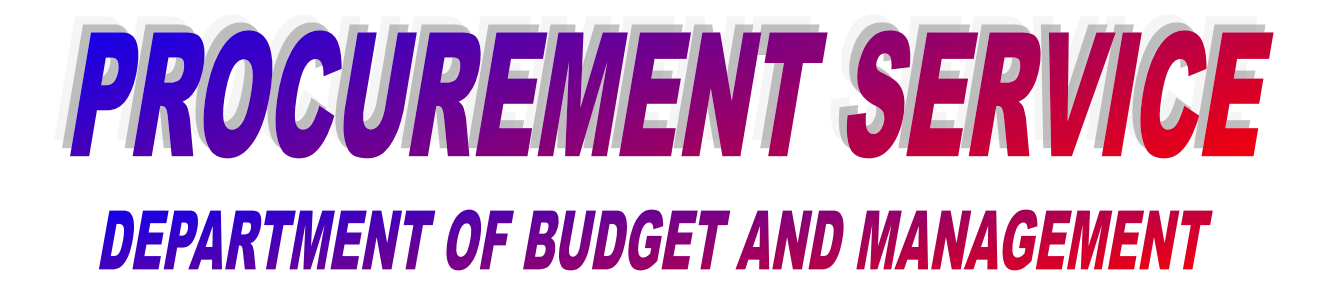

**CITIZEN'S CHARTER** 2021 (3rd Edition)

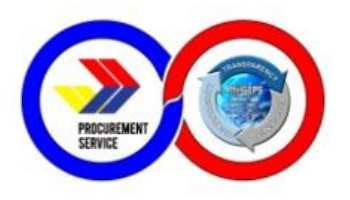

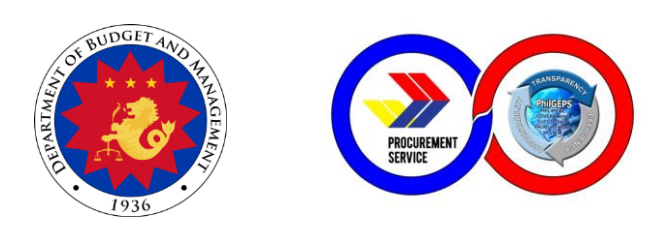

# Department of Budget and Management **PROCUREMENT SERVICE – PHILIPPINE GOVERNMENT ELECTRONIC PROCUREMENT SYSTEM**

# **CITIZEN'S CHARTER**

**2021(3rd Edition)**

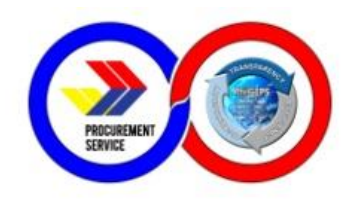

#### **FOREWORD**

The Procurement Service of the Department of Budget and Management (PS-DBM) continues to provide smart, innovative, and sustainable procurement solutions through efficient delivery of internal and external services, as well as performance of client-oriented activities, projects, and programs.

As the agency tasked to operate a centralized procurement system for the whole of government, the PS-DBM envisions itself to become the trusted and preferred procurement partner of the public sector in the Philippines. In recognition of this aspiration, the PS-DBM ensures compliance with statutory requirements to guarantee the provision of excellent customer service responsive to the needs of our clientele.

The PS-DBM Citizen's Charter details the relentless efforts of the agency to constantly develop and improve our policies, procedures, processes, mechanisms and management systems that create a fair, transparent, and competitive procurement environment for our client-agencies, partner merchants, and other stakeholders. This Charter is also an embodiment of the service standards that our highly competent supply chain professionals uphold.

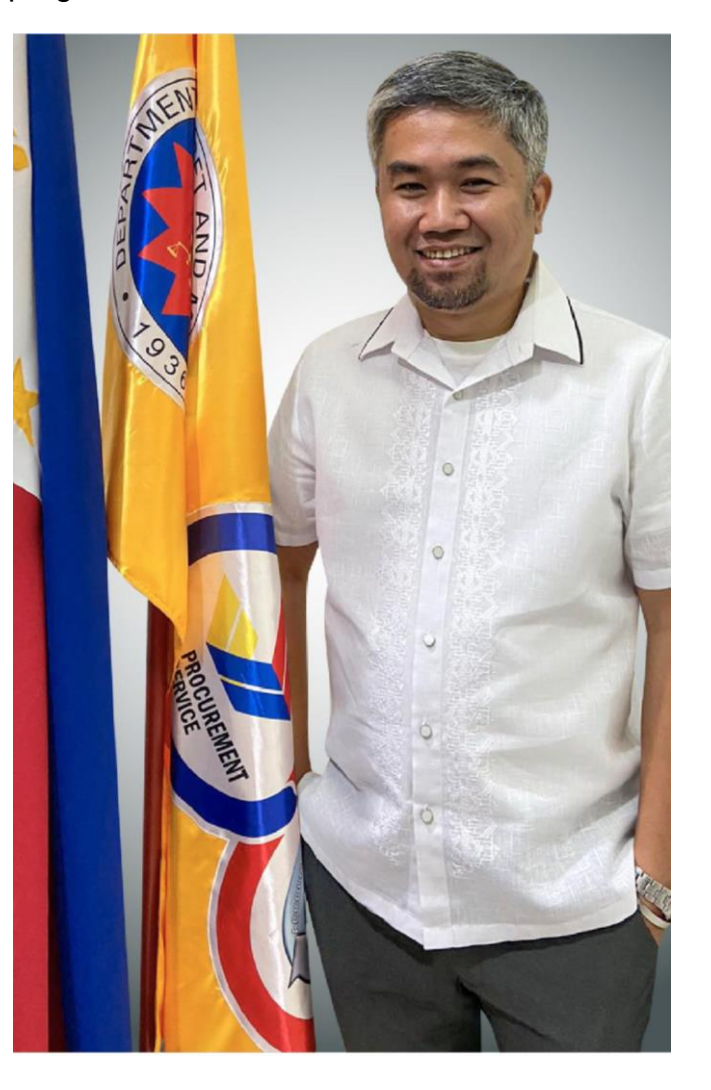

Cognizant of the national policy on anti-red tape and ease of doing business in the country, the PSD-BM desires for this handbook to effectively communicate our commitment and dedication to instil among the public the trust and confidence that we perpetually strive to earn and be rewarded with.

> SGD. **ATTY. JASONMER L. UAYAN** OIC-Executive Director Procurement Service - DBM

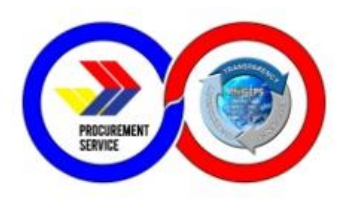

### **I. MANDATE:**

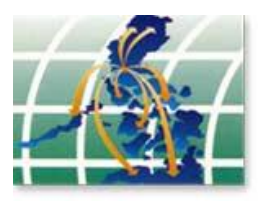

Operation of a government-wide procurement system.

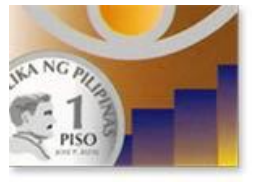

Price monitoring of common use supplies, materials and equipment.

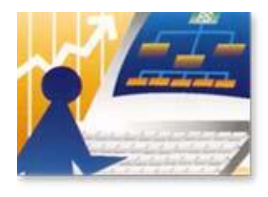

Identification of supplies, materials and such other items, including equipments and construction materials, which can be economically purchased through centralized procurement and which are within the scope of its activity.

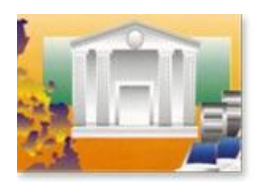

Identification of the sources of supply which are able to offer the best prices, terms and other conditions for items procured by the government.

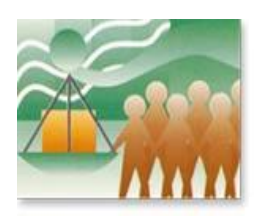

Continuous evaluation, development and enhancement of its procurement system, coverage and procedure.

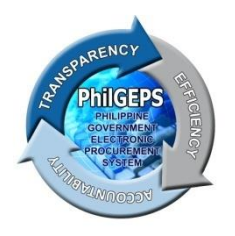

Management and maintenance of the Government Electronic Procurement System or the PhilGEPS.

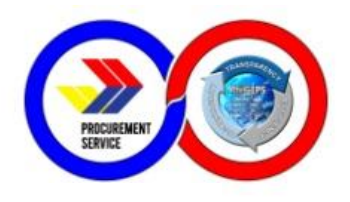

#### **II. VISION**

Procurement Service is the trusted and preferred procurement partner of the public sector in the Philippines providing smart procurement solutions.

#### **III. MISSION**

- 1. Procure quality government requirements efficiently and economically from retupable sources.
- 2. Provide excellent customer service responsive to the needs of its stakeholders.
- 3. Foster integrity and a fair, transparent, and competitive environment in procurement.
- 4. Develop its human capital as the country's leading procurement and supply chain professionals.
- 5. Ensure stable, progressive, and sustainable operations.
- 6. Introduce and sustain smart and innovative products and procurement solutions.

#### **IV. SERVICE PLEDGE**

The Officers and Employees of the

**P**rocurement Service – DBM commit to:

**R**espond promptly, efficiently and with utmost courtesy to

**O**ur client agencies' procurement needs and ensure

**Compliance with service standards;** 

**U**nderstand the value of every citizen's comments and suggestions;

**R**estore citizen's confidence in government through our frontline services;and

**E**mpower the public through 24/7 access to information on our policies, programs, activities, and services through our website [\(http://ps-philgeps.gov.ph\)](http://ps-philgeps.gov.ph/)

All this we pledge,

Because YOU deserve no less.

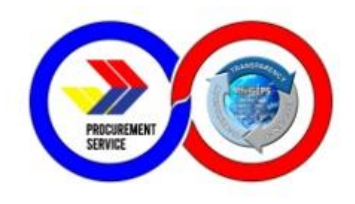

#### **V. QUALITY POLICY AND OBJECTIVES**

We in the Procurement Service of the Department of Budget and Management (PS-DBM) are committed to being the trusted and preferred procurement partner of the Philippines public sector. PS-DBM strives to create a fair, transparent, and competitive procurement environment where quality gods and services are delivered.

We aim to consistently provide smart, innovative, and sustainable procurement solutions that meet stakeholder expectations and that comply with statutory requirements. PS-DBM strives to improve the efficiency and effectiveness of our quality management systems and develop highly competent supply chain professionals.

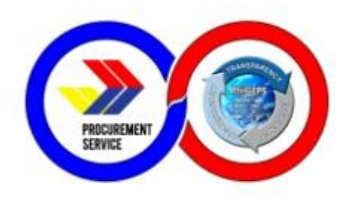

### **LIST OF SERVICES**

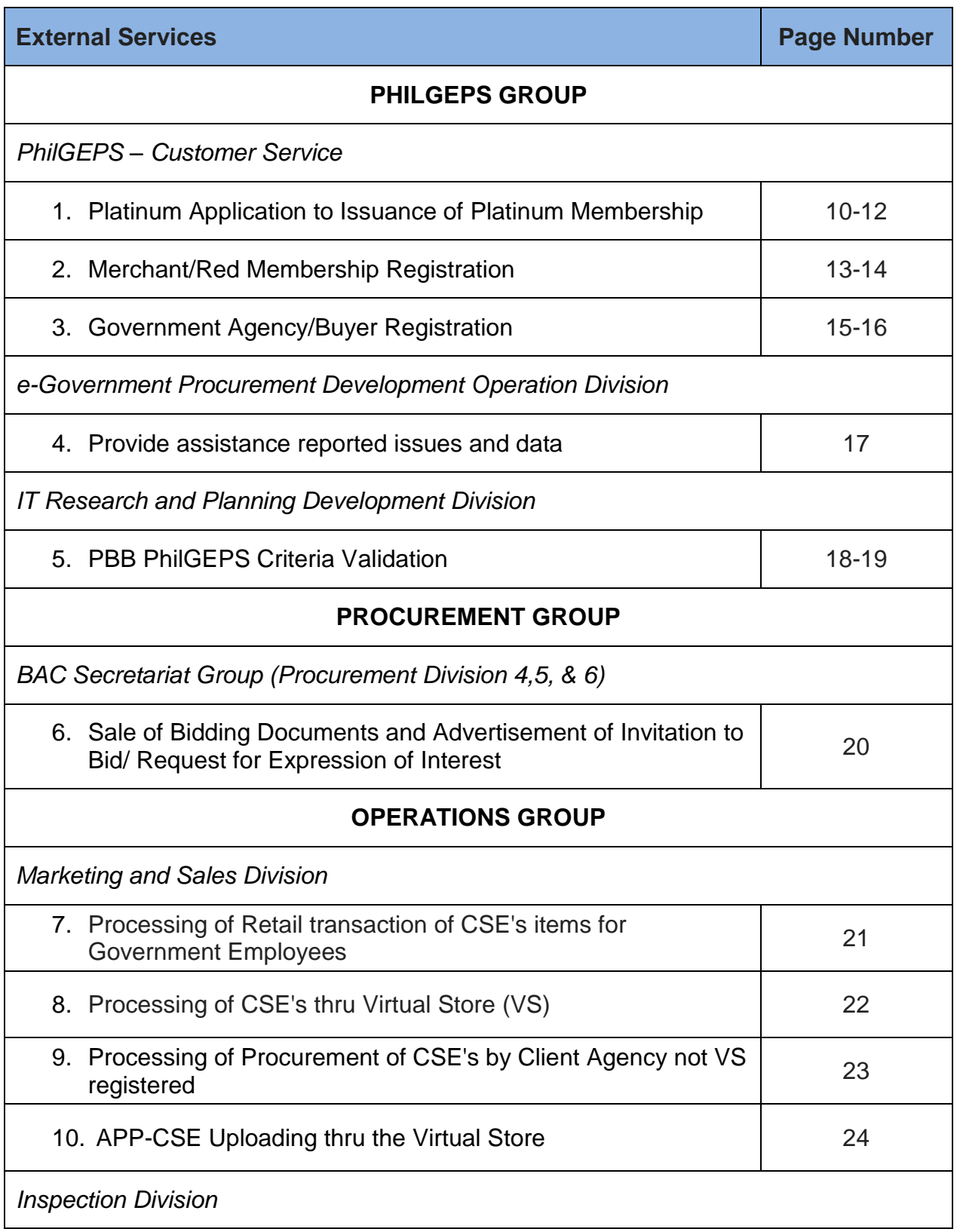

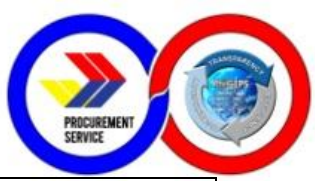

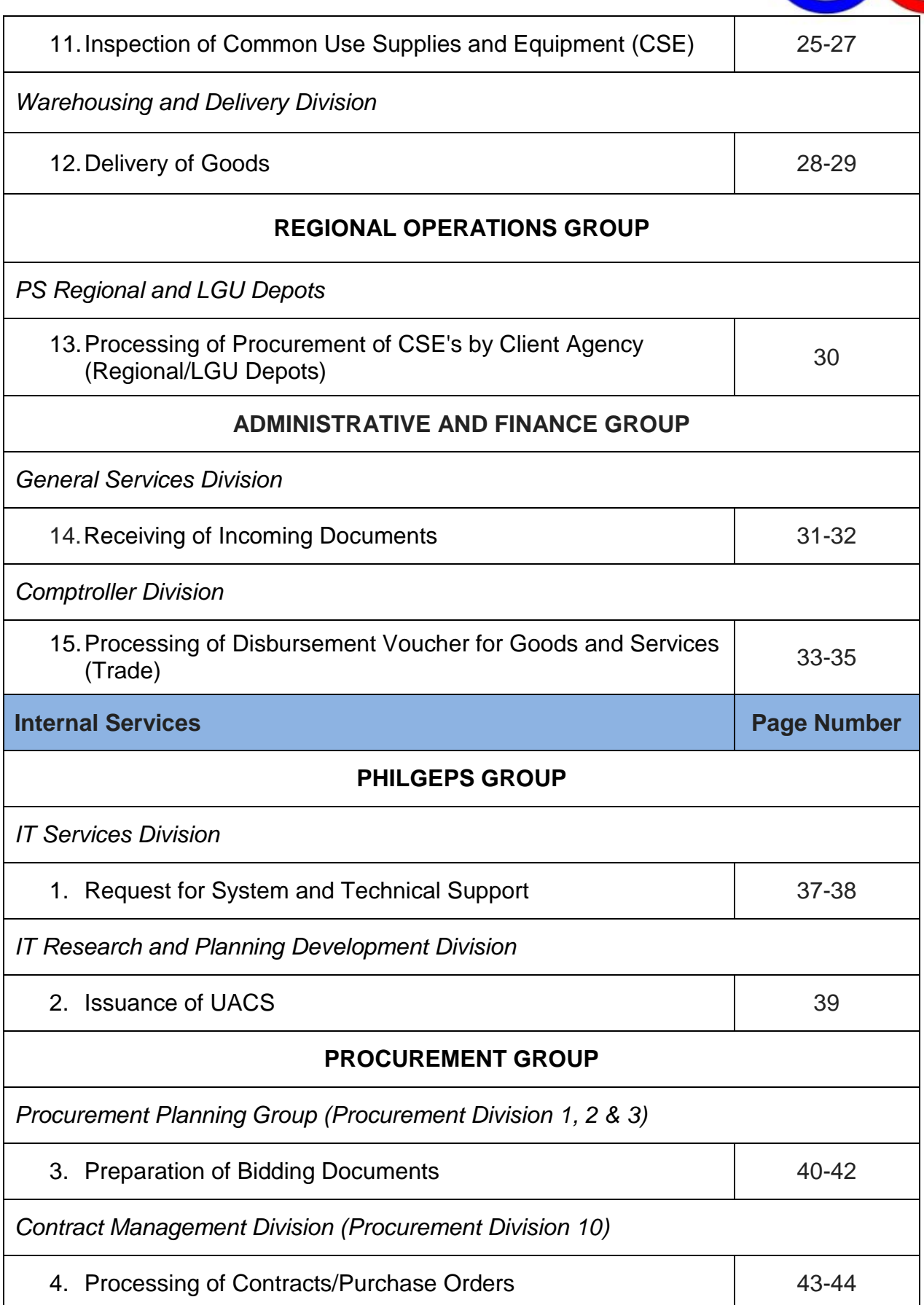

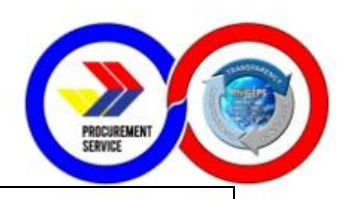

#### **ADMINISTRATIVE AND FINANCE GROUP**

*General Services Division*

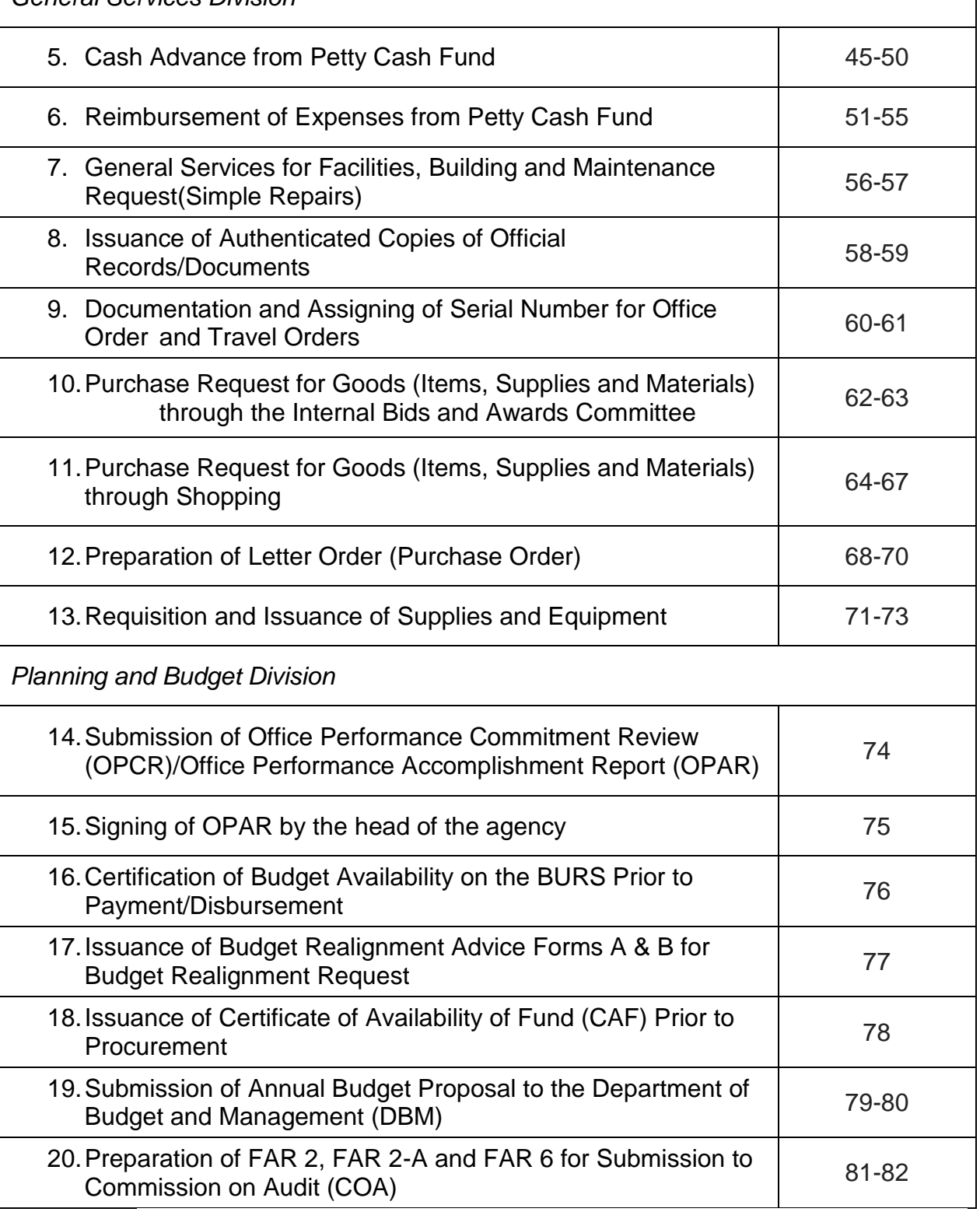

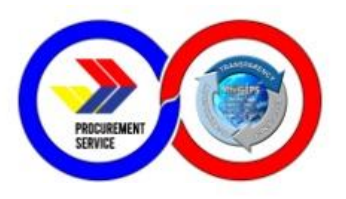

# **EXTERNAL SERVICES**

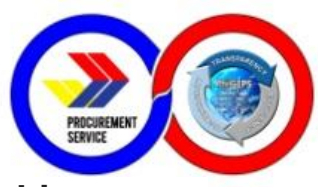

# **1. Platinum Application to Issuance of Platinum Membership**

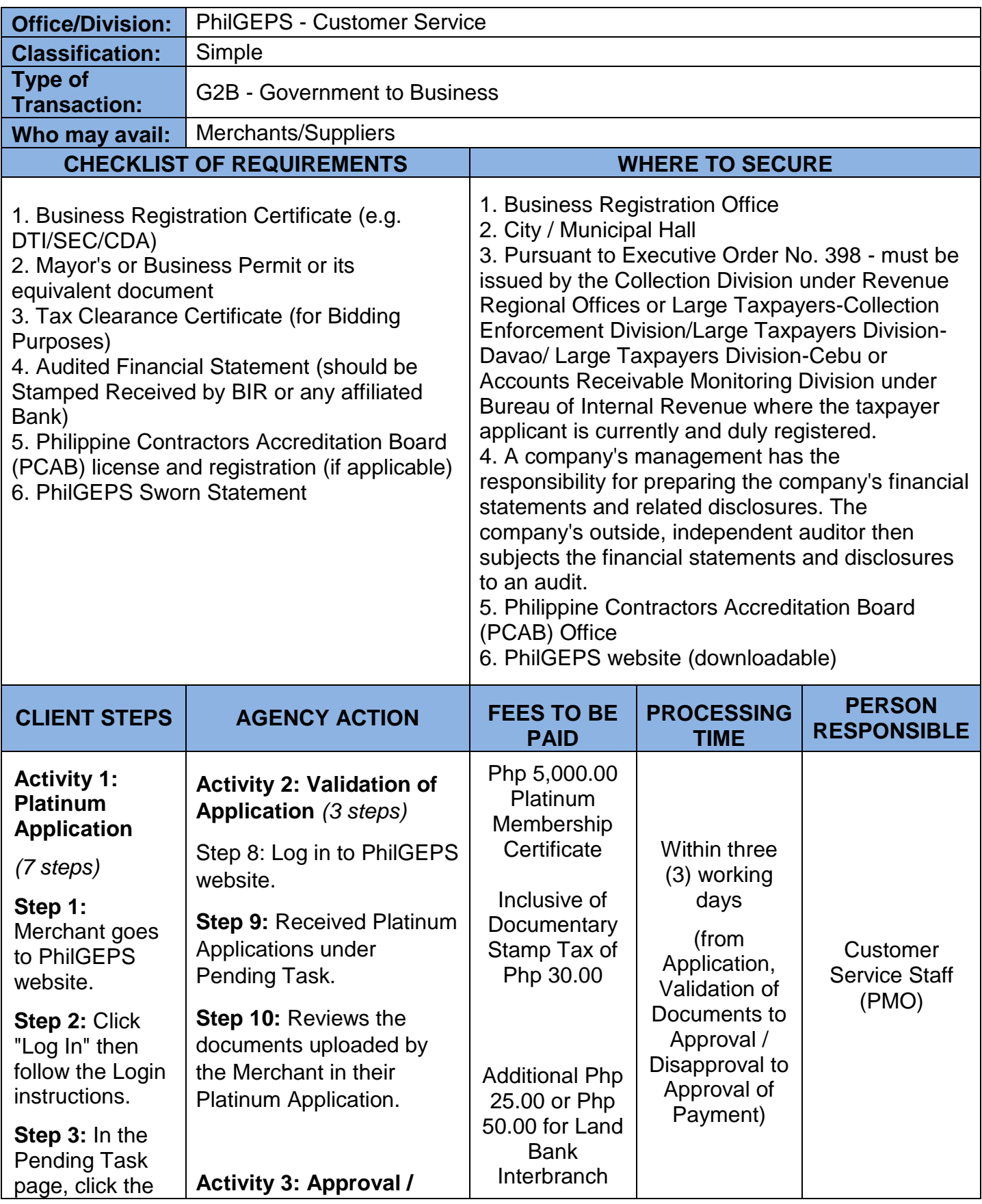

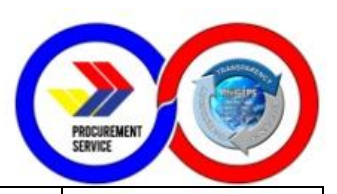

number across "Upgrade Platinum Registration" (Click "menu" icon on the top left portion of the screen, select "Organization" then "Upgrade to Platinum"). **Step 4:** Fill out the Platinum Application Form. **Step 5:** Tick the check box to certify that the information is true and accurate. **Step 6:** Select Mode of

Payment whether to pay through PhilGEPS Cashier or Oncoll Payment through any Land Bank branch.

**Step 7:** Click "Submit for Approval" button.

**Activity 5: View / Print / Download Certificate***(1 step)*

**Step 14:** Once merchants received the

#### **Disapproval of Platinum Application** *(2 steps)*

**Step 11:** PhilGEPS Administrator approves / disapproves application of Merchant.

**Step 12:** If approved, proceed for the approval of payment. If disapproved, provide reasons for disapproval and submit.

#### **Activity 4: Payment Approval***(1 step)*

**Step 13:** Approve payment then submit and the system will automatically send out Email Notification of approval together with the instructions on how to view and download their Platinum Membership Certificate using their account in PhilGEPS website.

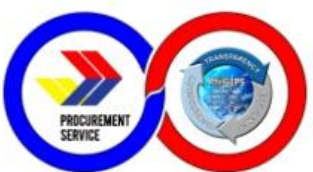

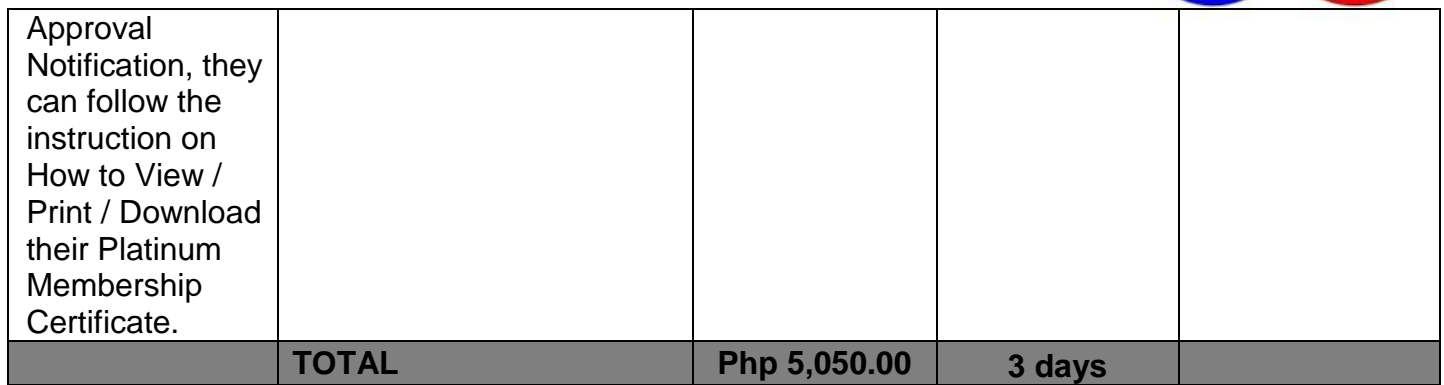

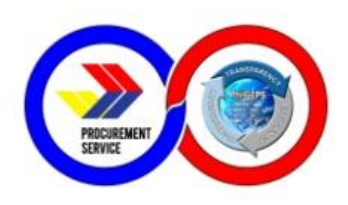

# **2. Merchant/Red Membership Registration**

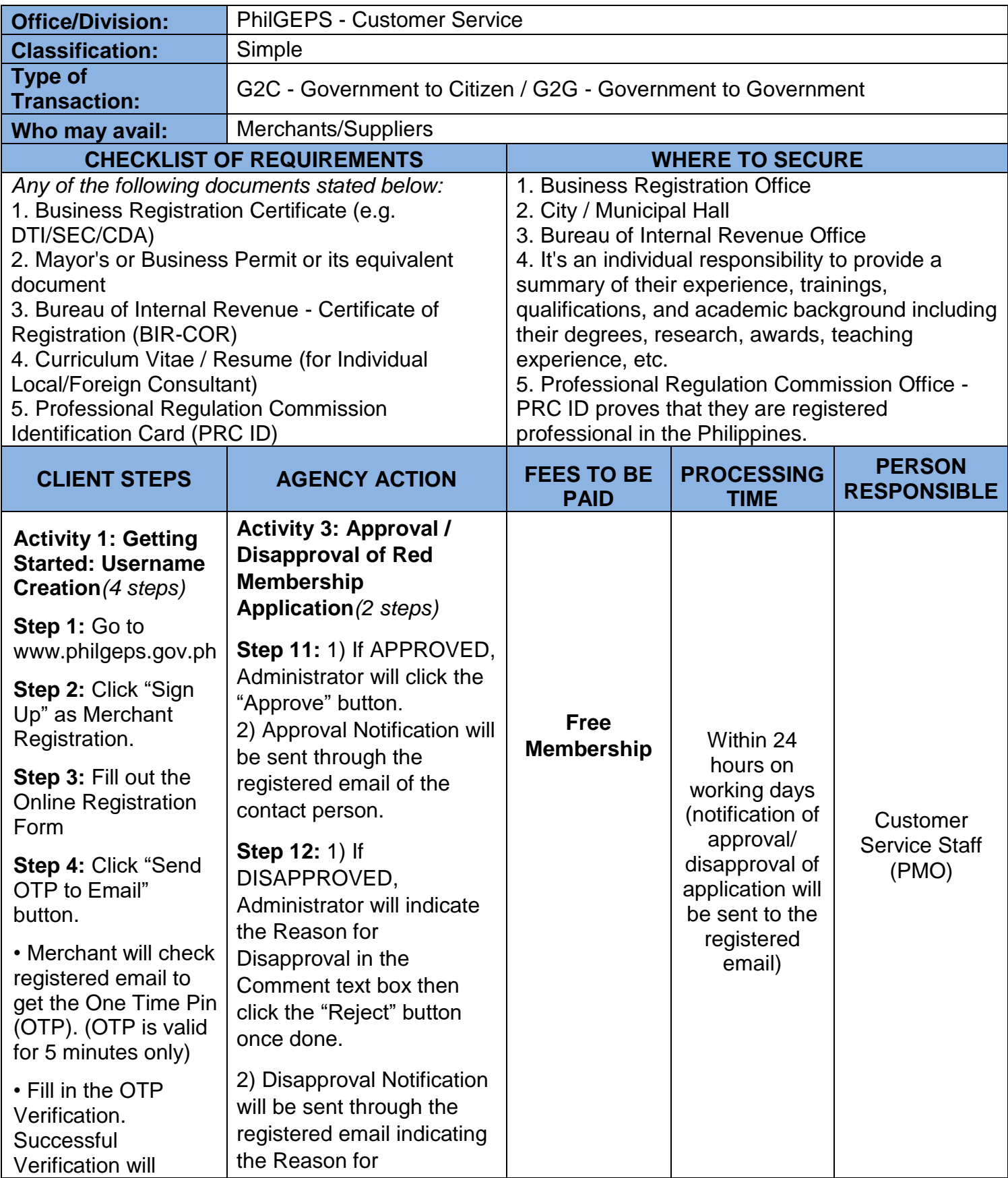

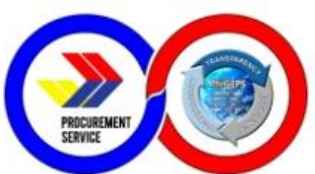

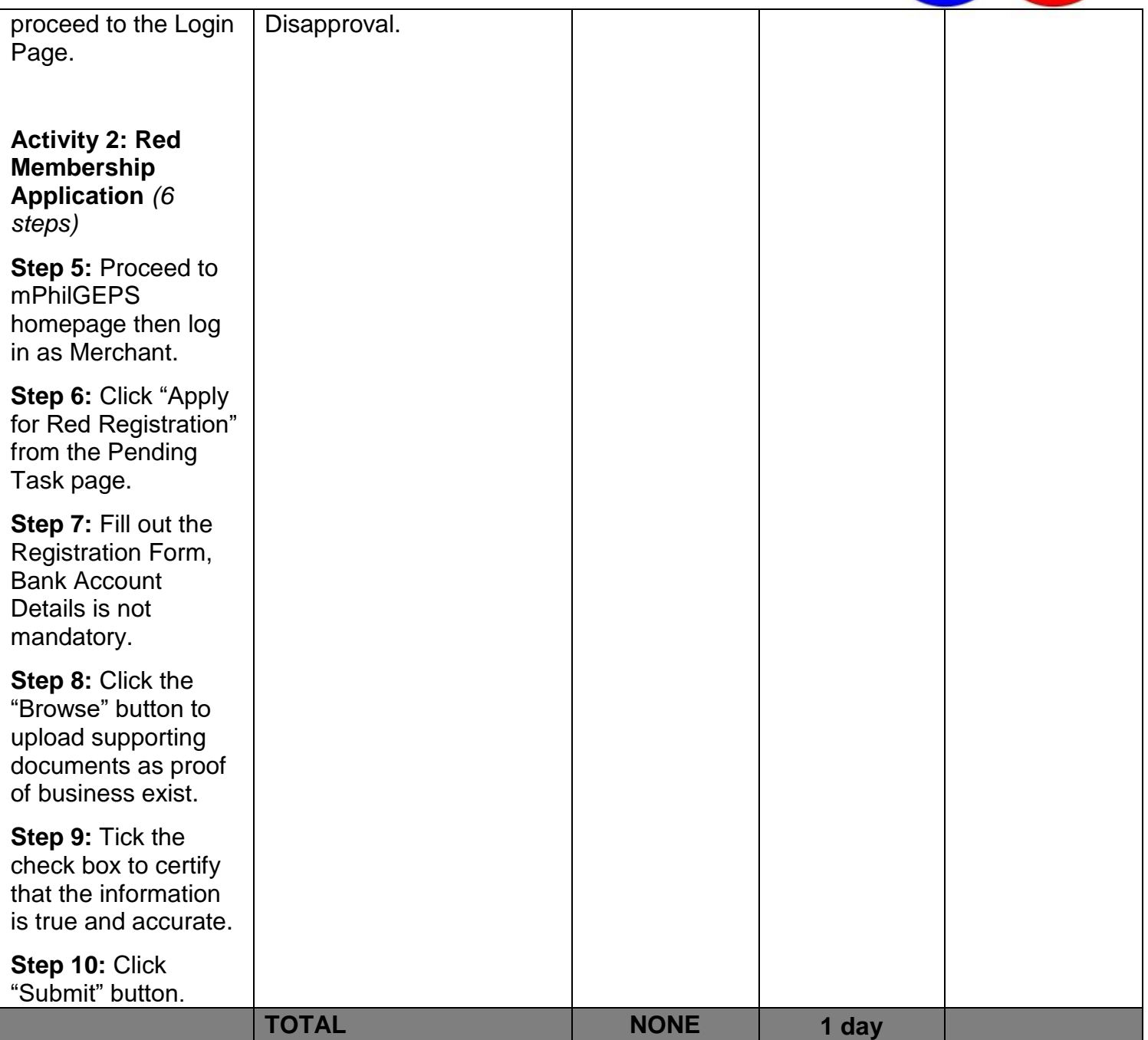

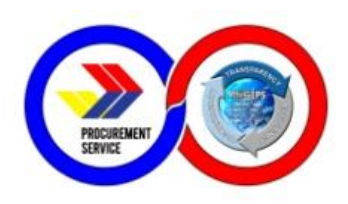

# **3. Government Agency/Buyer Registration**

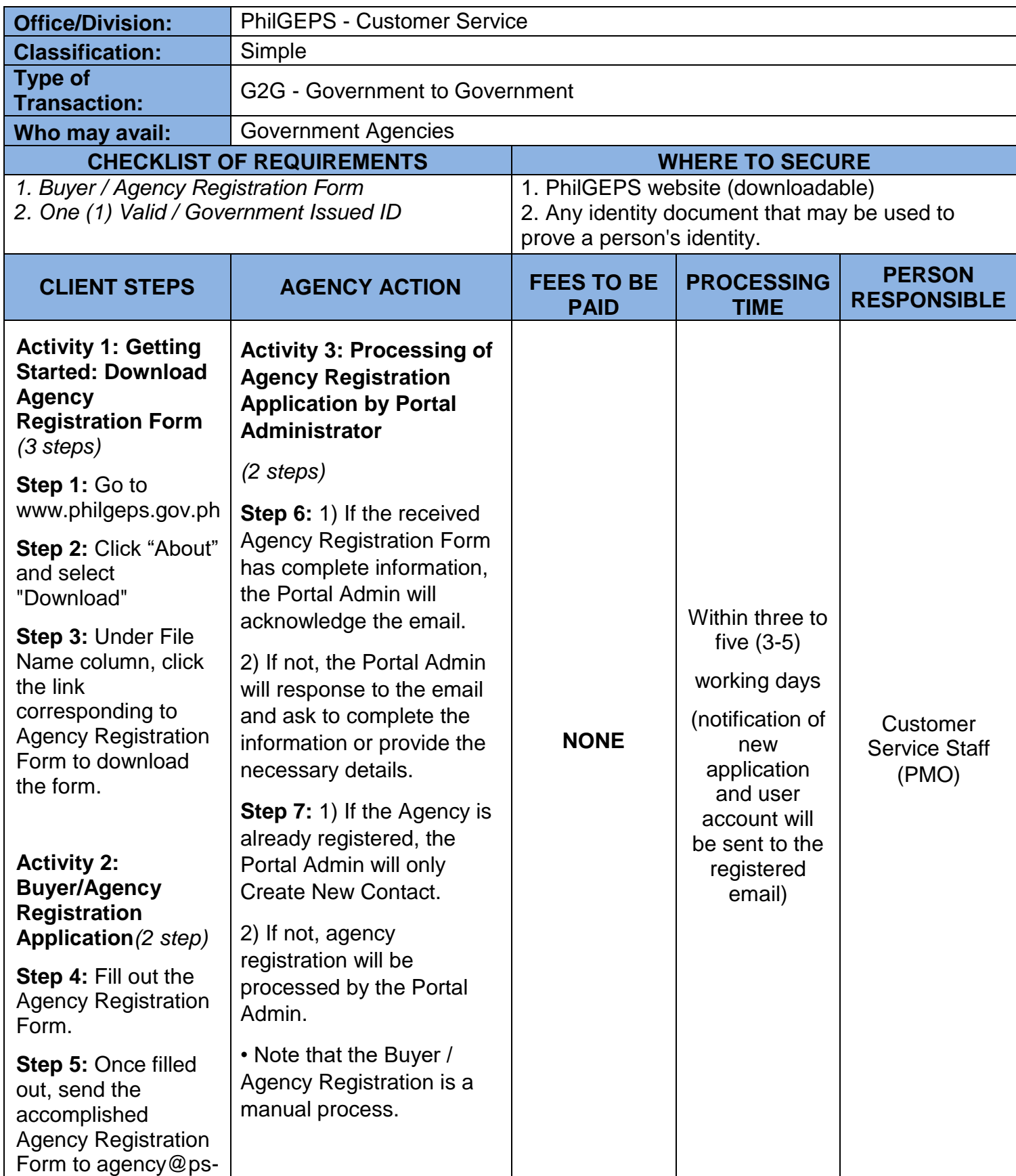

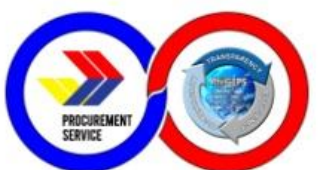

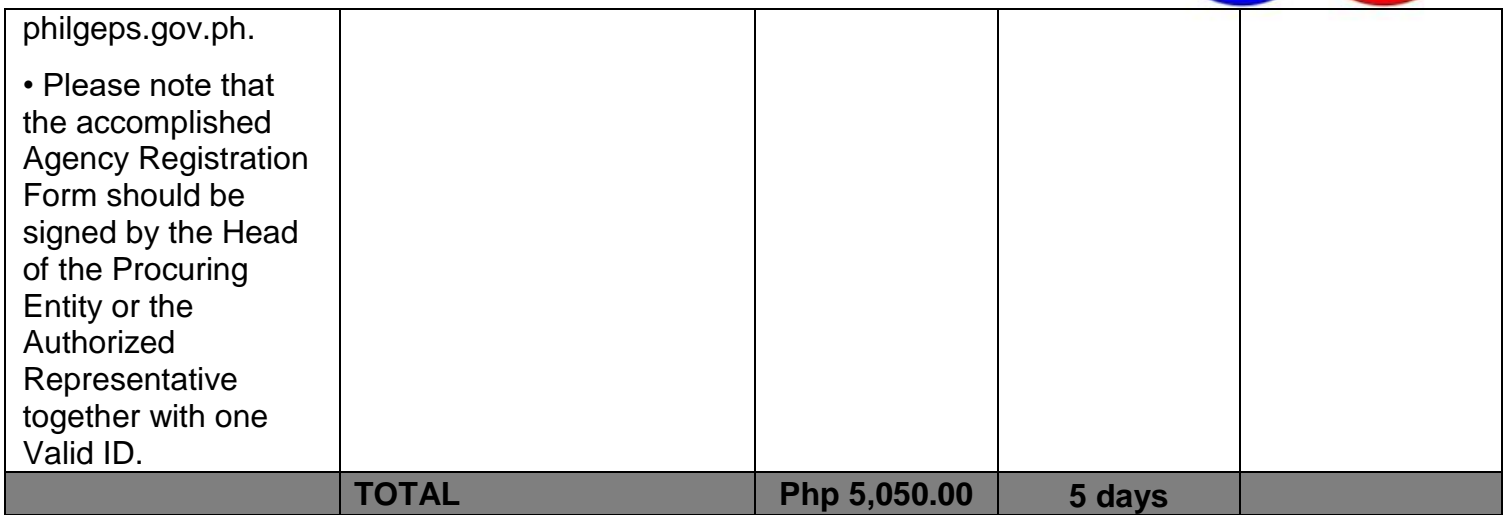

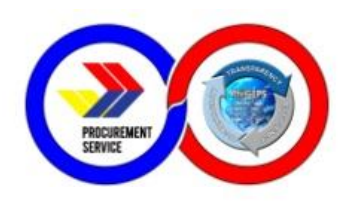

## **4. Provide assistance reported issues and data**

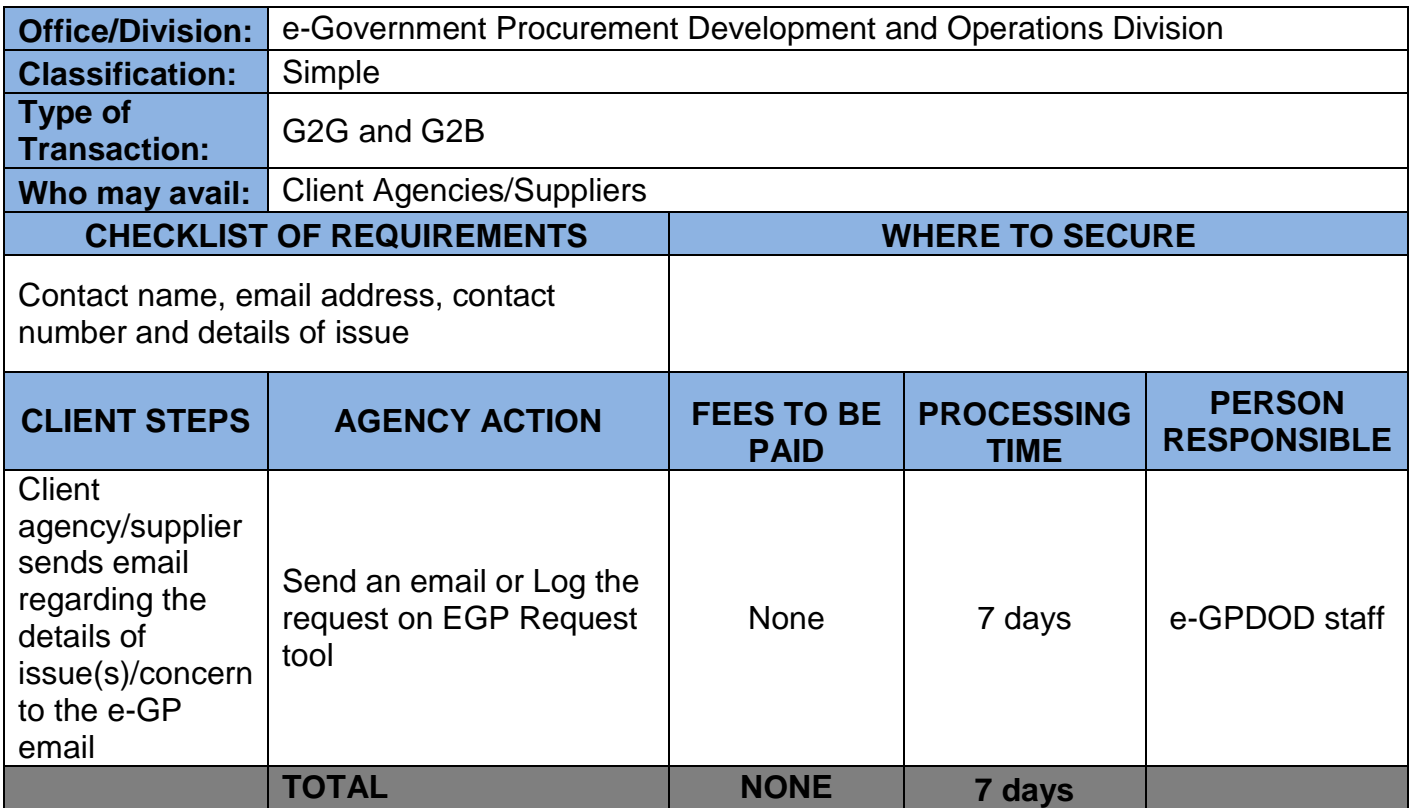

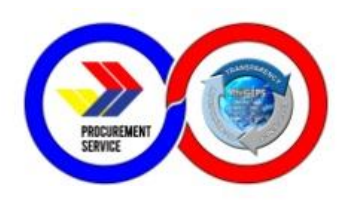

### **5. PBB PhilGEPS Criteria Validation**

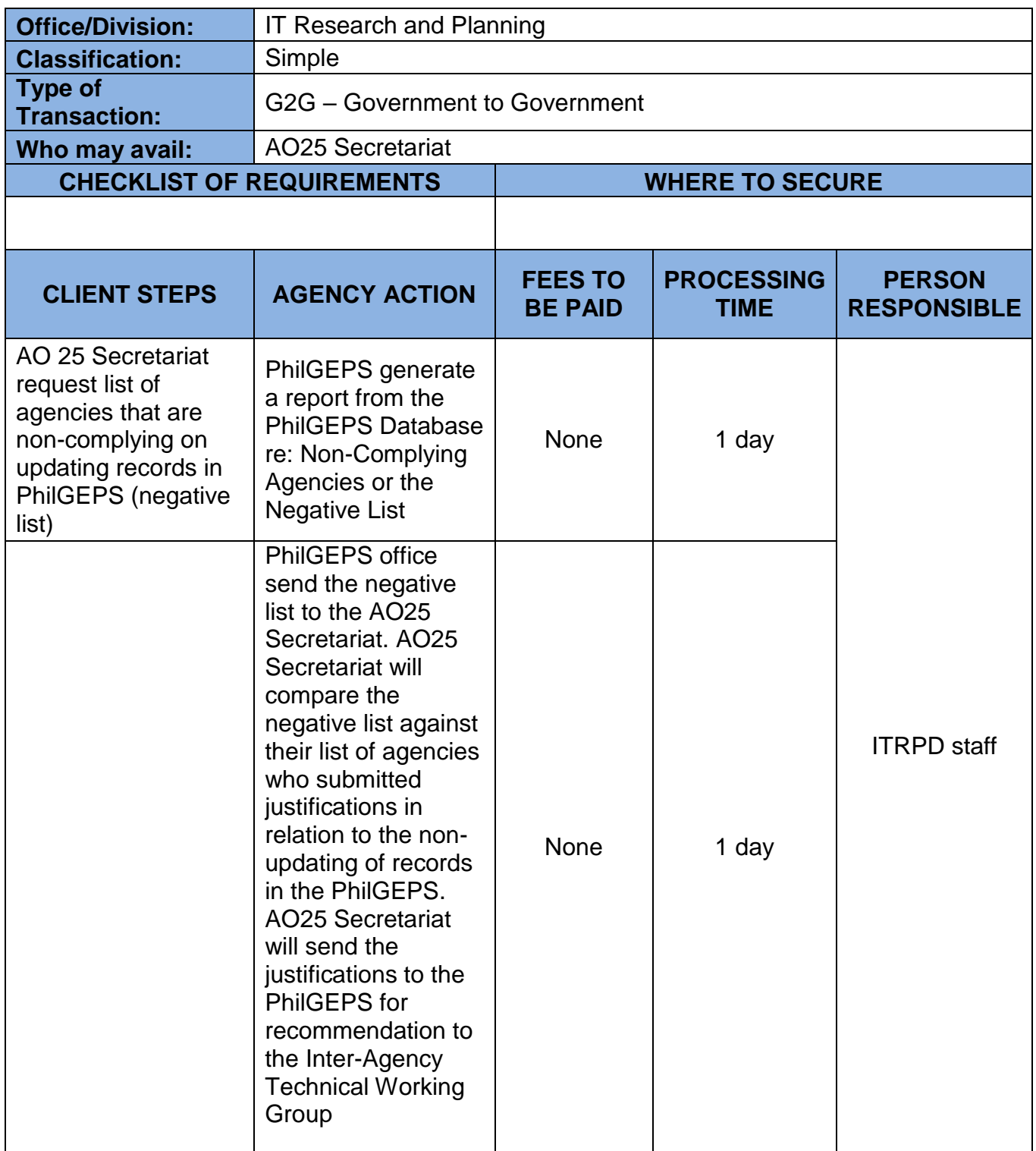

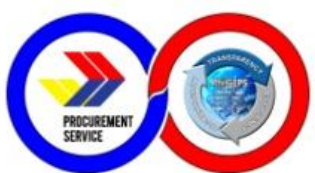

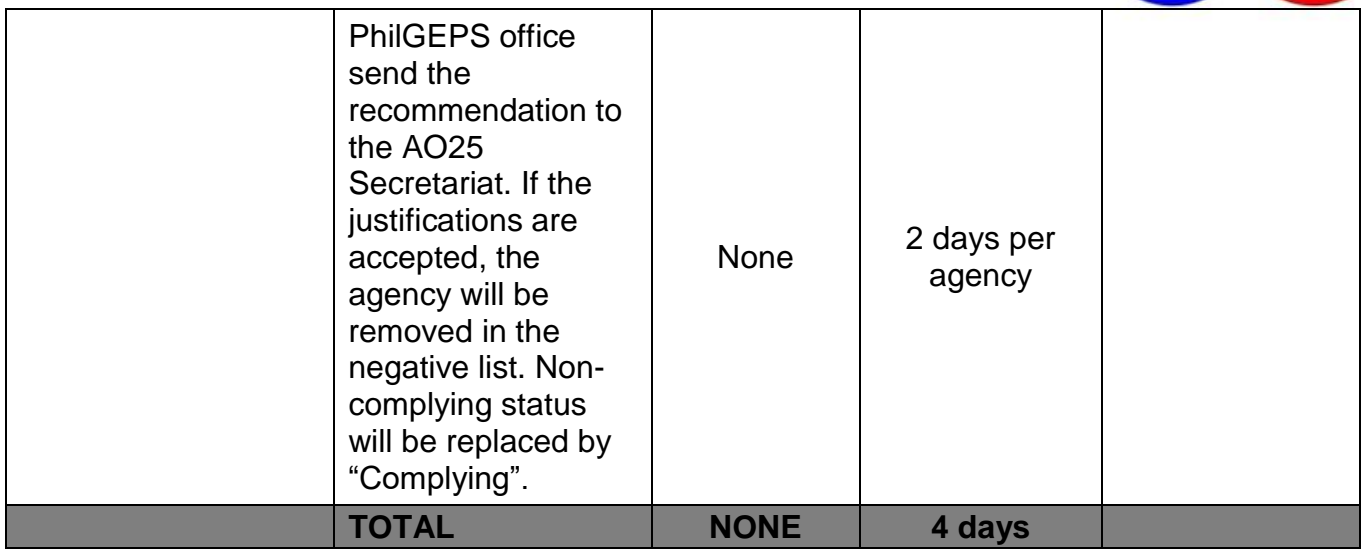

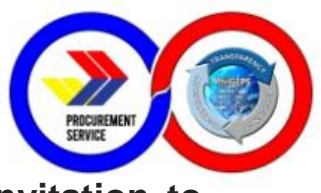

#### **6. Sale of Bidding Documents and Advertisement of Invitation to Bid/ Request for Expression of Interest**

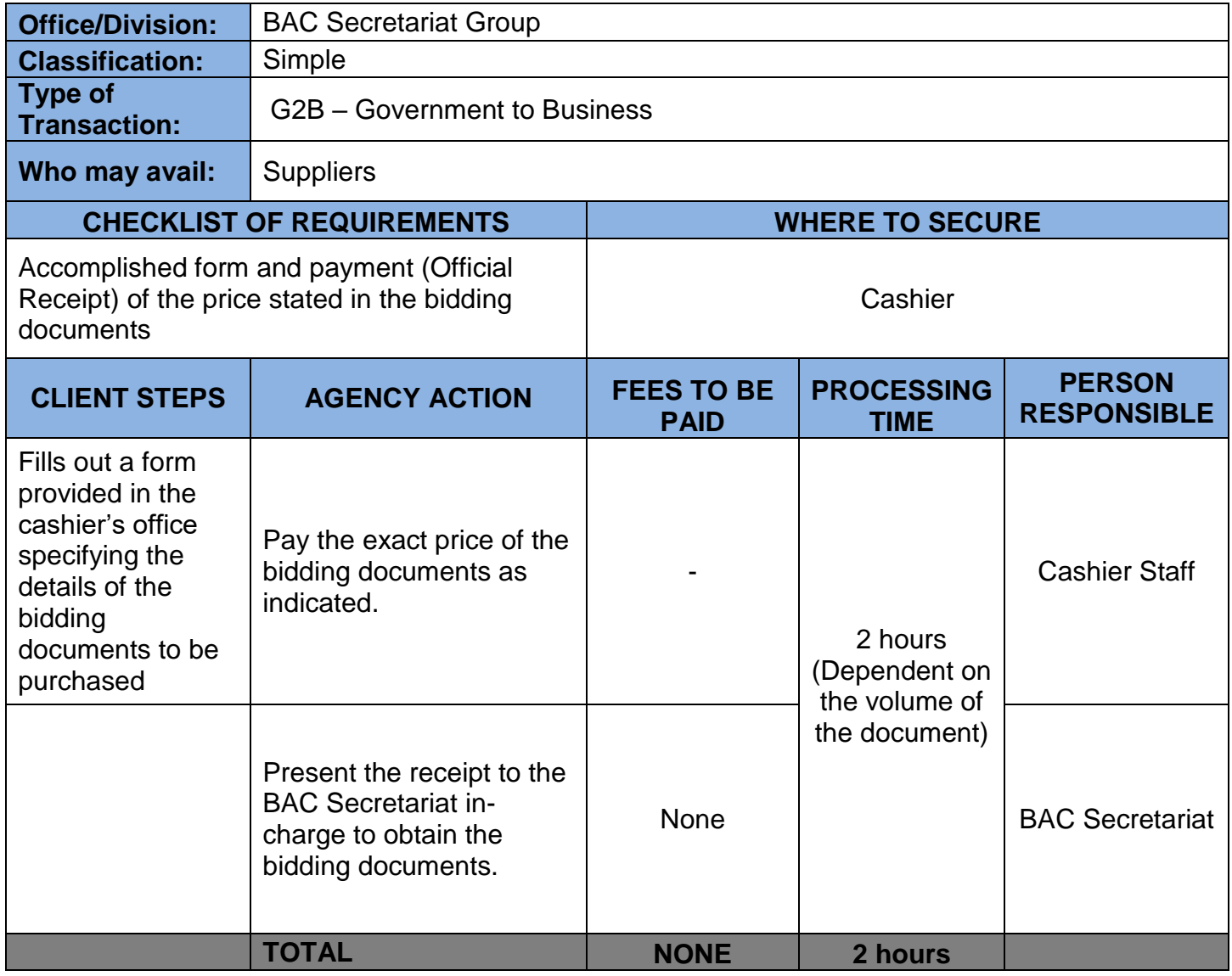

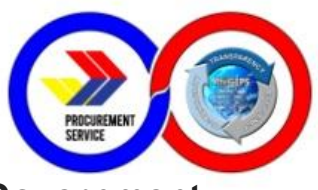

### **7. Processing of Retail transaction of CSE's items for Government Employees**

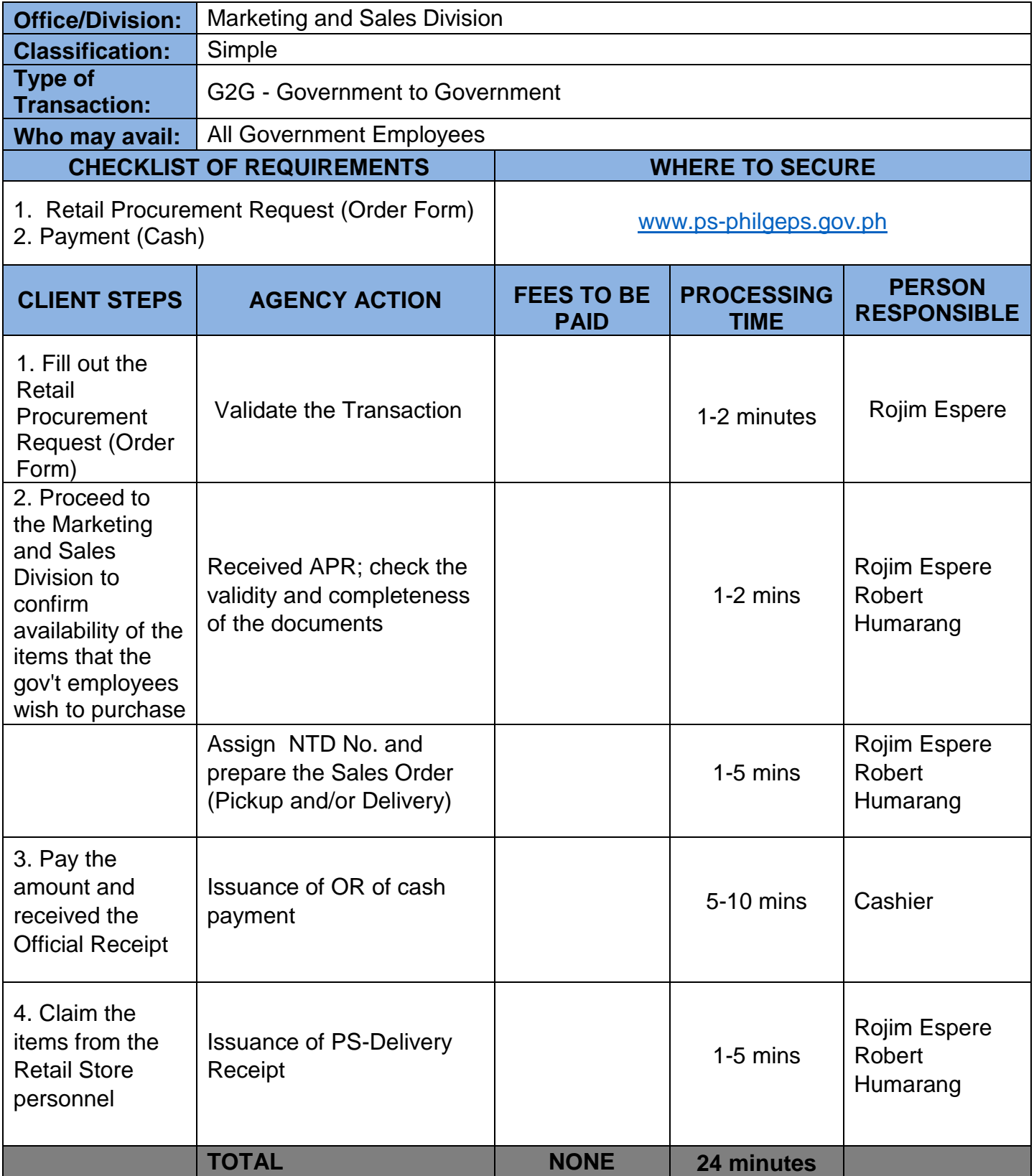

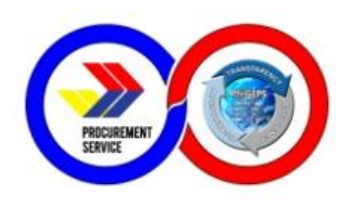

# **8. Processing of CSE's thru Virtual Store (VS)**

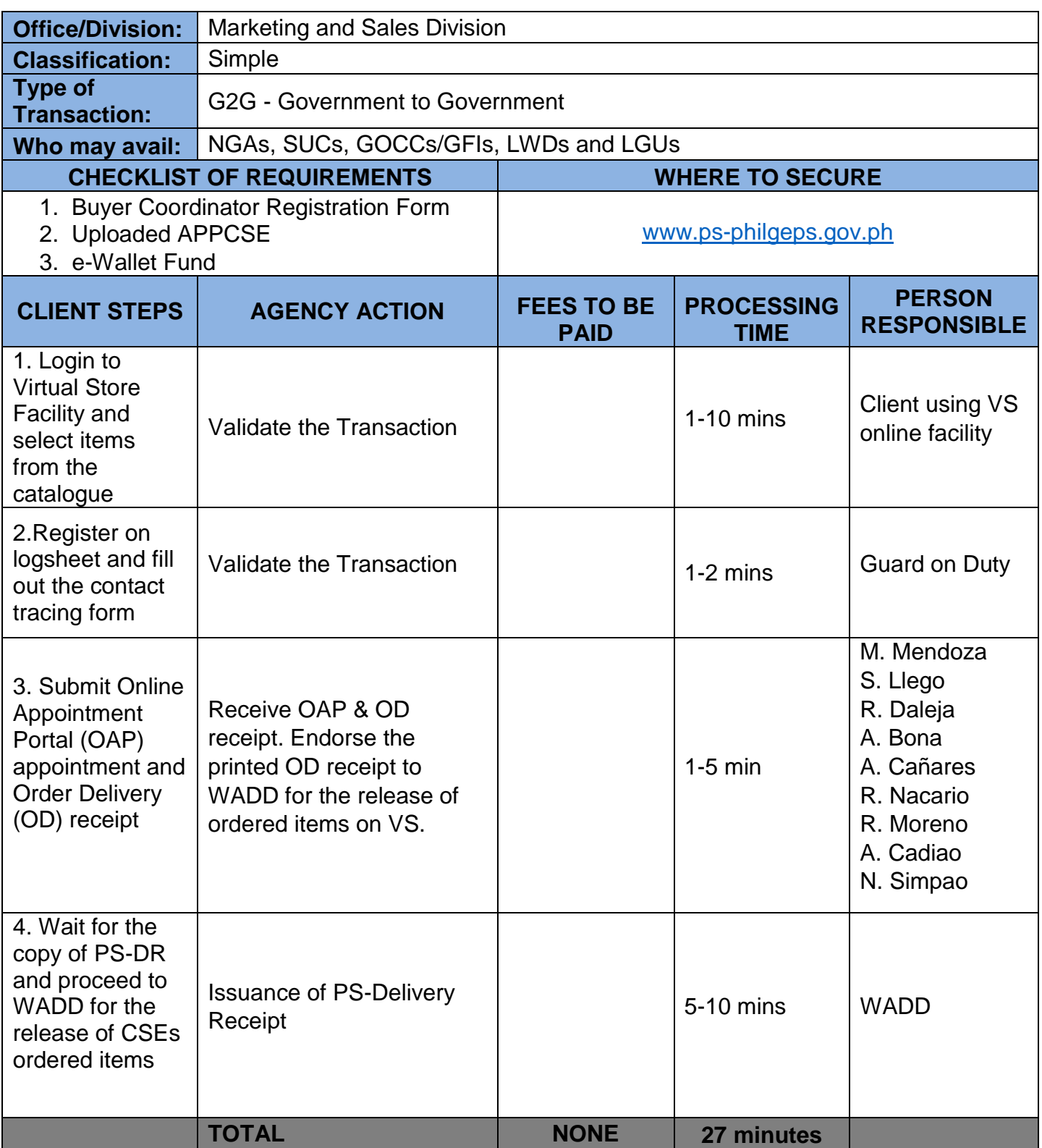

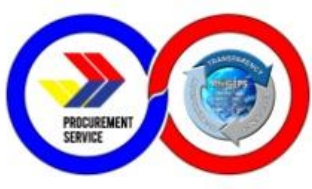

## **9. Processing of Procurement of CSE's by Client Agency**

## **not VS registered**

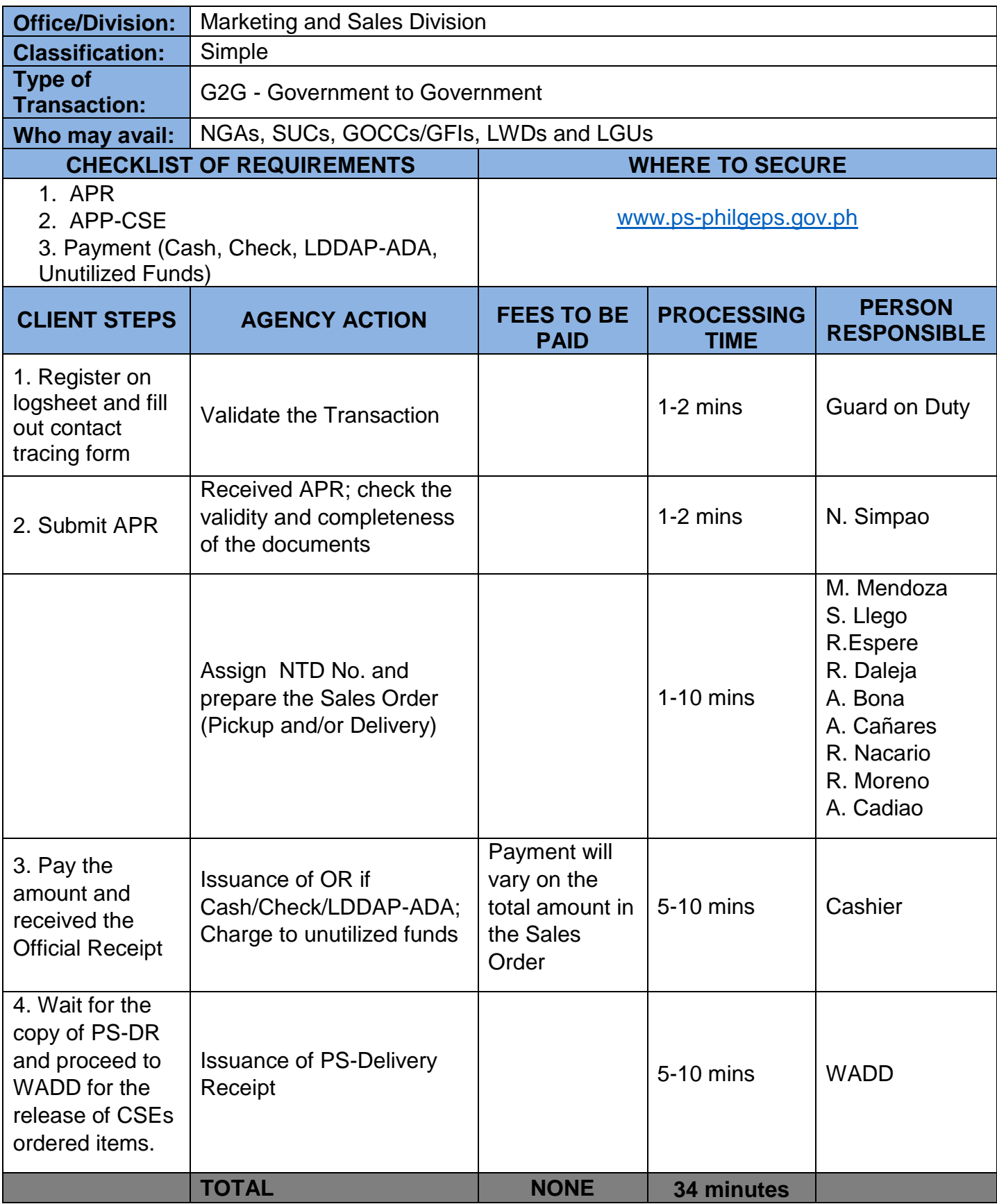

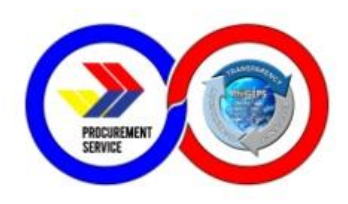

# **10. APP-CSE Uploading thru the Virtual Store**

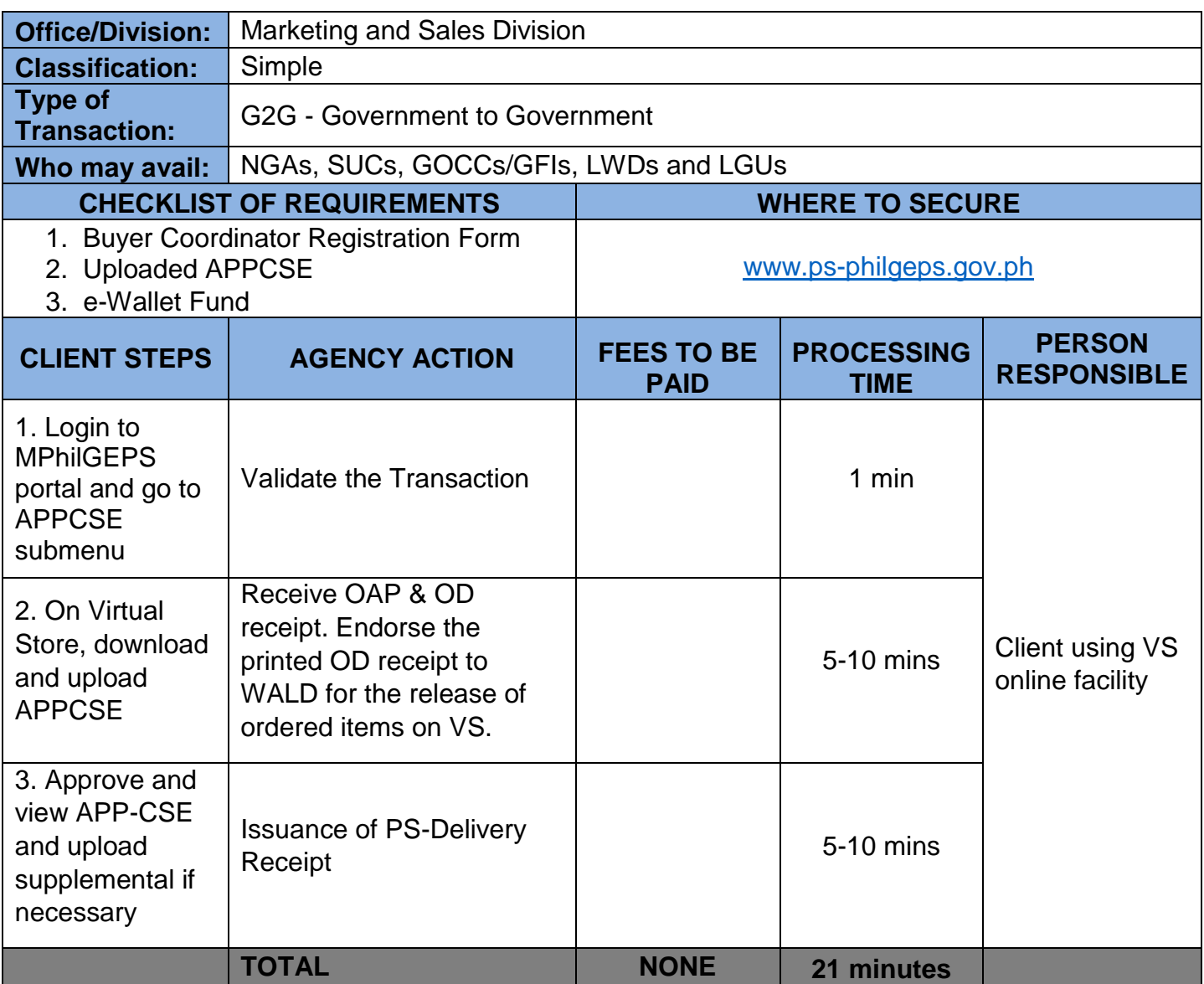

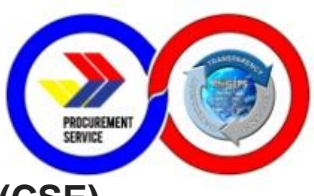

# **11. Inspection of Common Use Supplies and Equipment (CSE)**

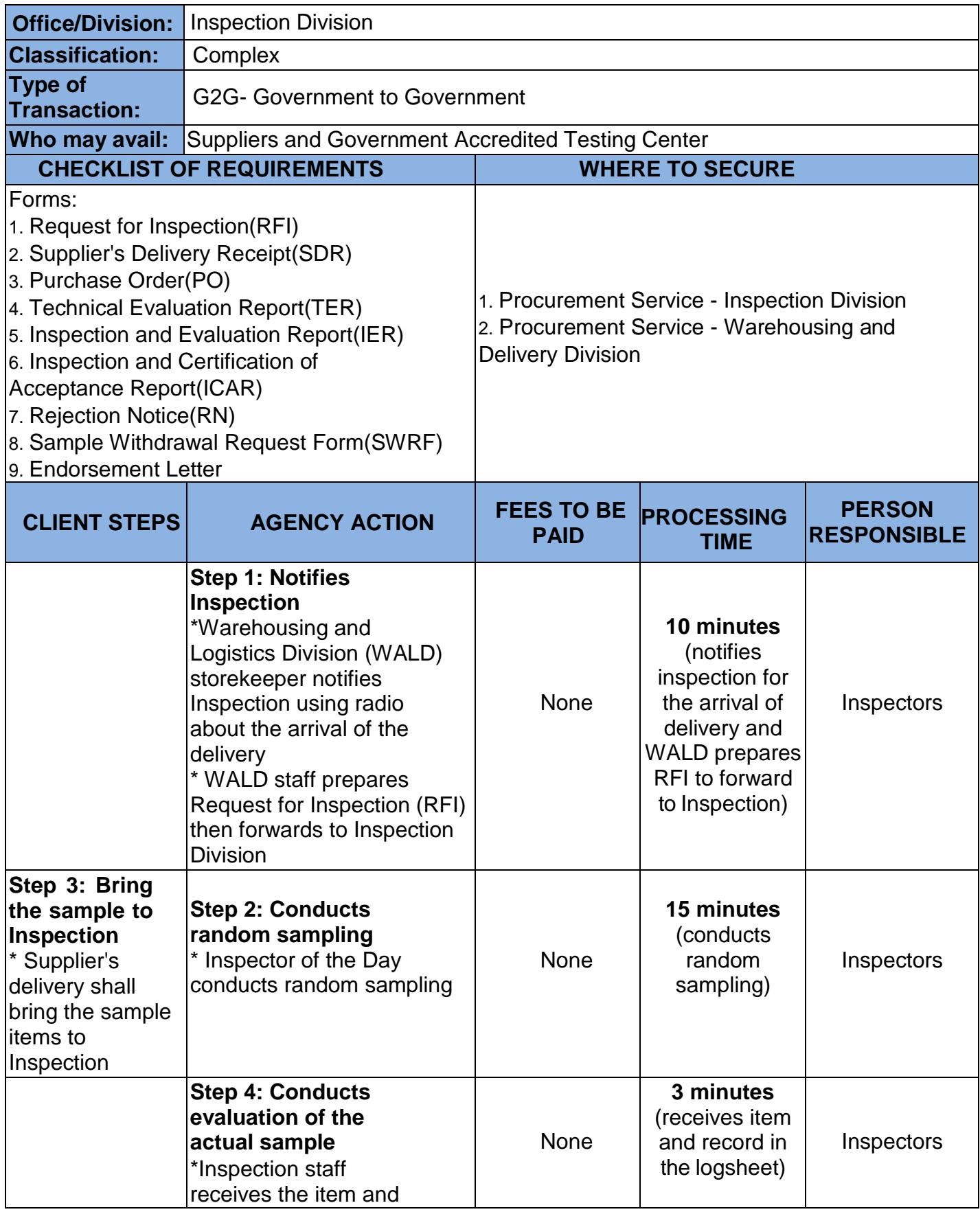

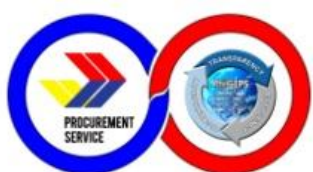

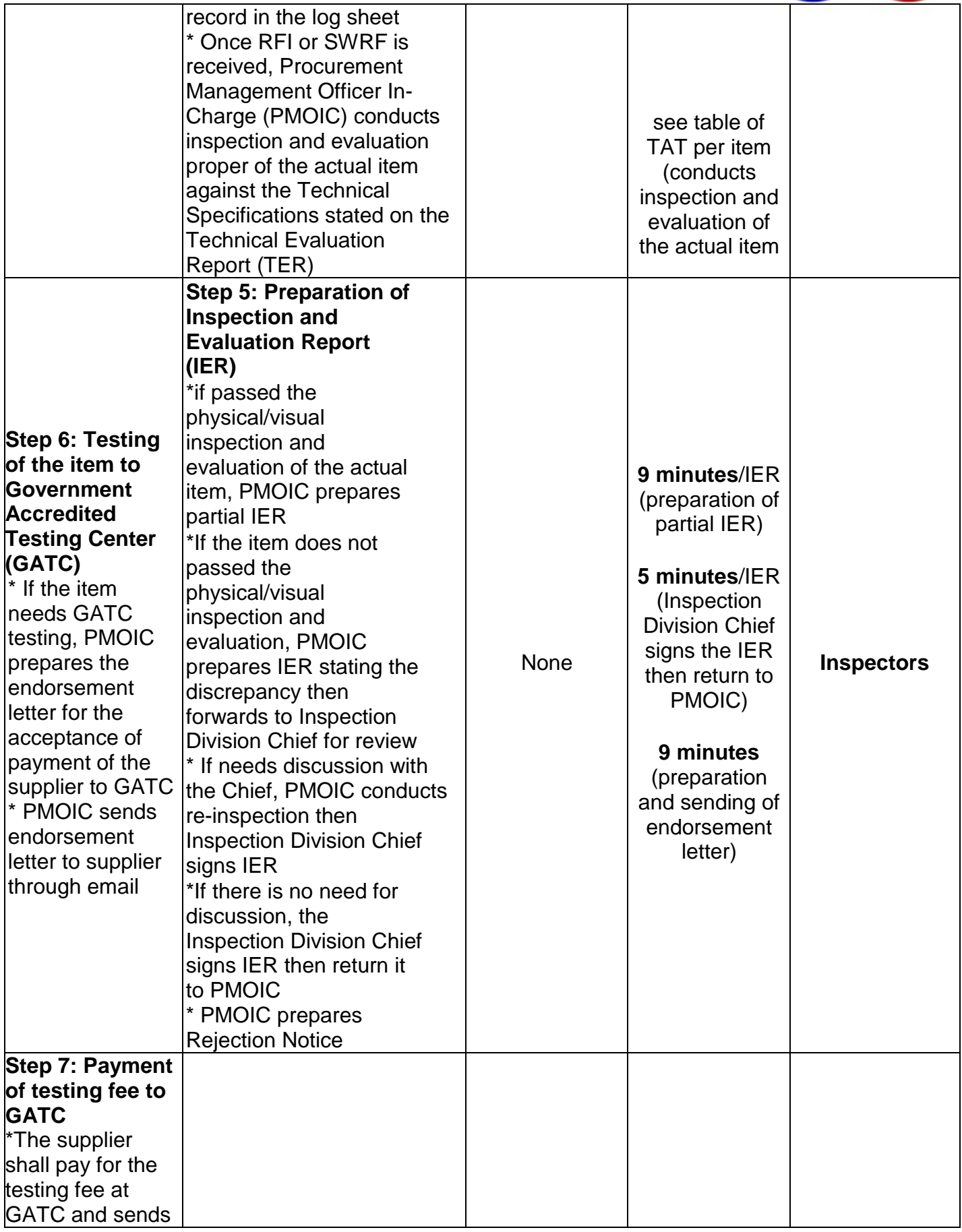

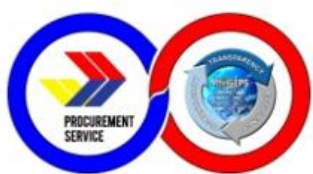

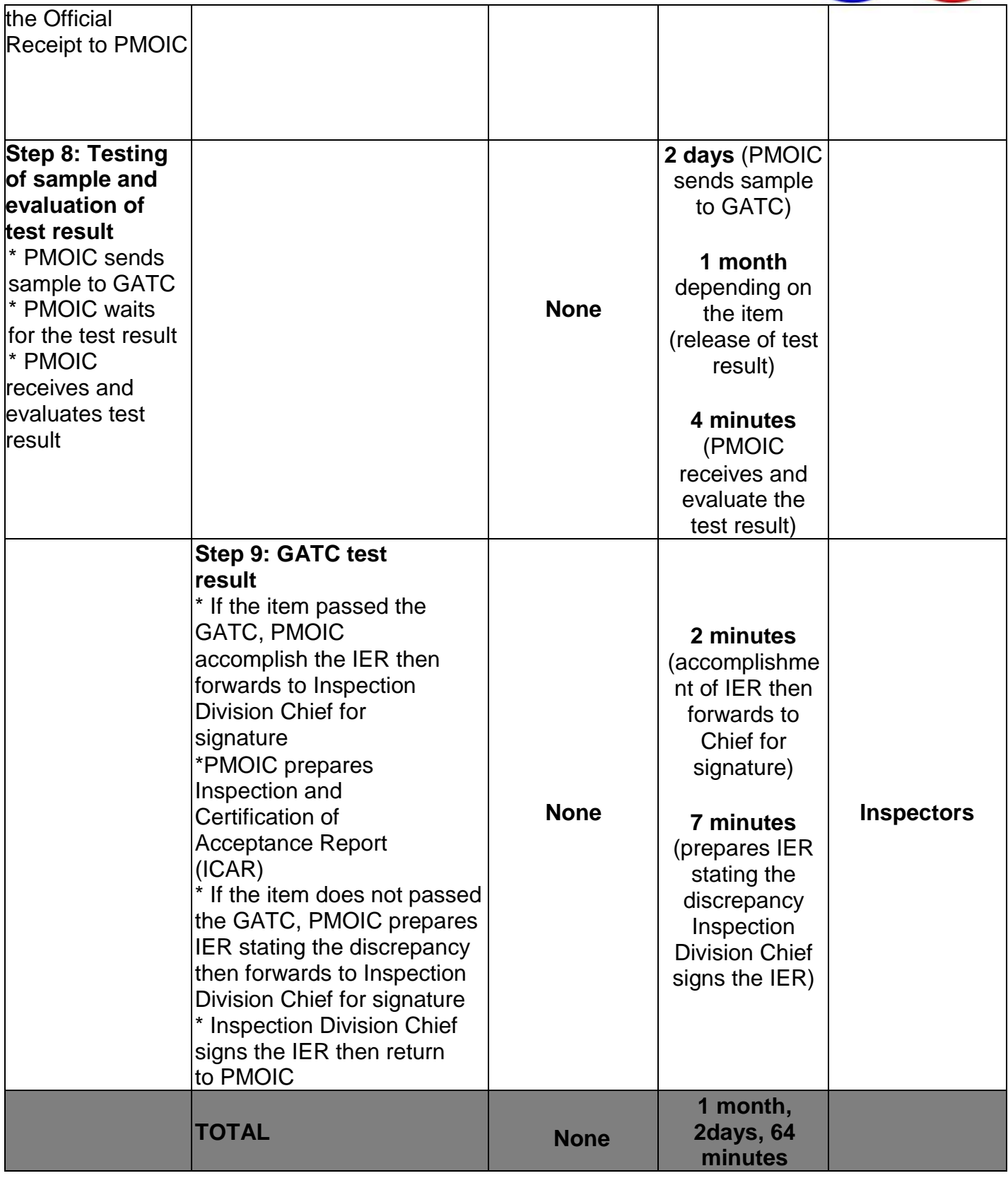

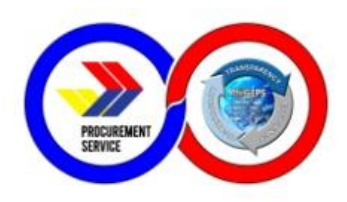

## **12. Delivery of Goods**

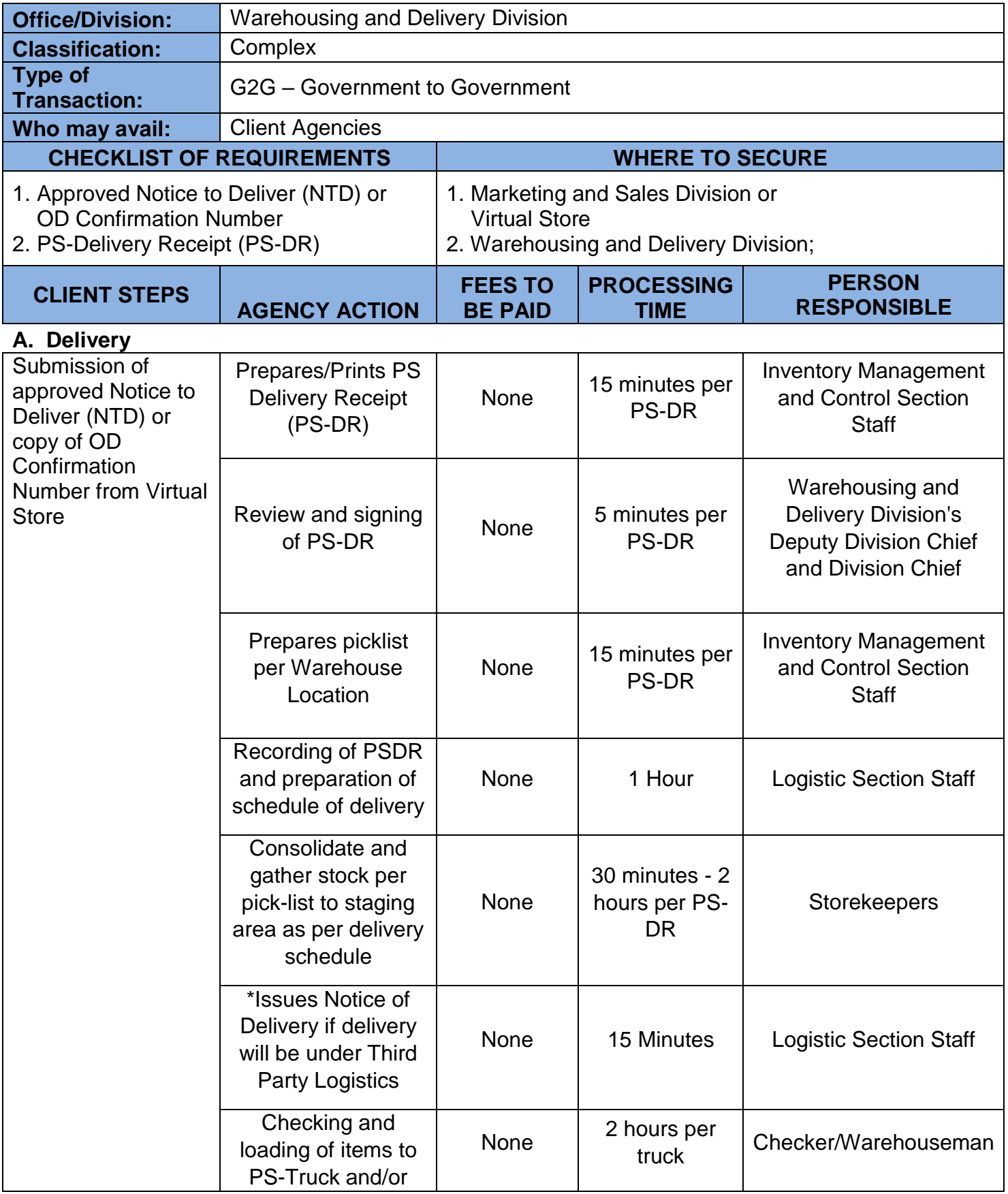

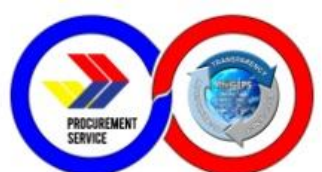

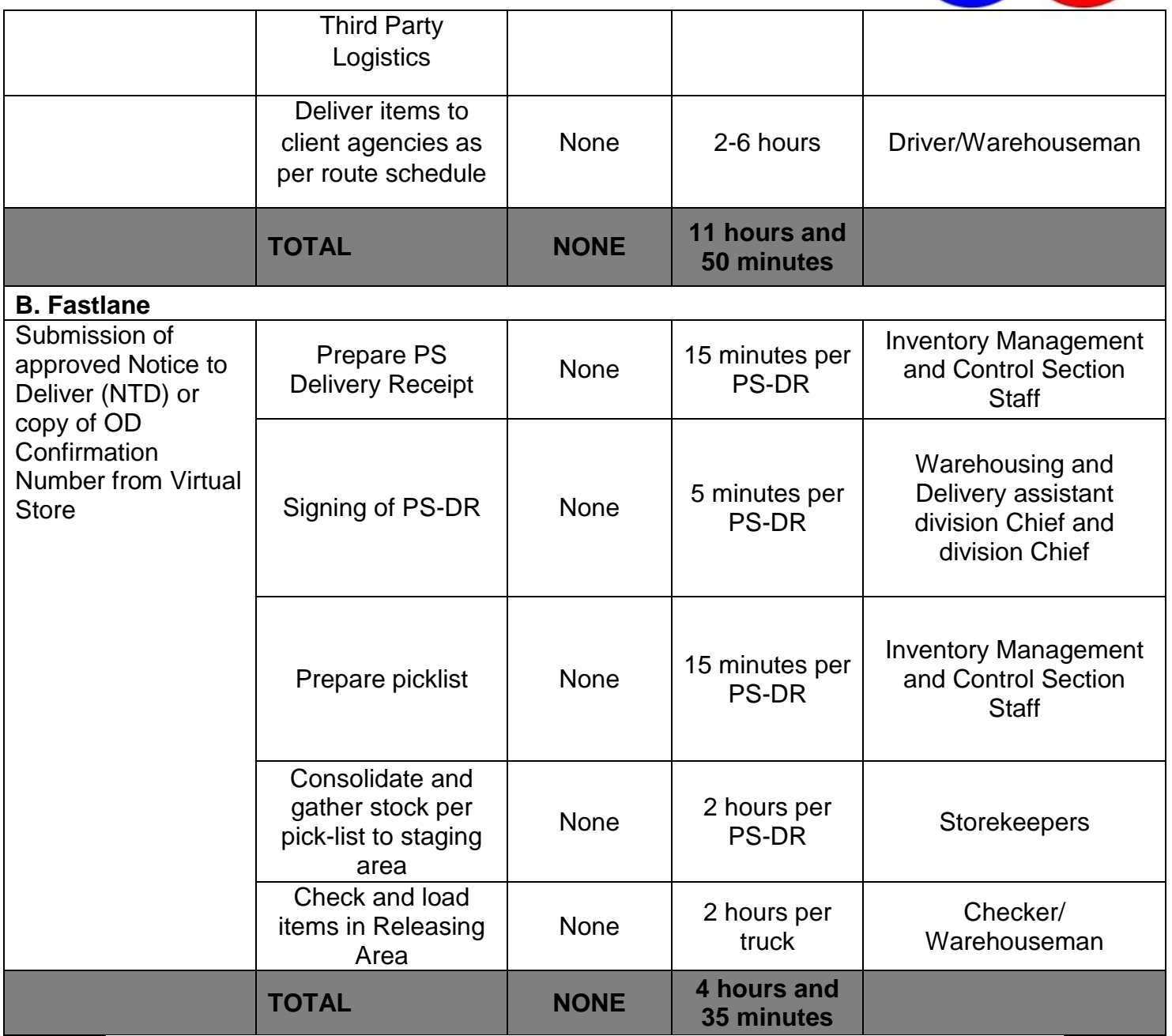

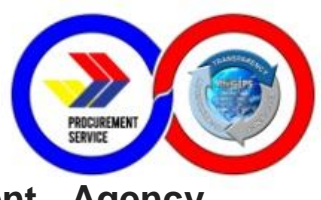

#### **13. Processing of Procurement of CSE's by Client Agency (Regional/LGU Depots)**

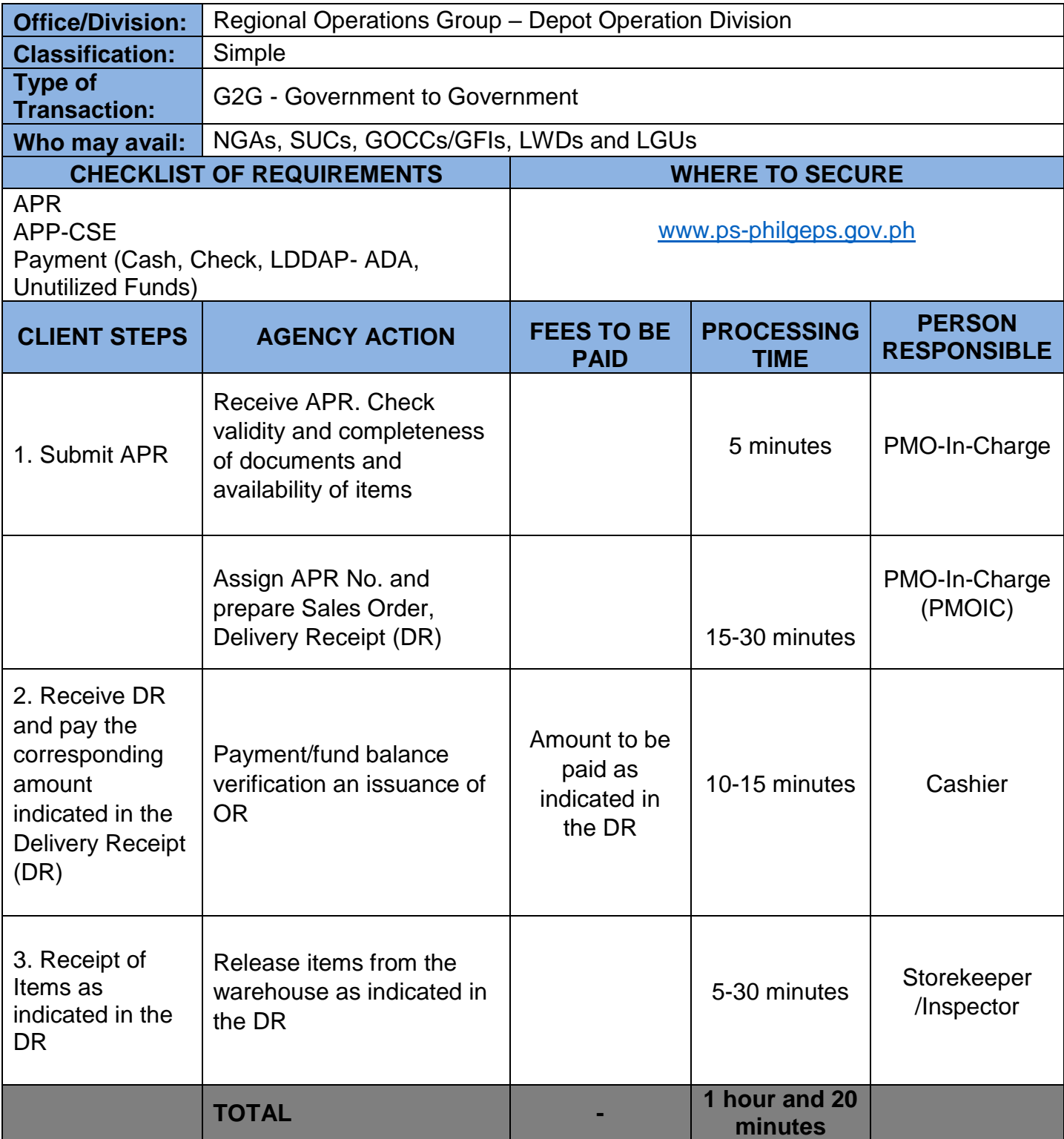

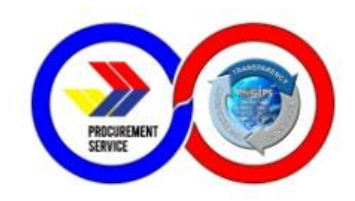

### **14. Receiving of Incoming Documents**

This covers the receipts of incoming documents from external clients.

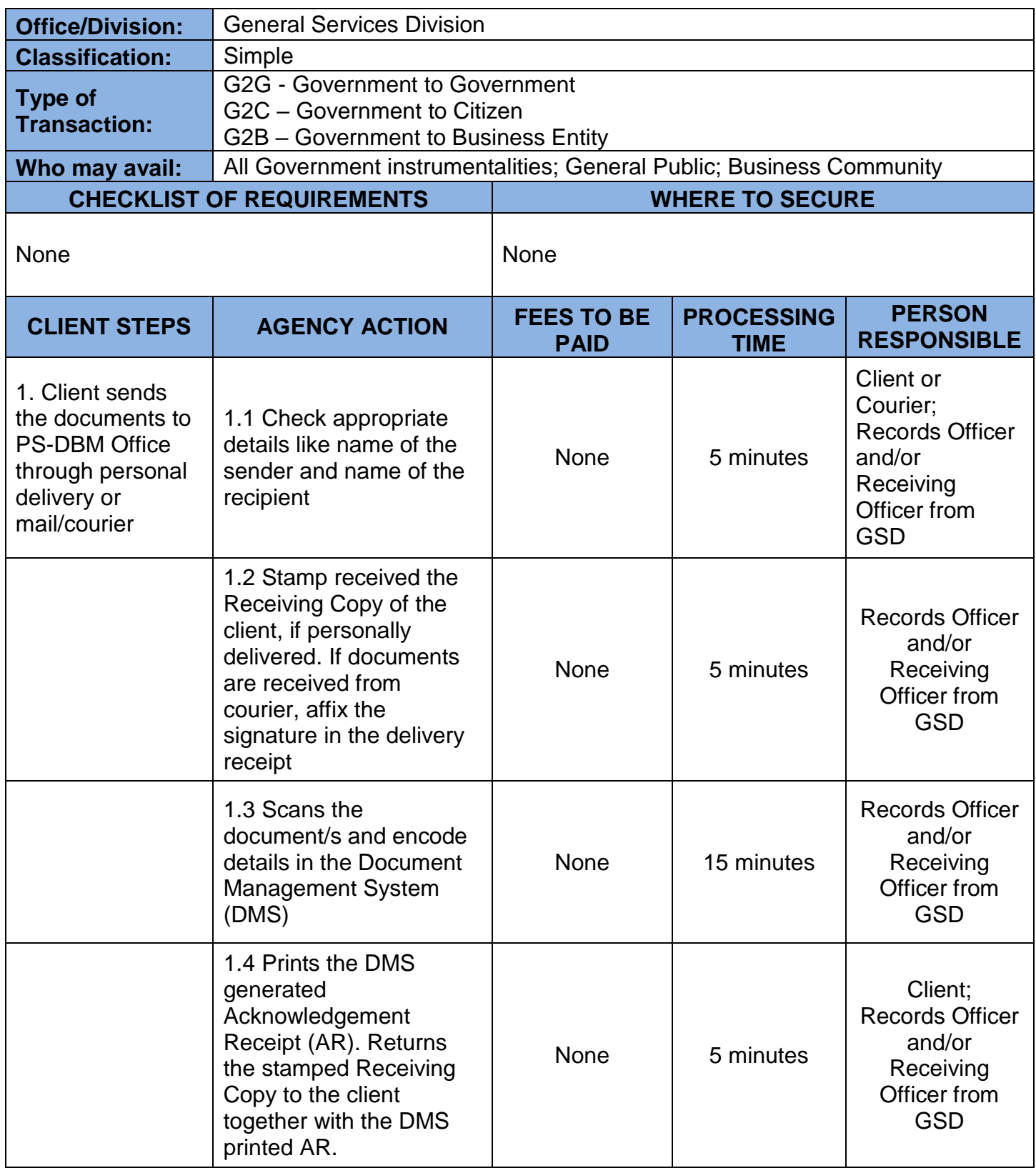

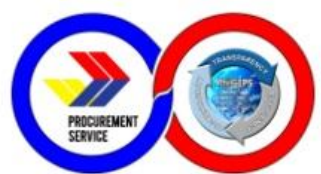

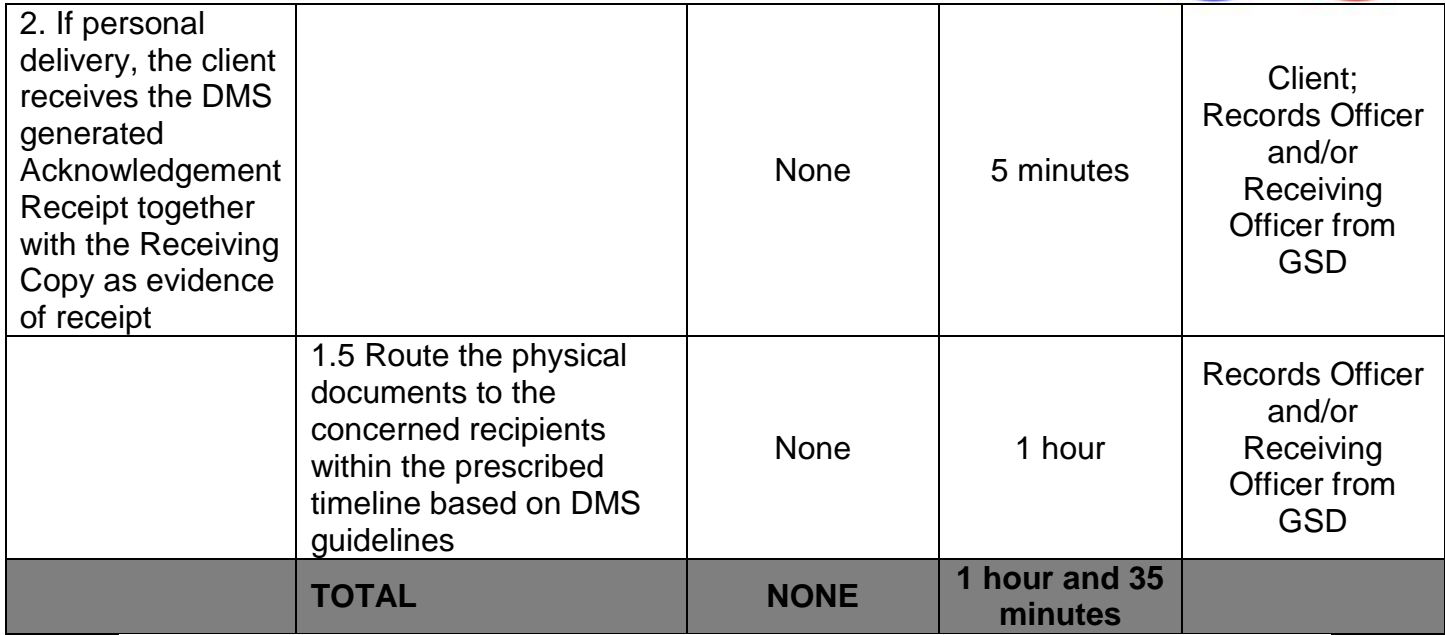

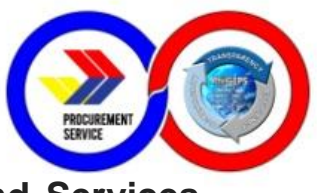

### **15. Processing of Disbursement Voucher for Goods and Services (Trade)**

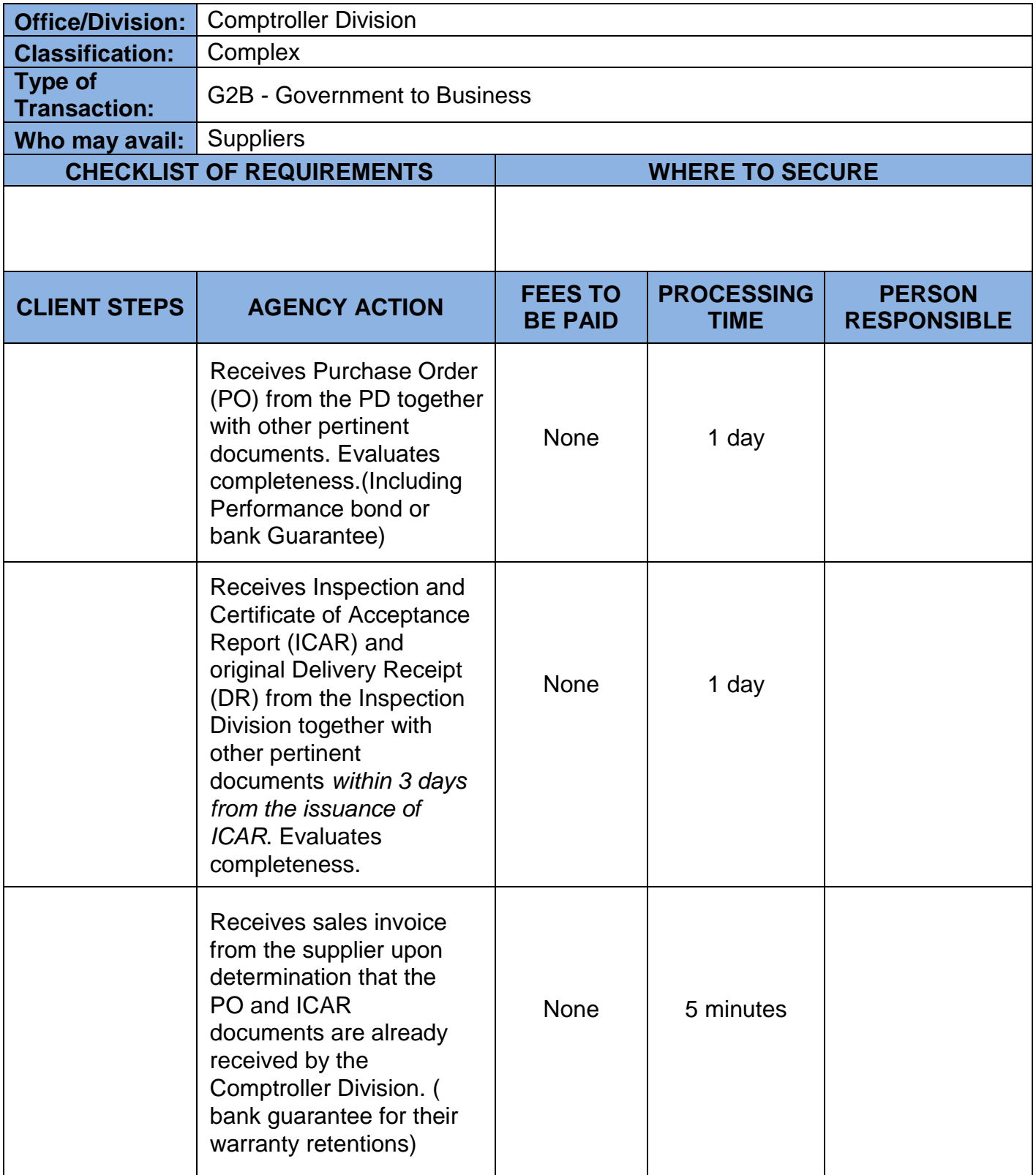

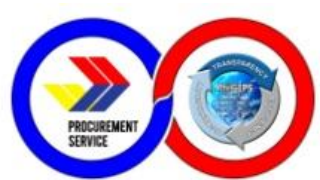

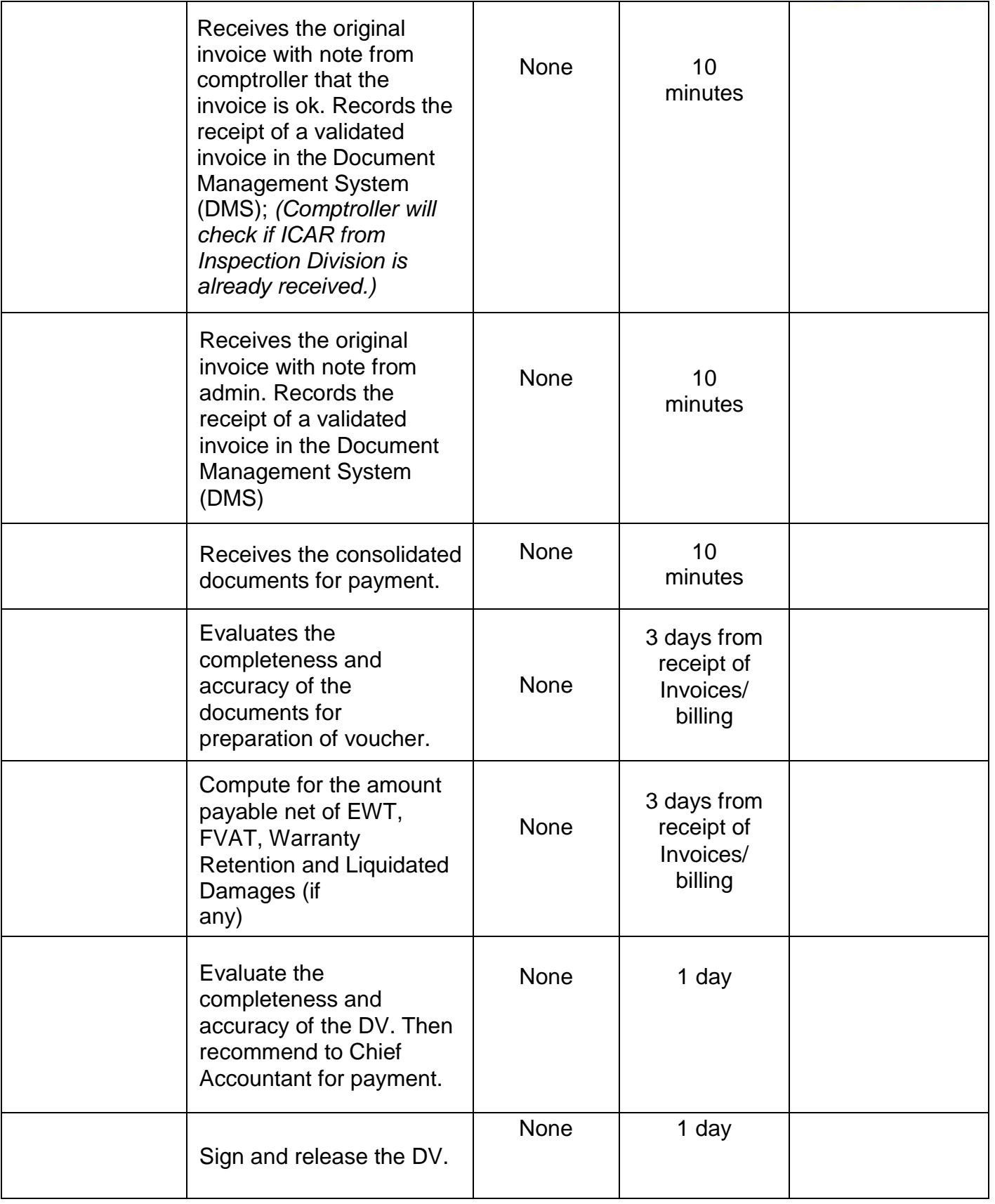

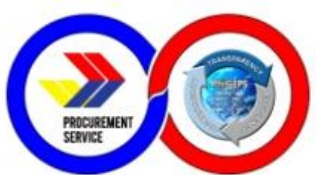

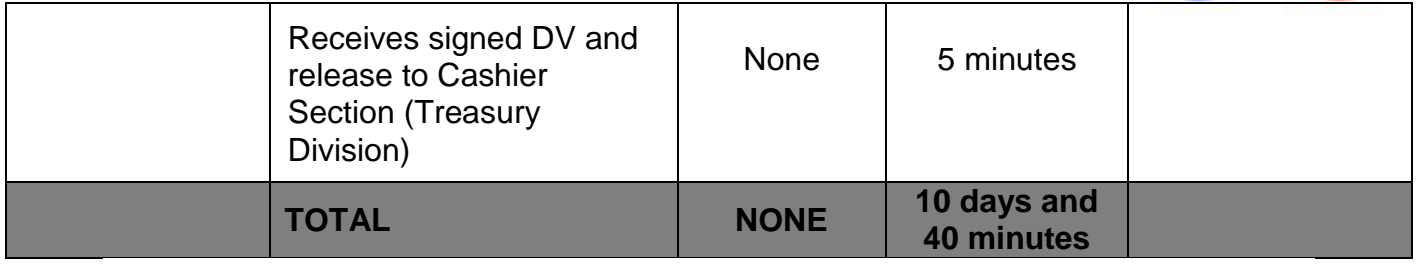
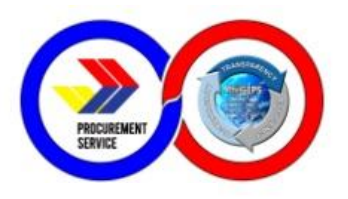

# **INTERNAL SERVICES**

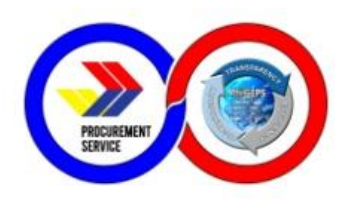

# **1. Request for System and Technical Support**

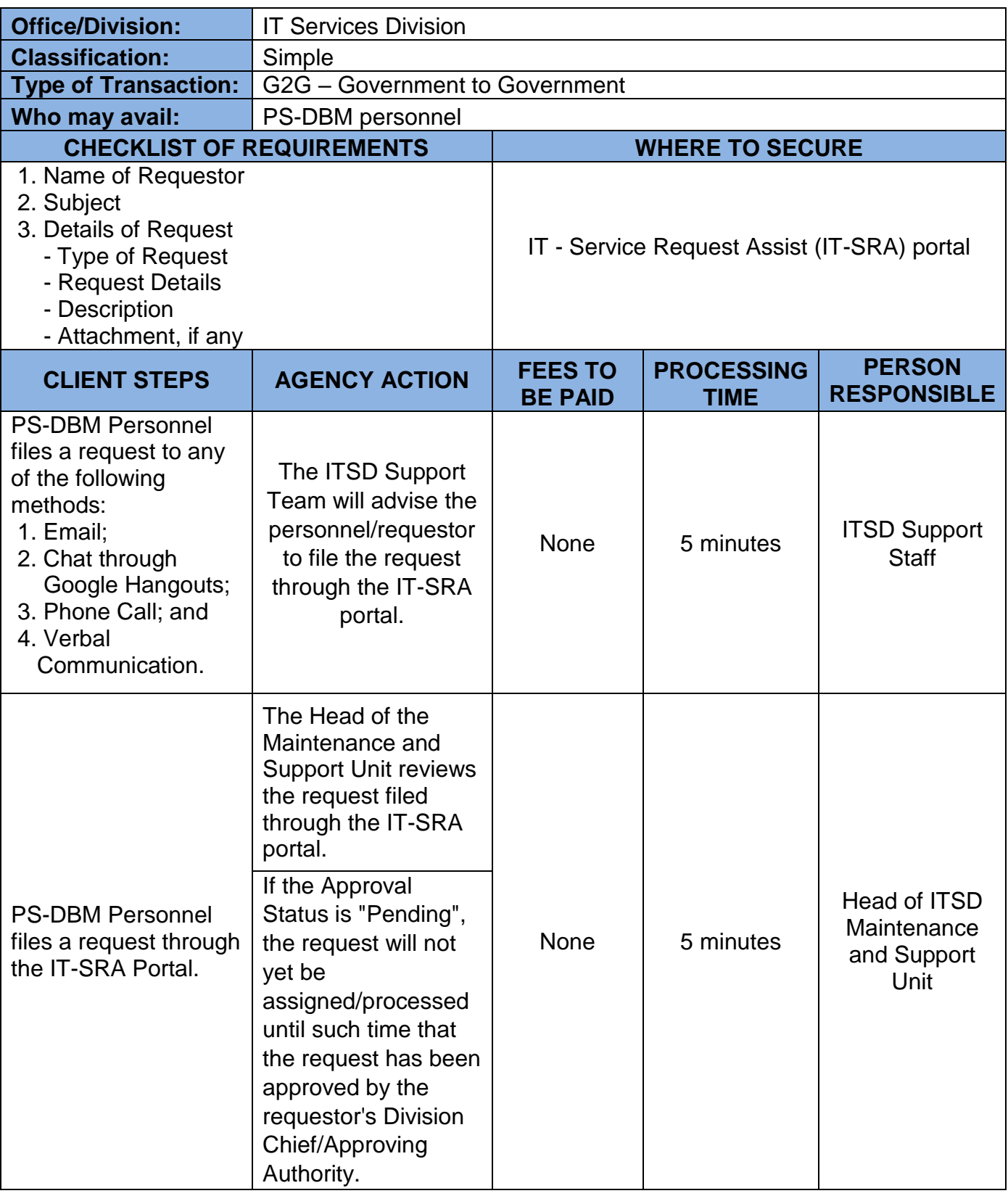

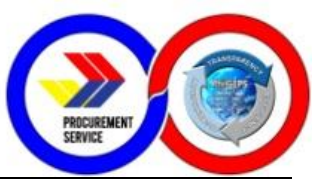

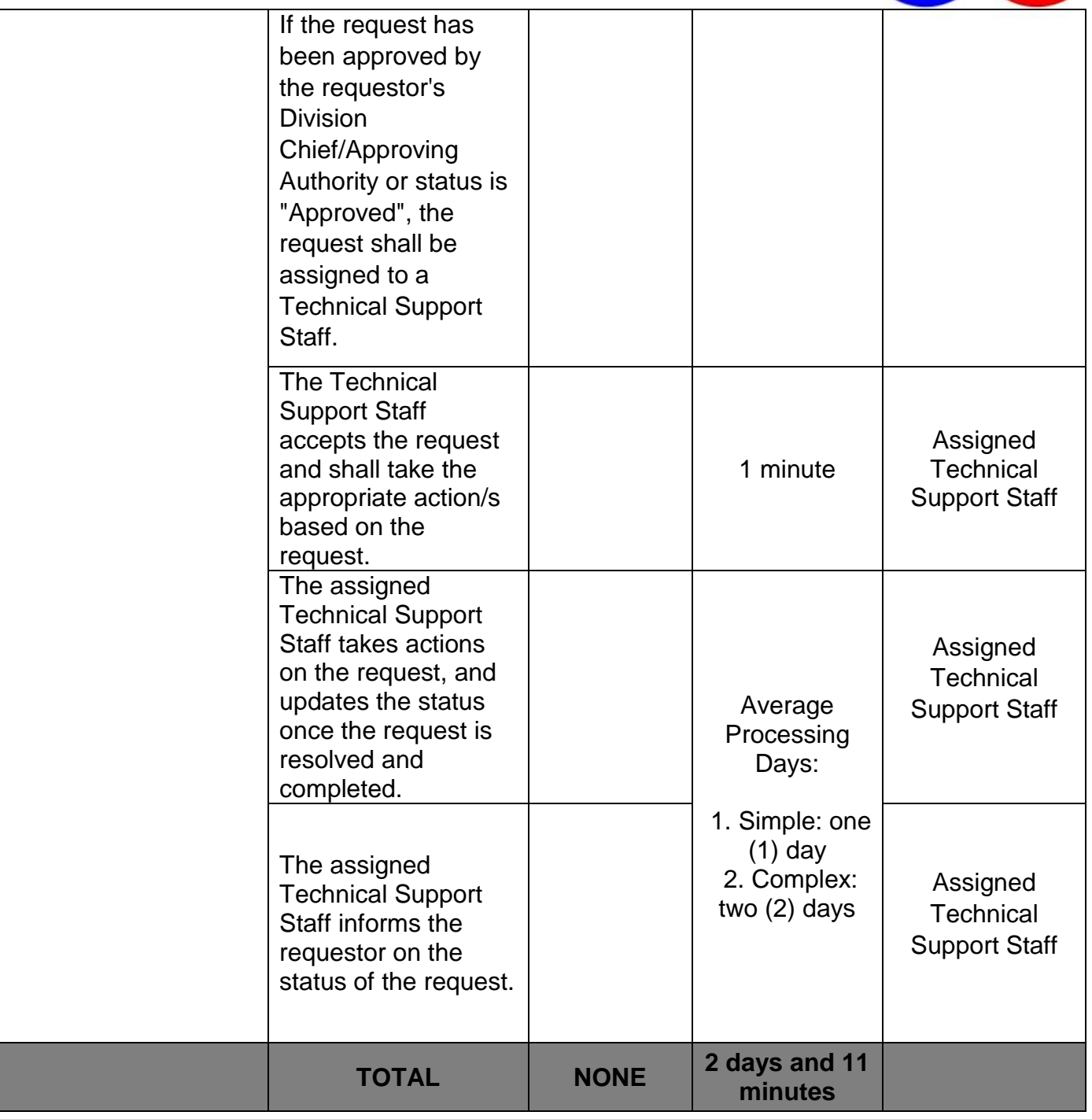

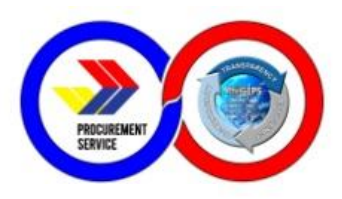

### **2. Issuance of UACS**

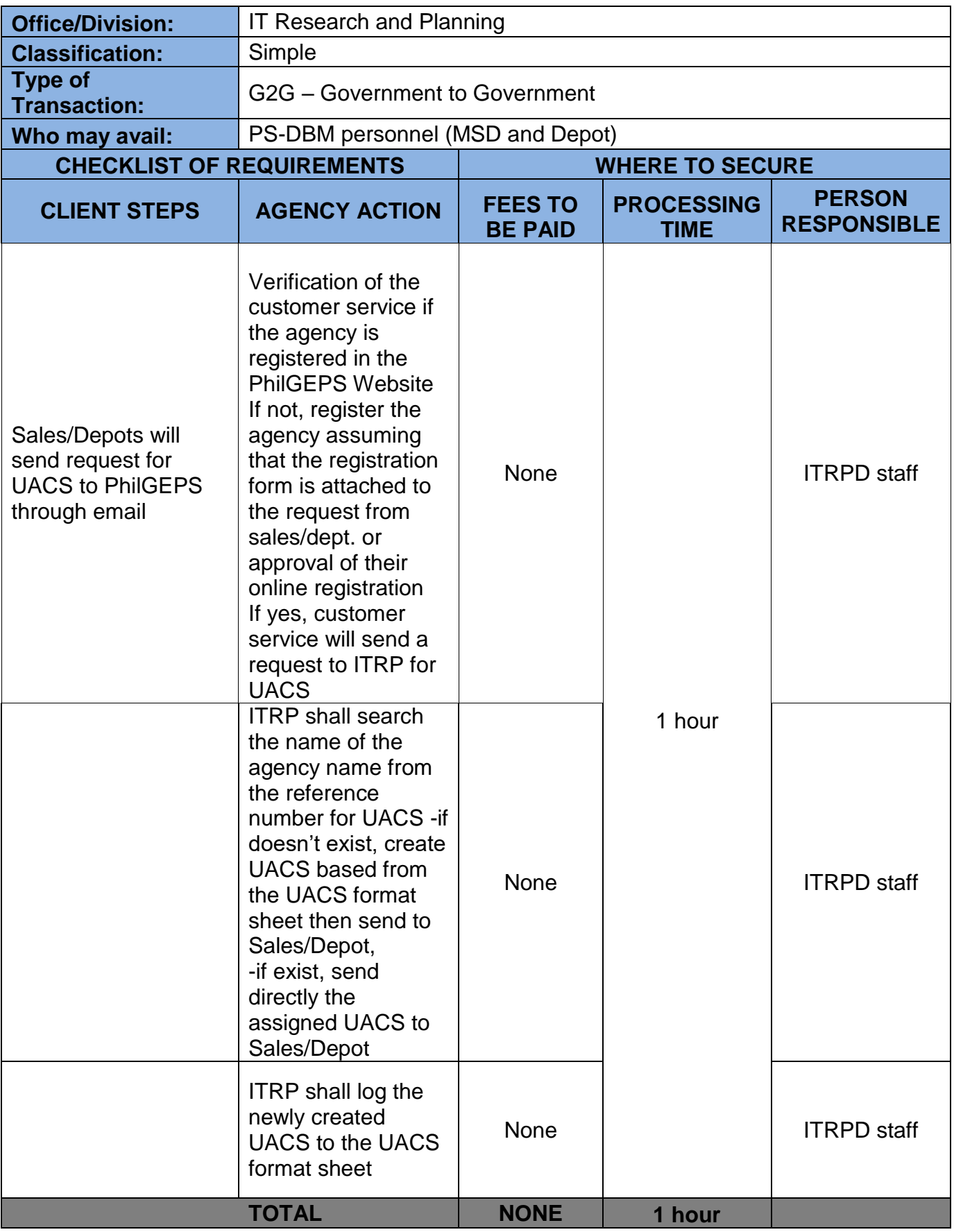

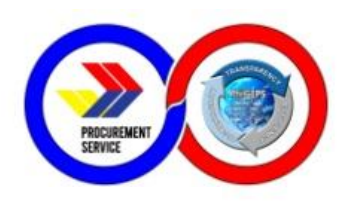

## **3. Preparation of Bidding Documents**

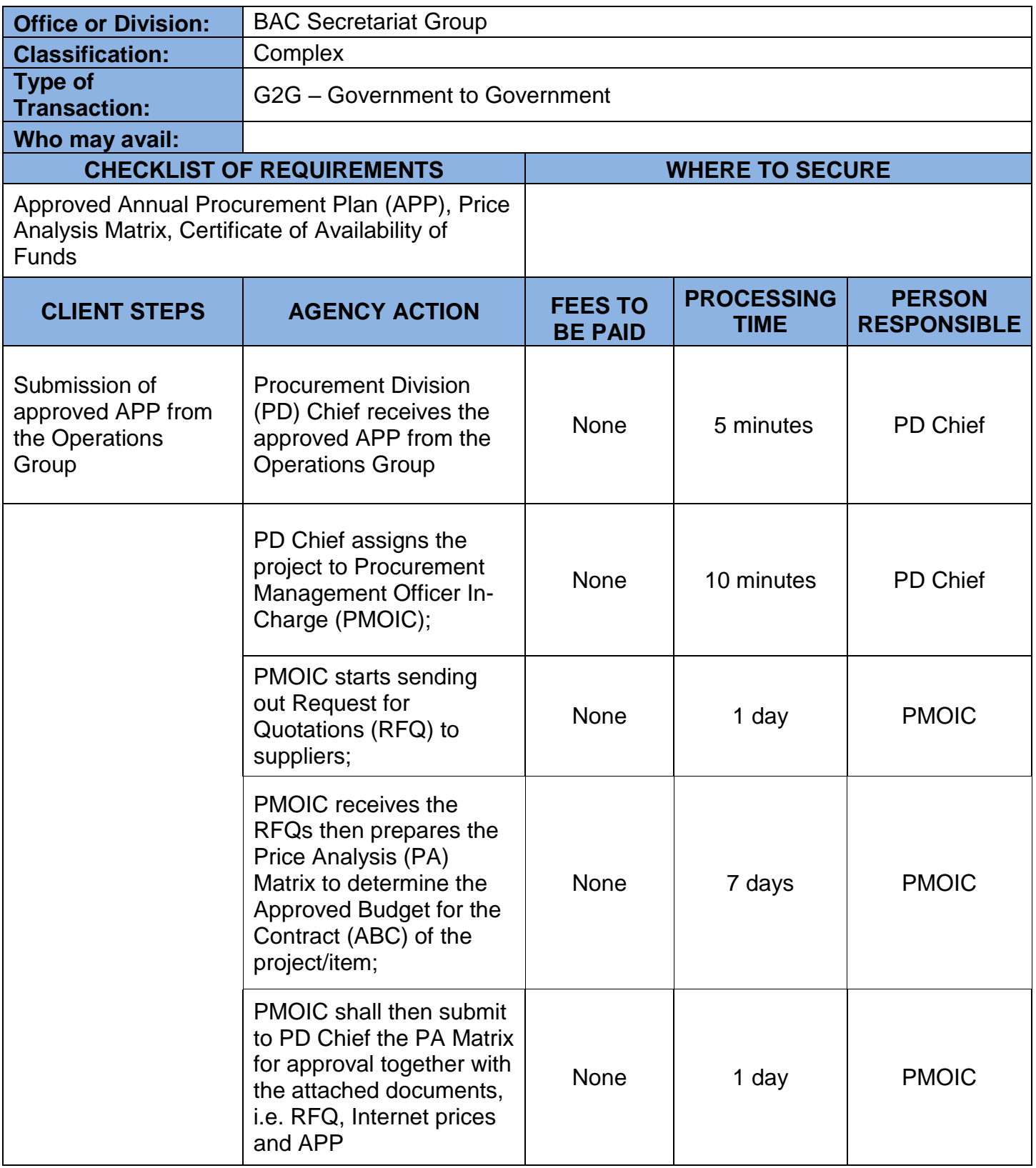

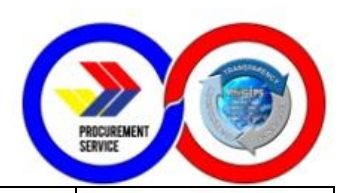

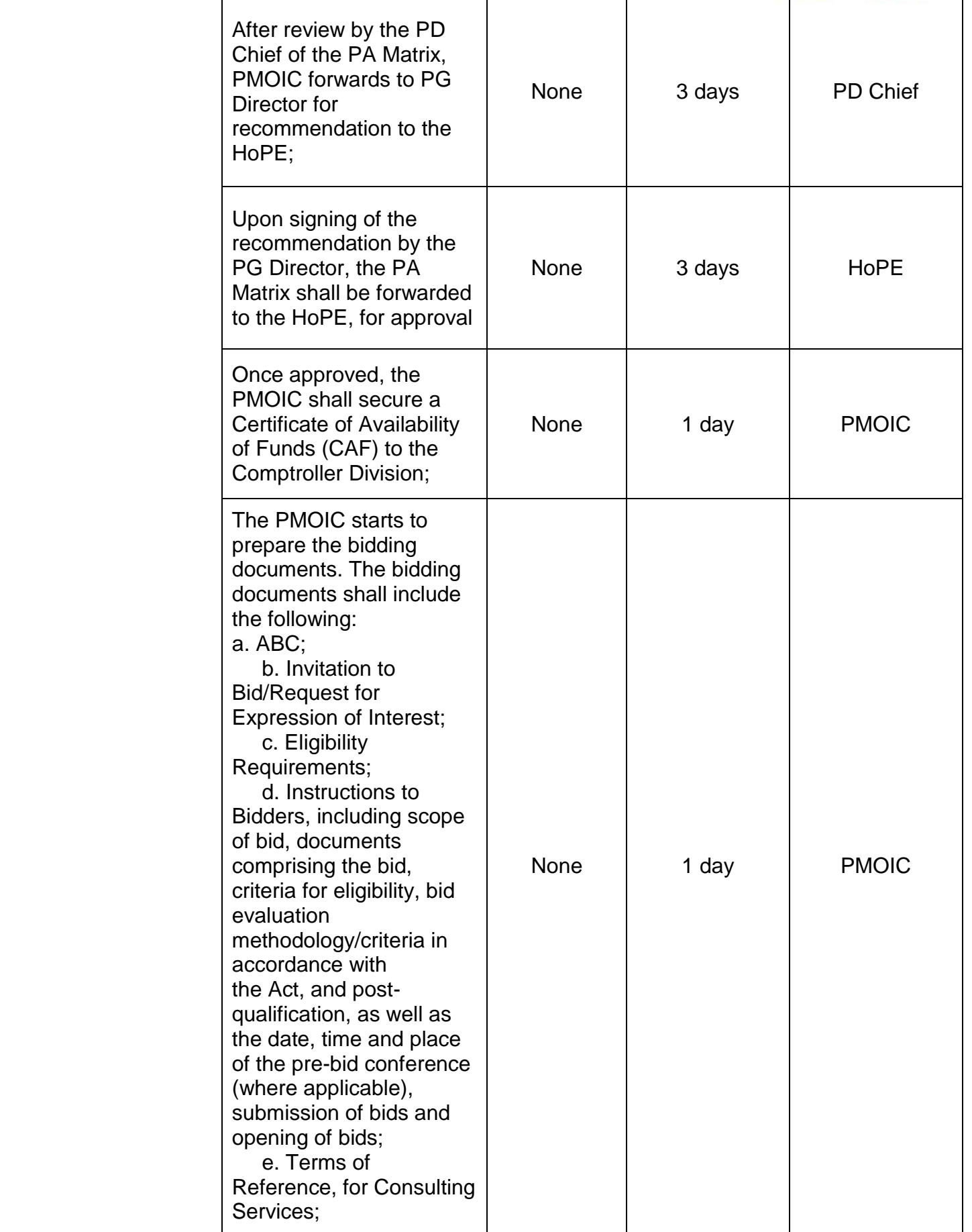

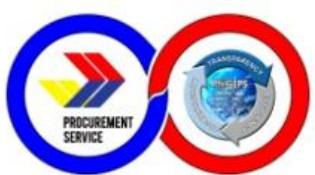

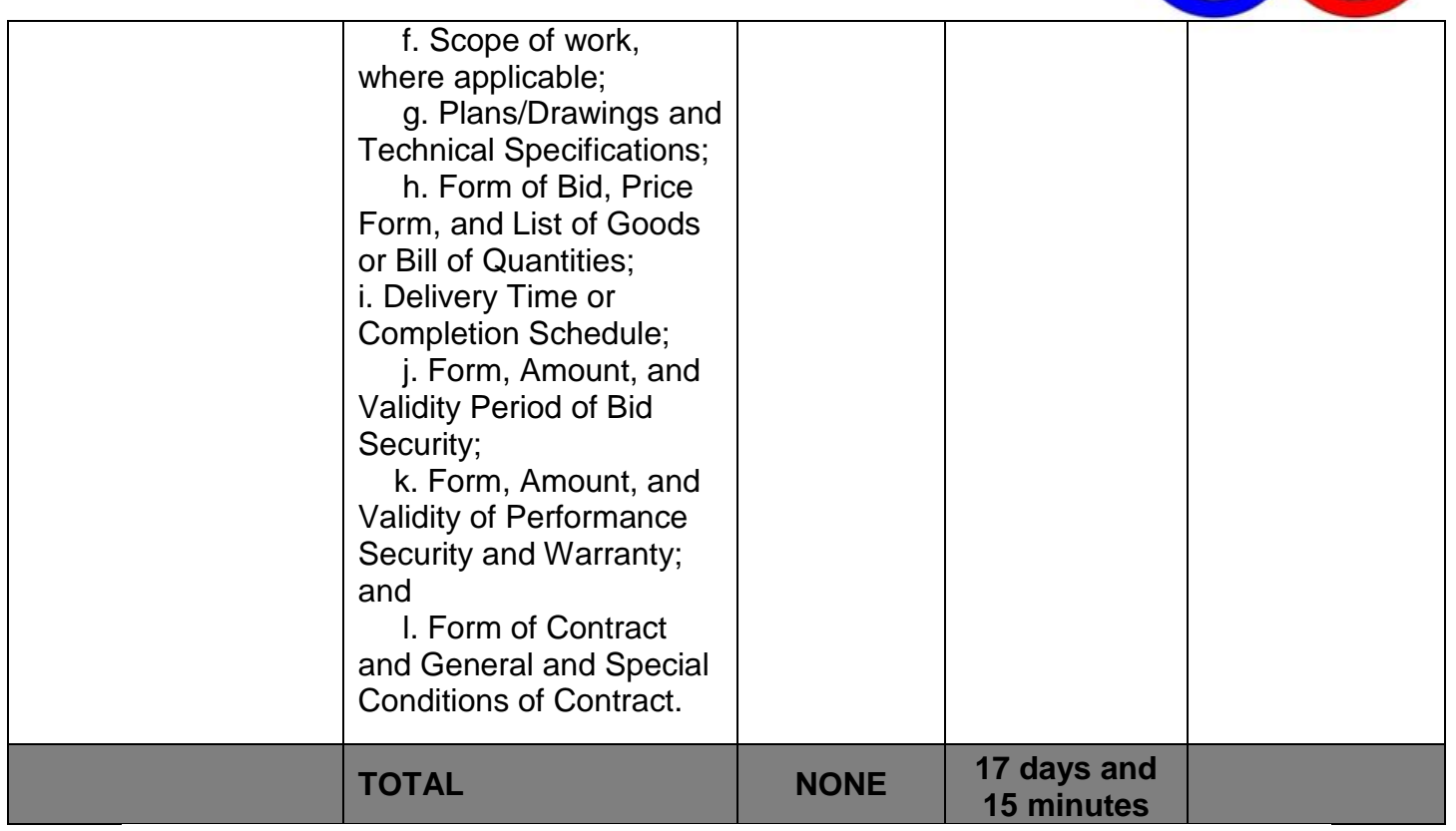

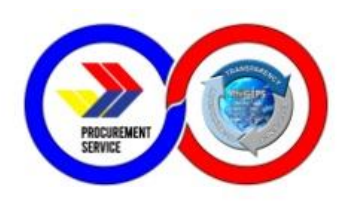

## **4. Processing of Contracts/Purchase Orders**

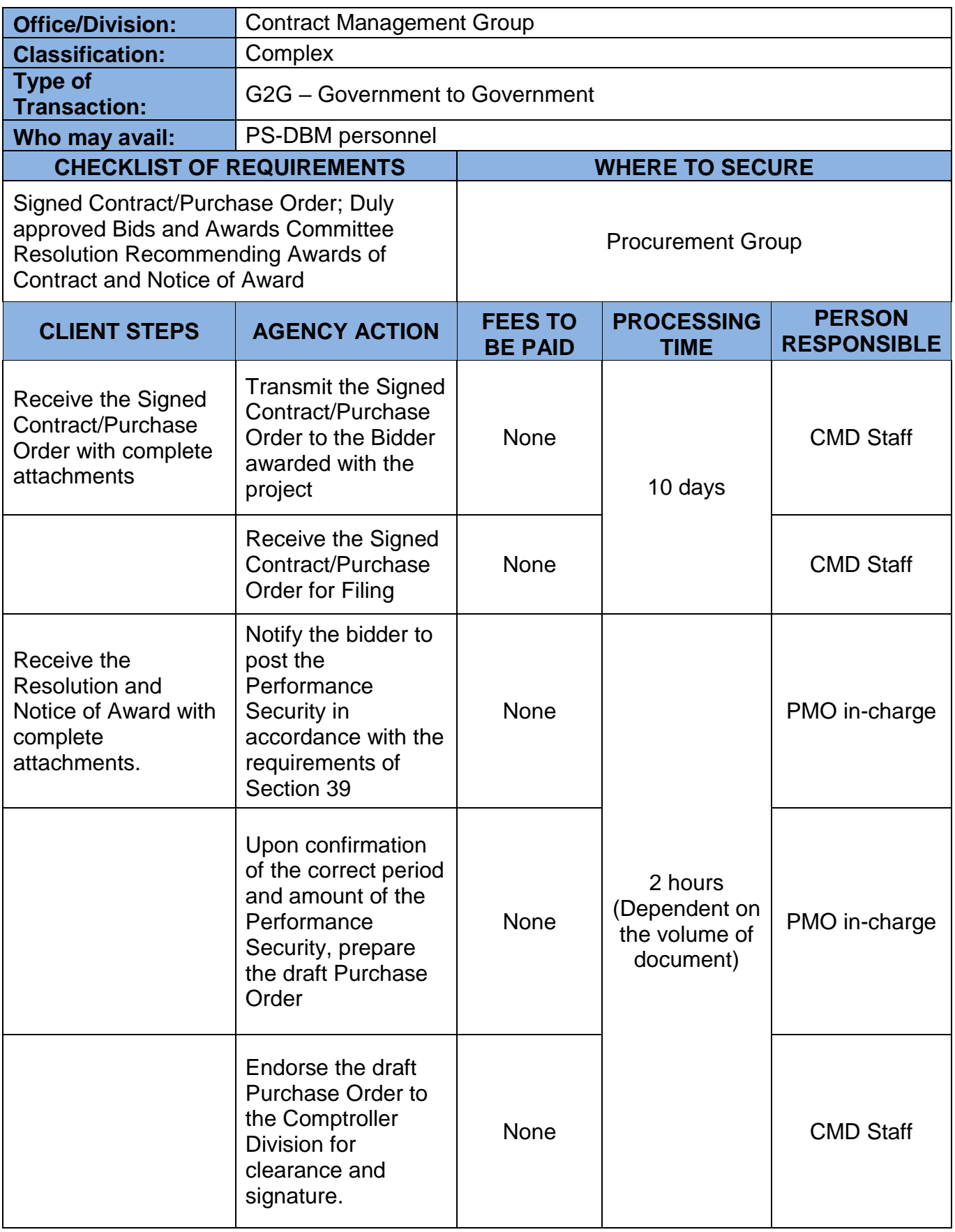

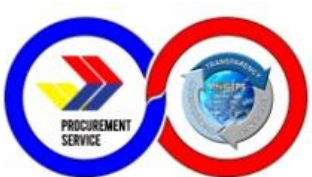

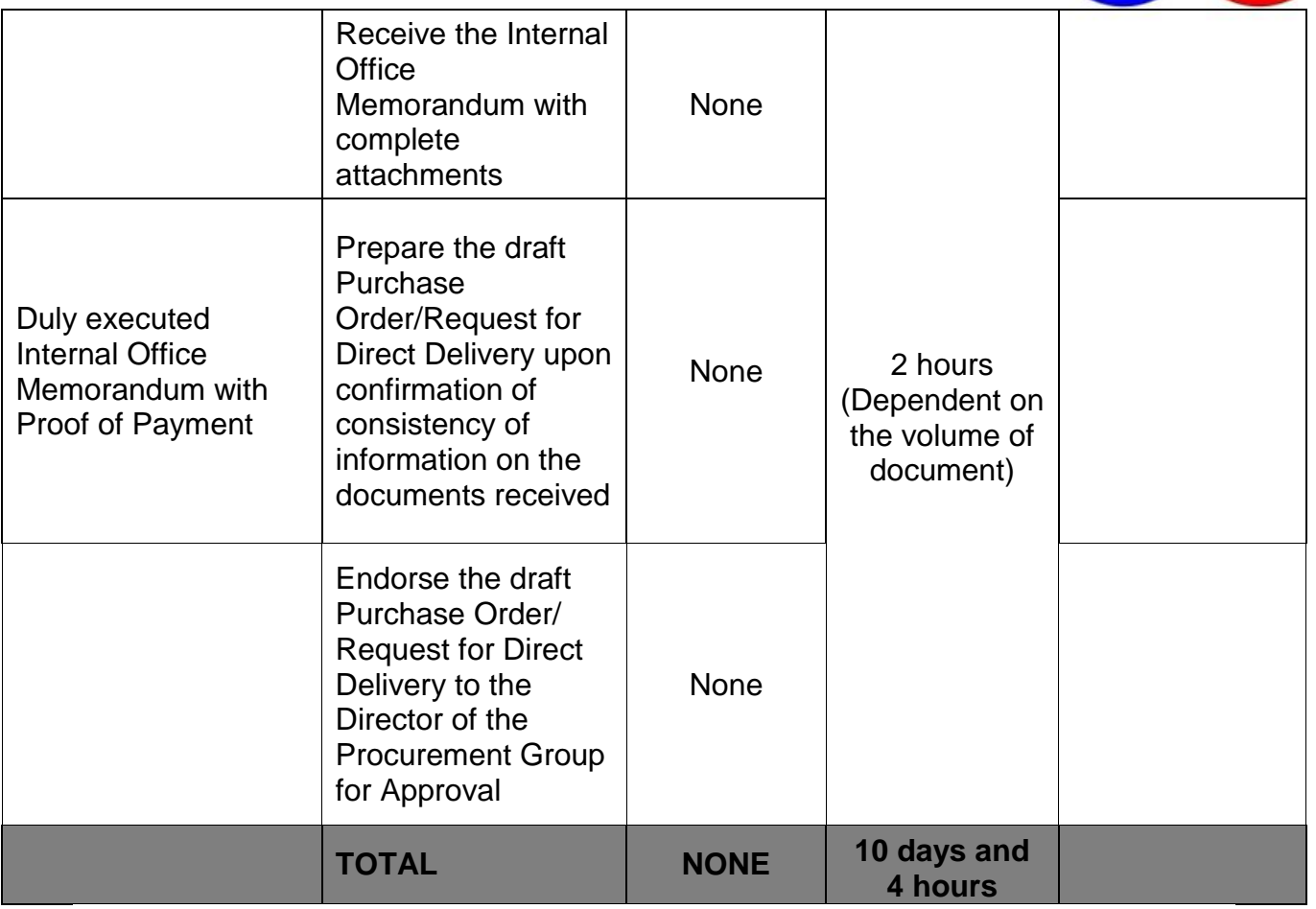

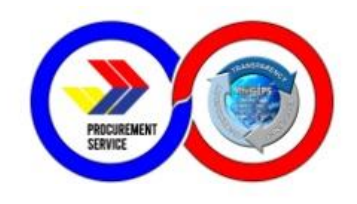

#### **5. Cash Advance from Petty Cash Fund**

The Petty Cash Fund can be availed by PS-DBM personnel as cash advance for payment of emergency transactions such as but not limited to: purchase of supplies and materials, meals for meetings, transportation expenses incurred in attending official meetings when no official PS vehicle is available, gasoline and toll fees, courier and notary services and transportation of liaison officer to deliver documents within Metro Manila.

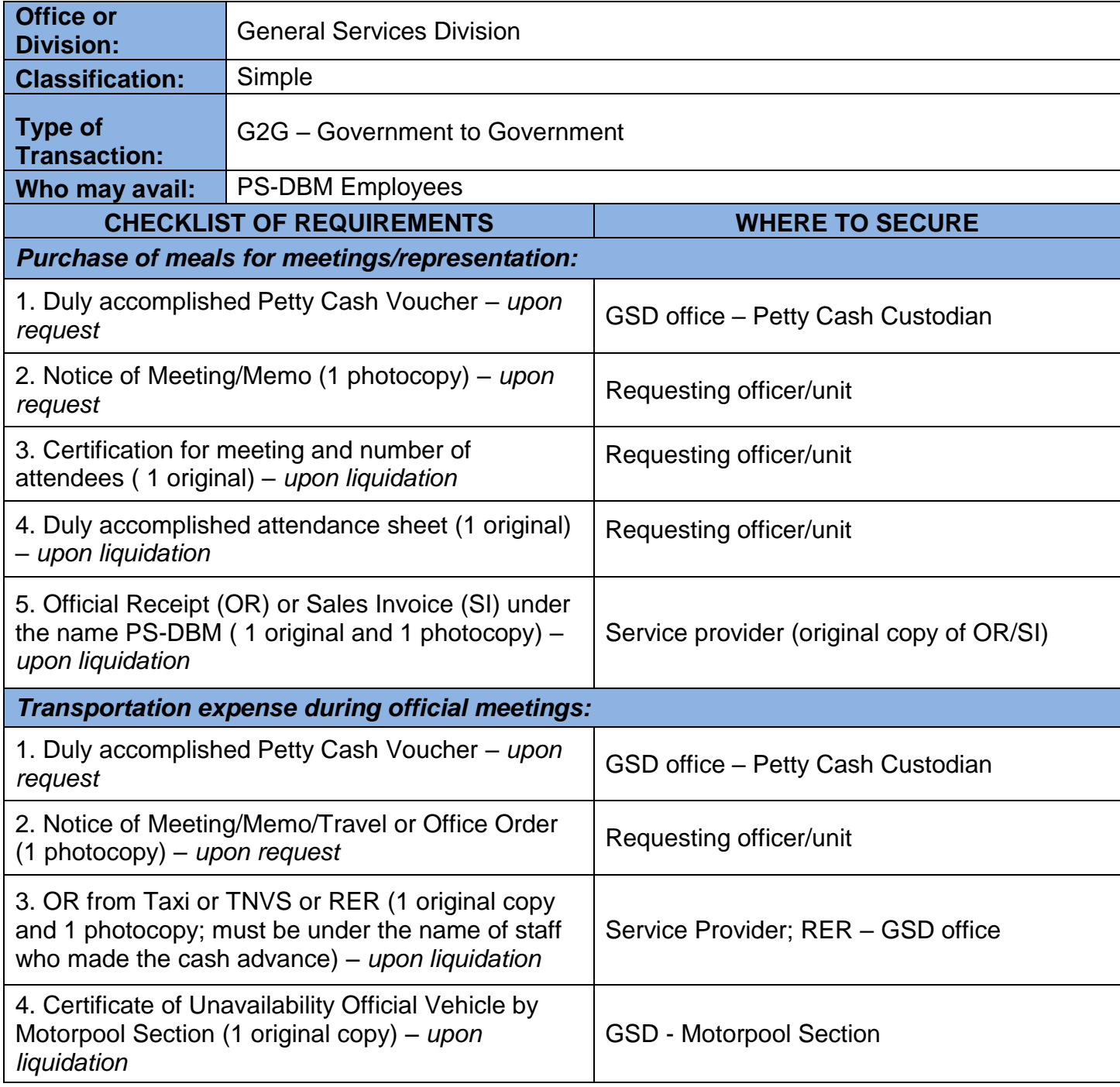

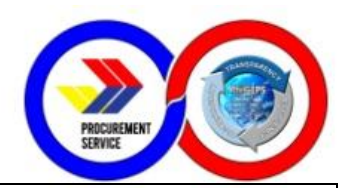

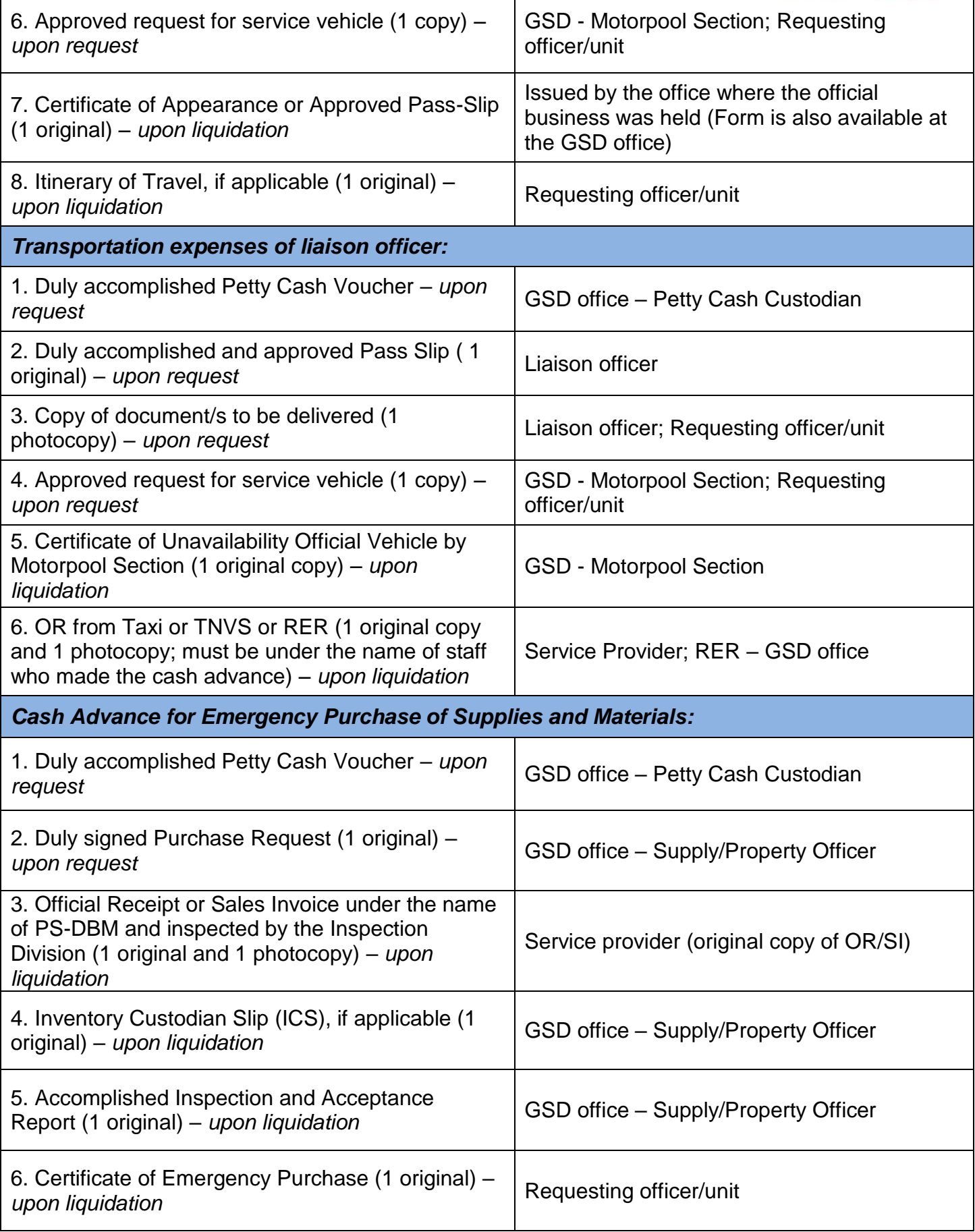

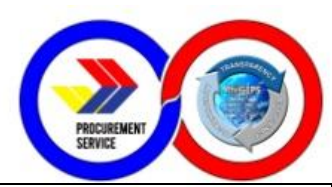

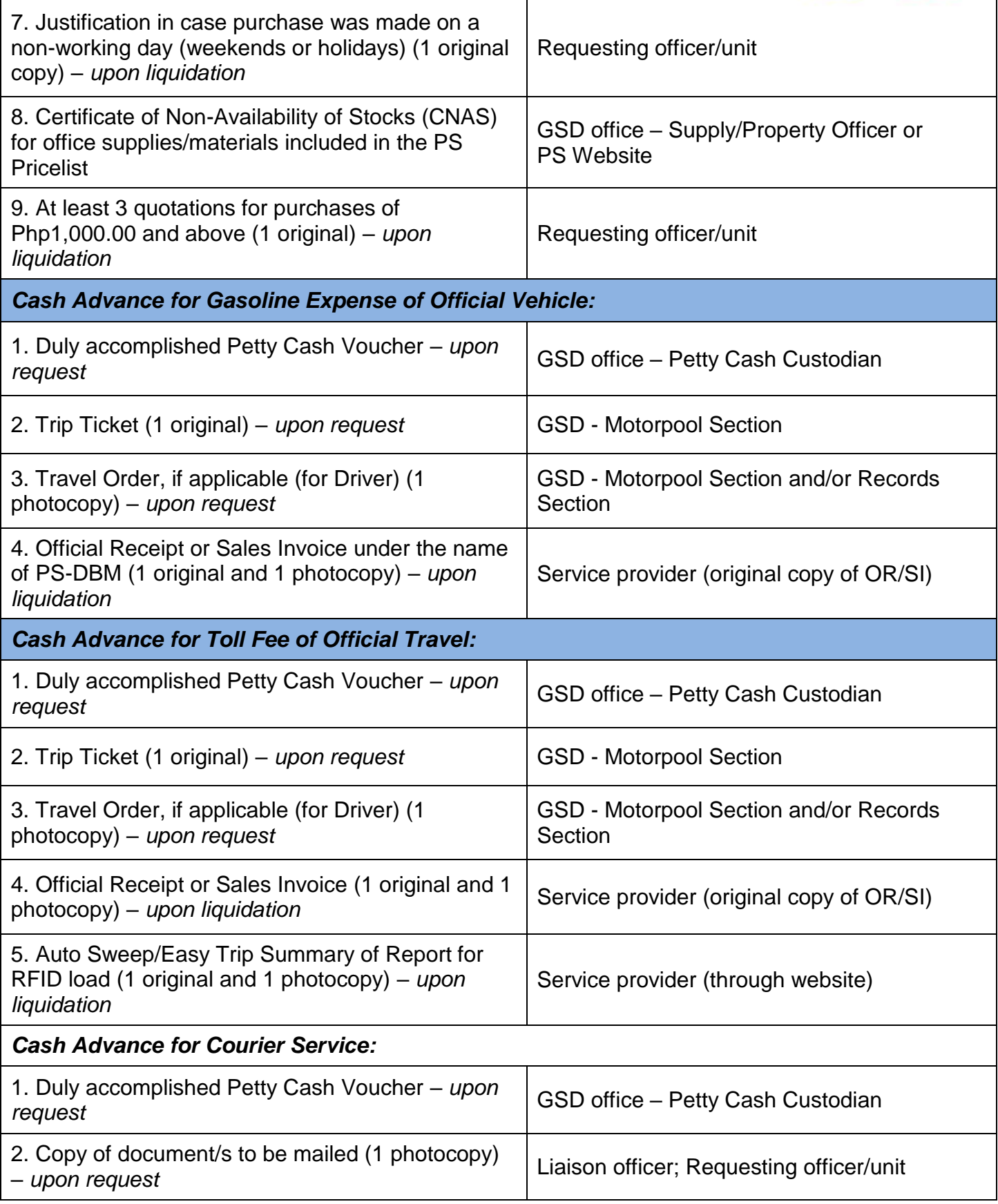

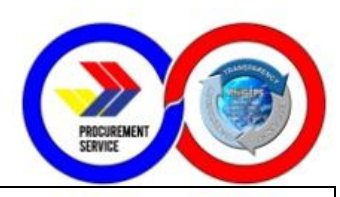

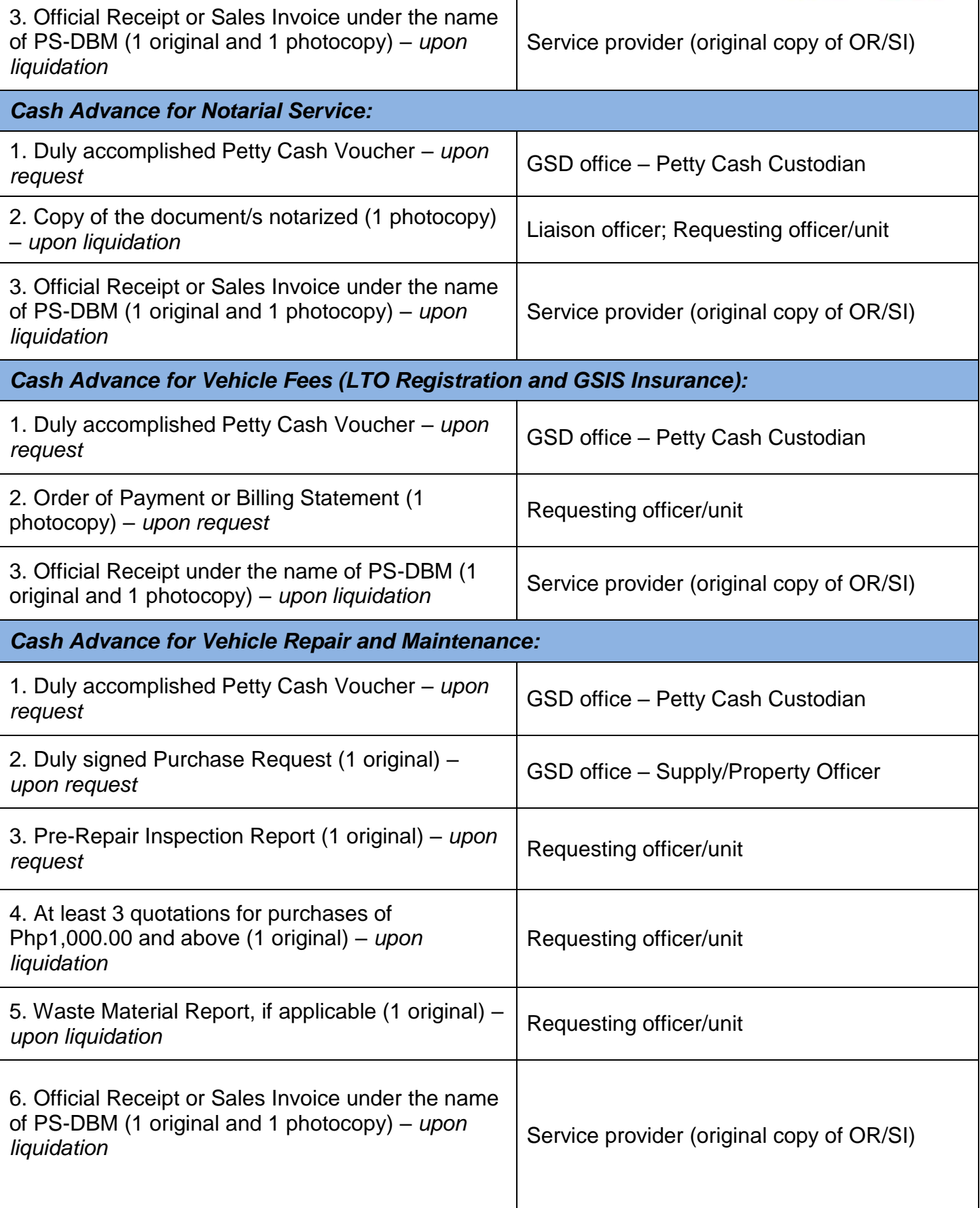

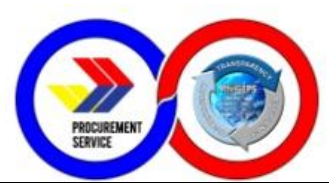

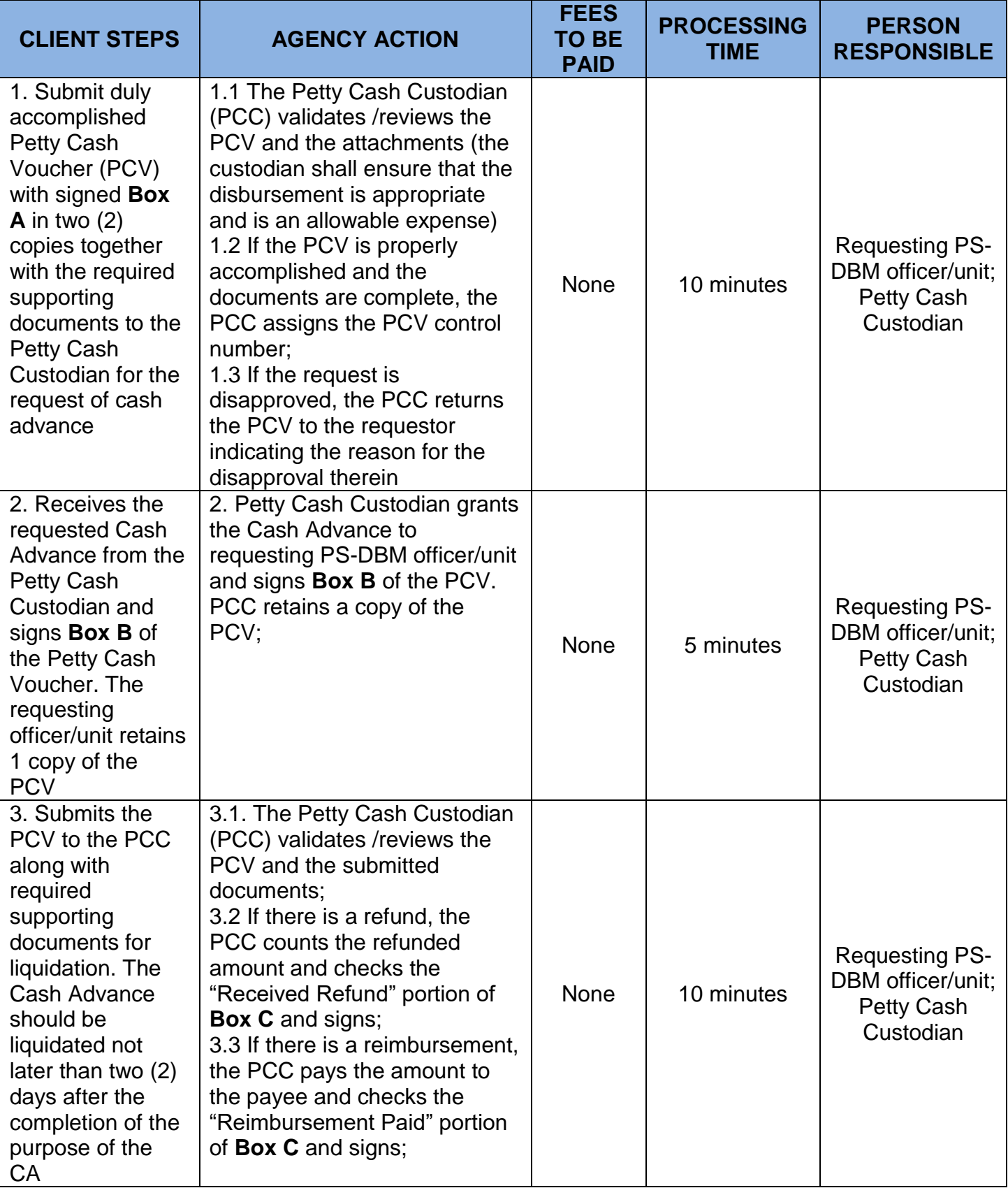

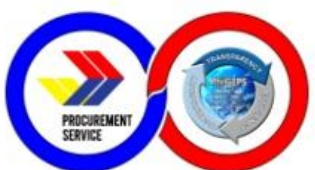

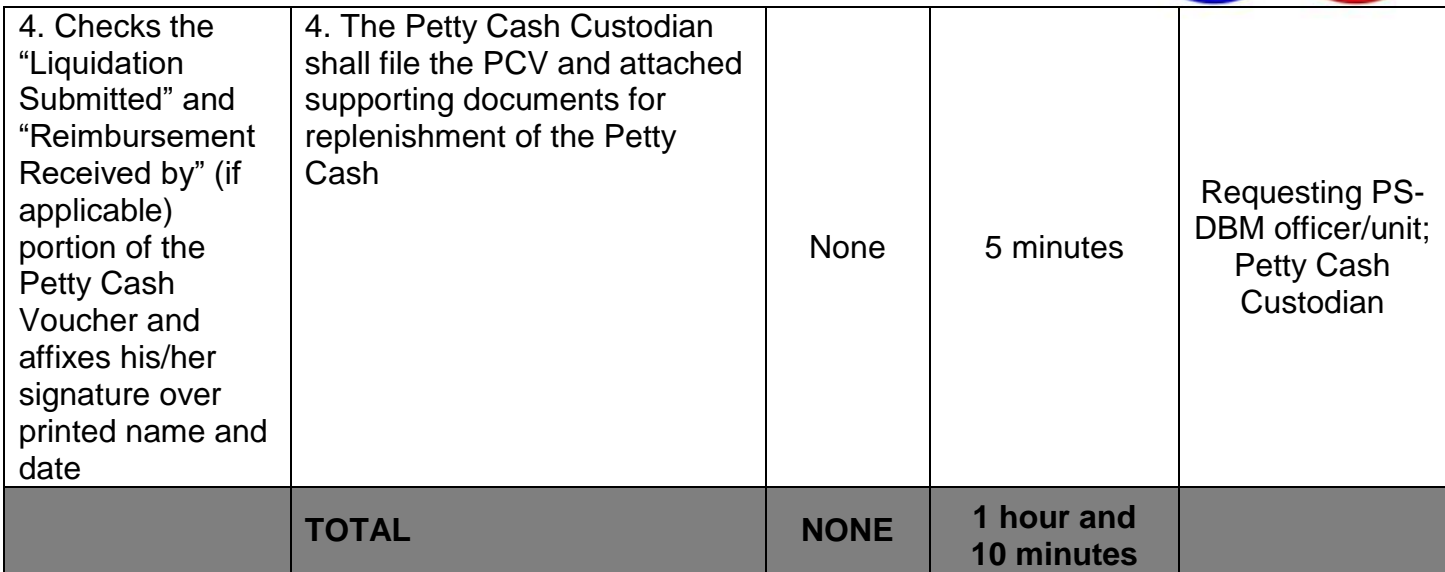

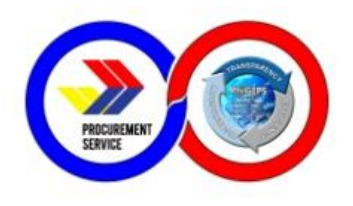

#### **6. Reimbursement of Expenses from Petty Cash Fund**

The Petty Cash Fund can be availed by PS-DBM personnel as reimbursement for emergency transactions such as but not limited to: purchase of supplies and materials, meals for meetings, transportation expenses incurred in attending official meetings when no official PS vehicle is available, gasoline and toll fees, courier and notary services and transportation of liaison officer to deliver documents within Metro Manila.

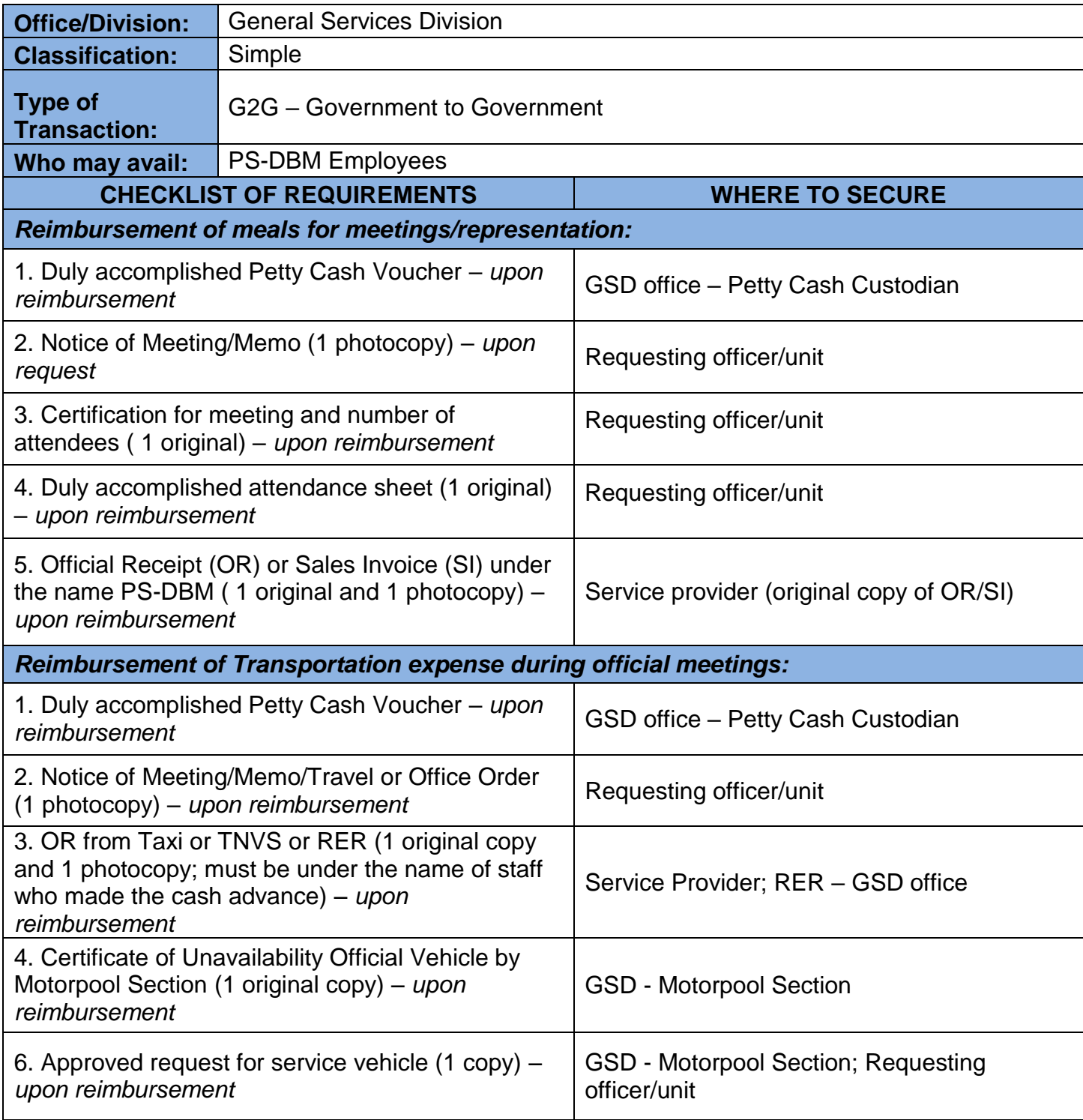

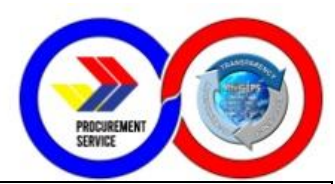

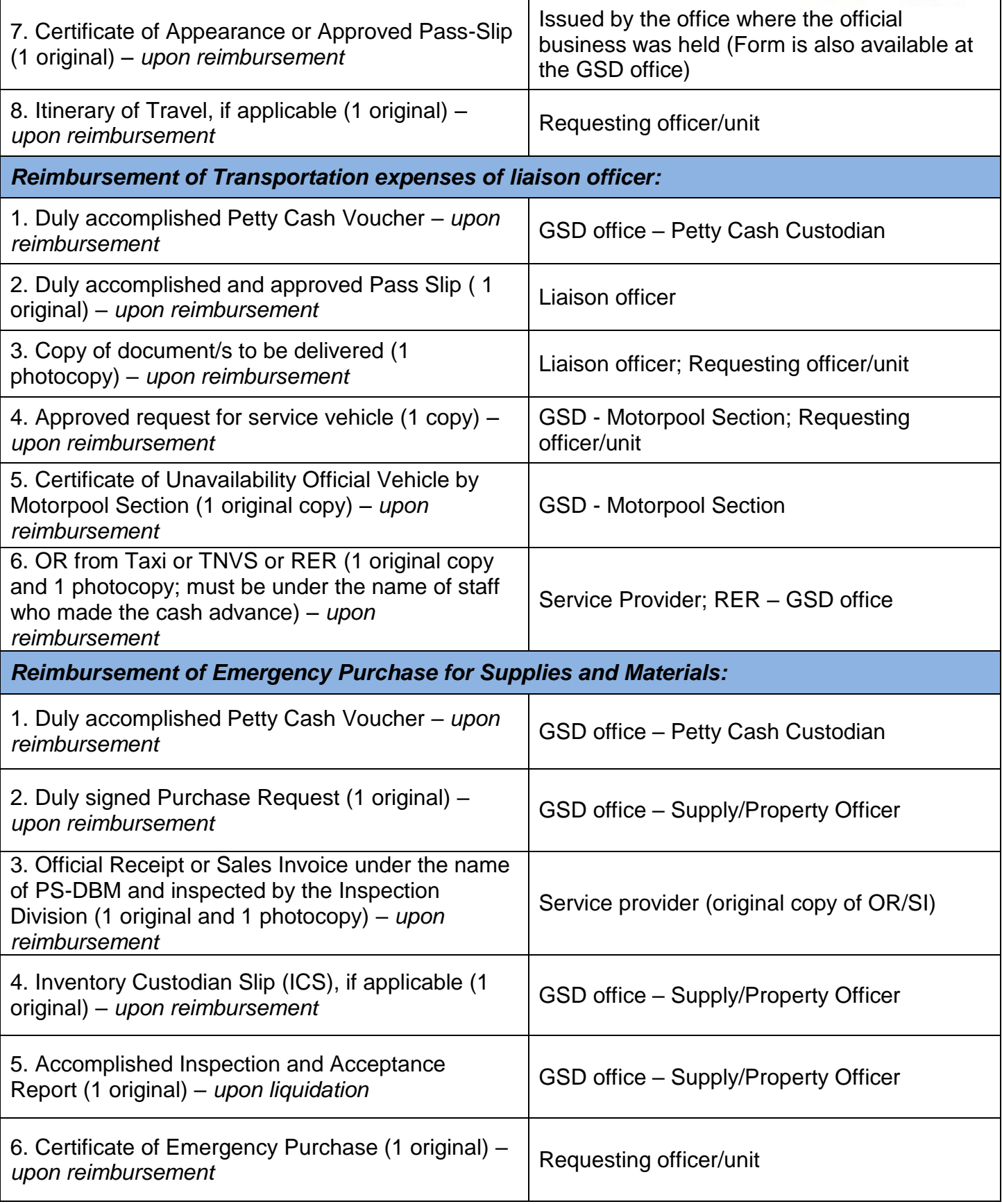

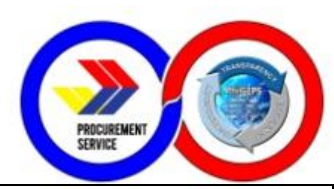

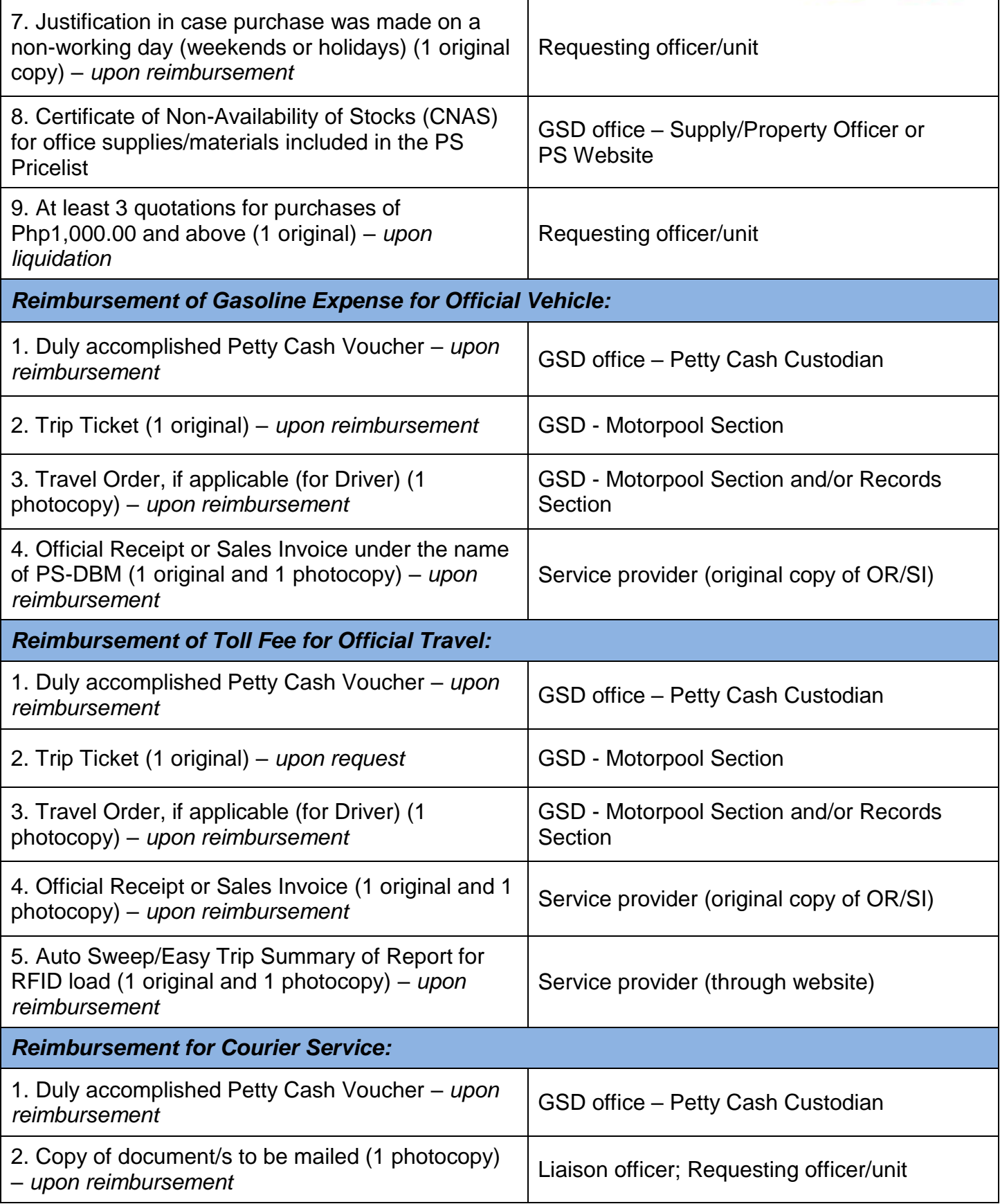

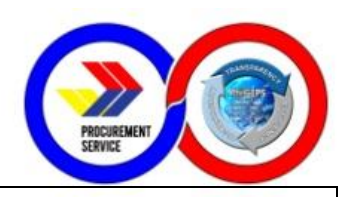

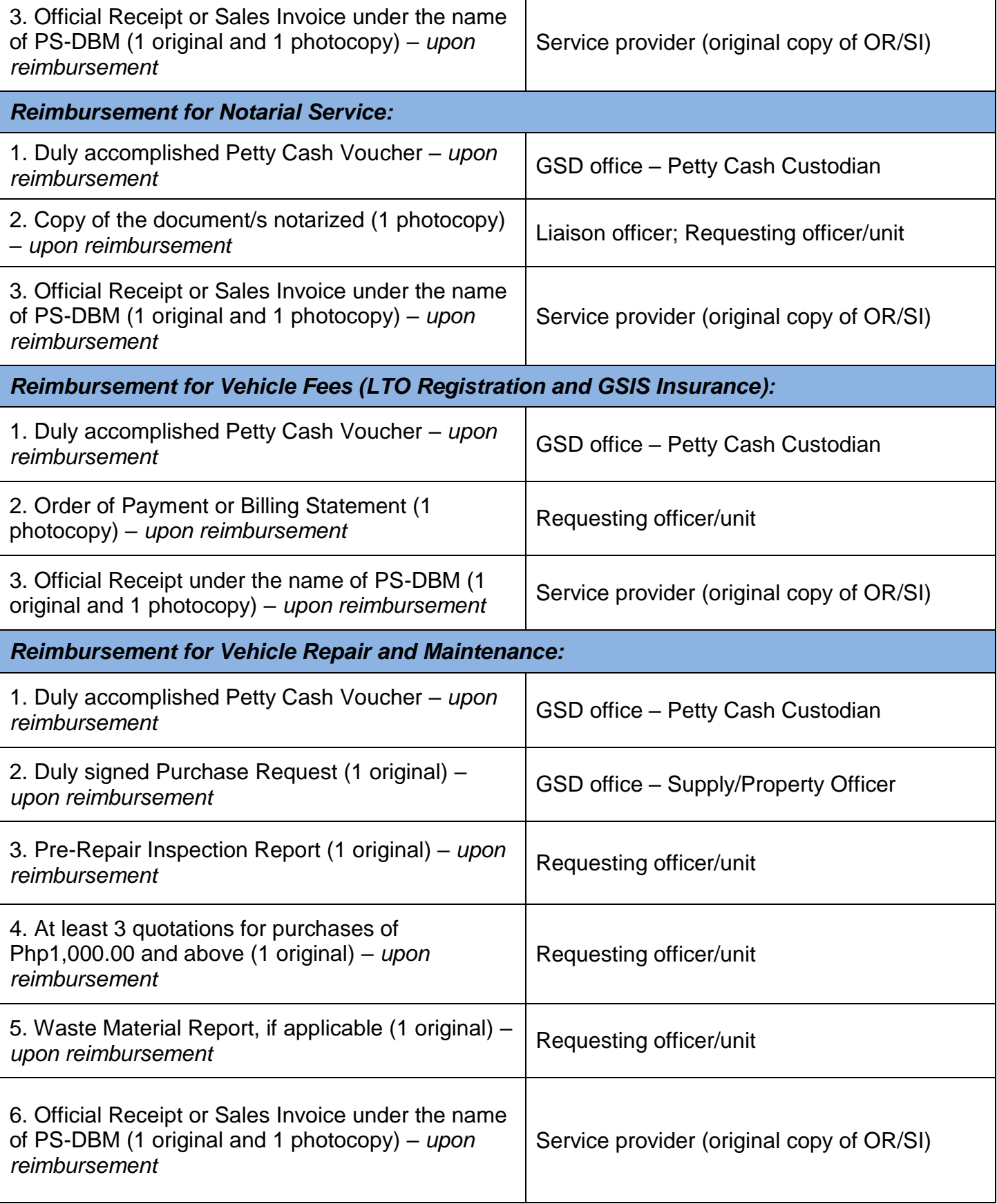

 $\mathsf{r}$ 

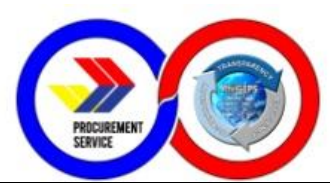

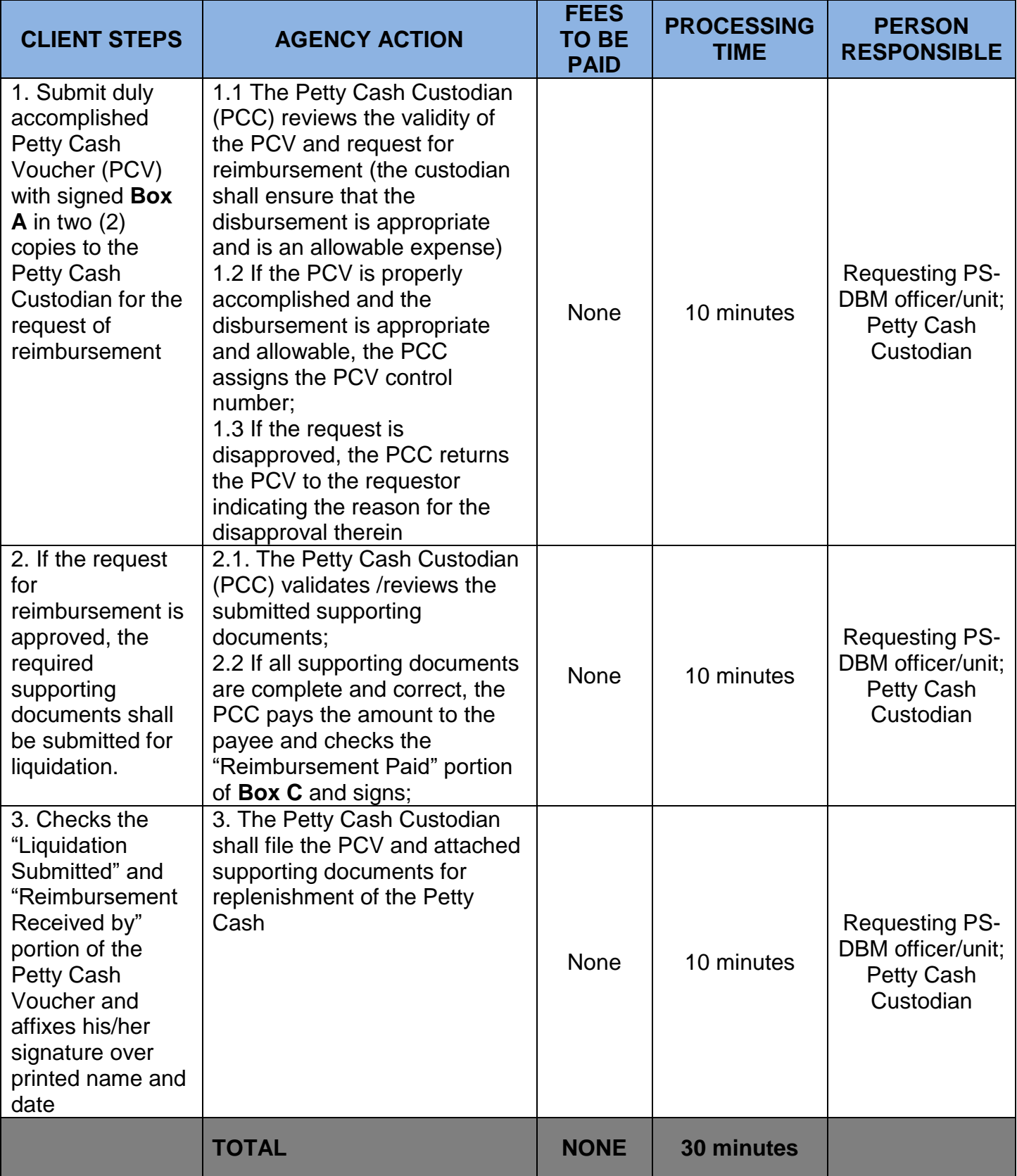

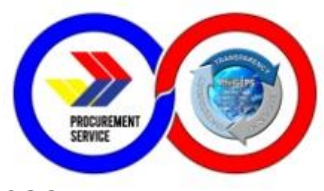

#### **7. General Services for Facilities, Building and Maintenance Request (Simple Repairs)**

General Services for Facilities, Building and Maintenance Request (Simple Request) includes repairs and preventive maintenance to office facilities, plumbing, electrical, painting, roofing, air-conditioning and other office equipments.

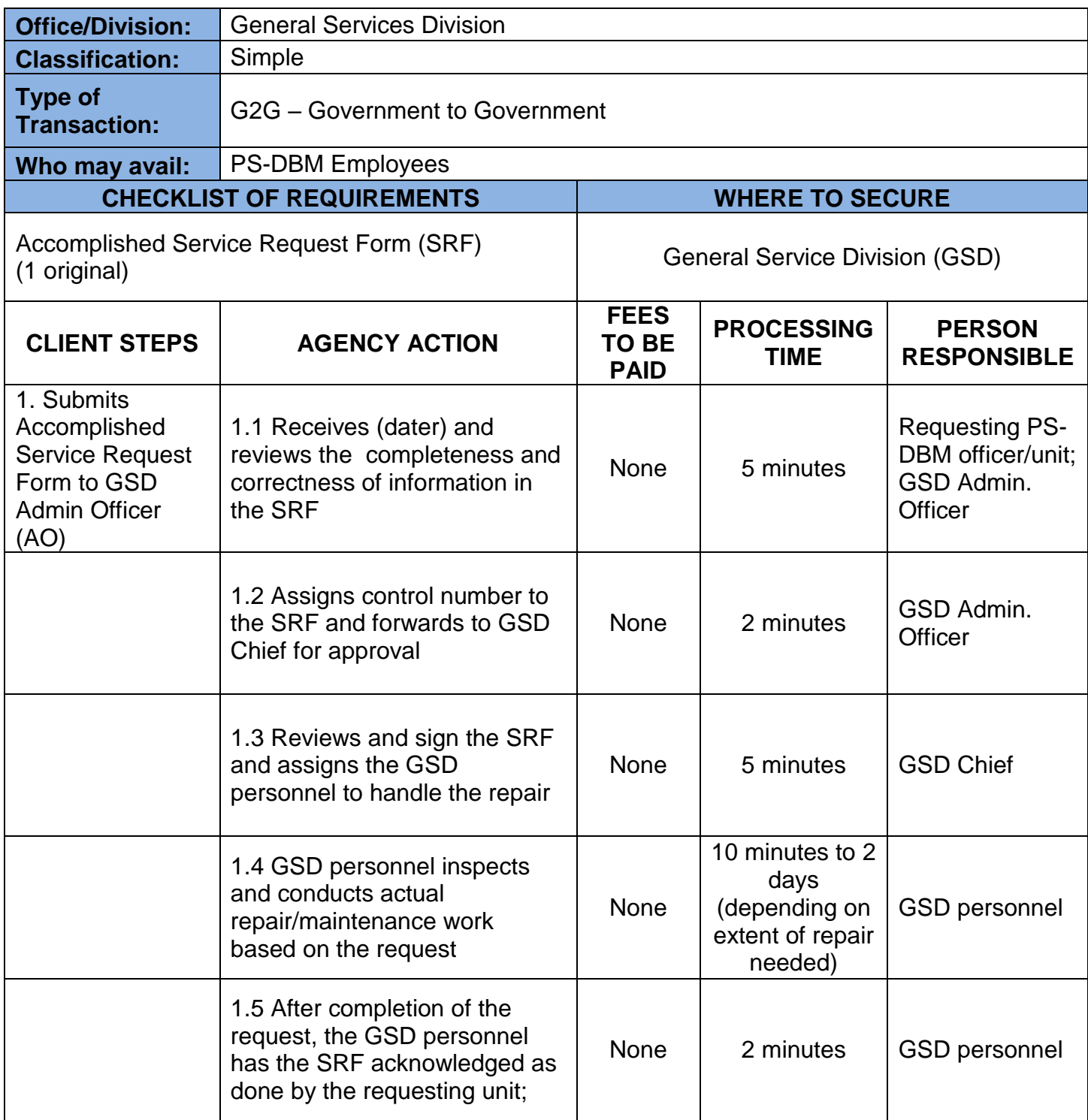

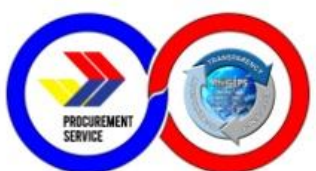

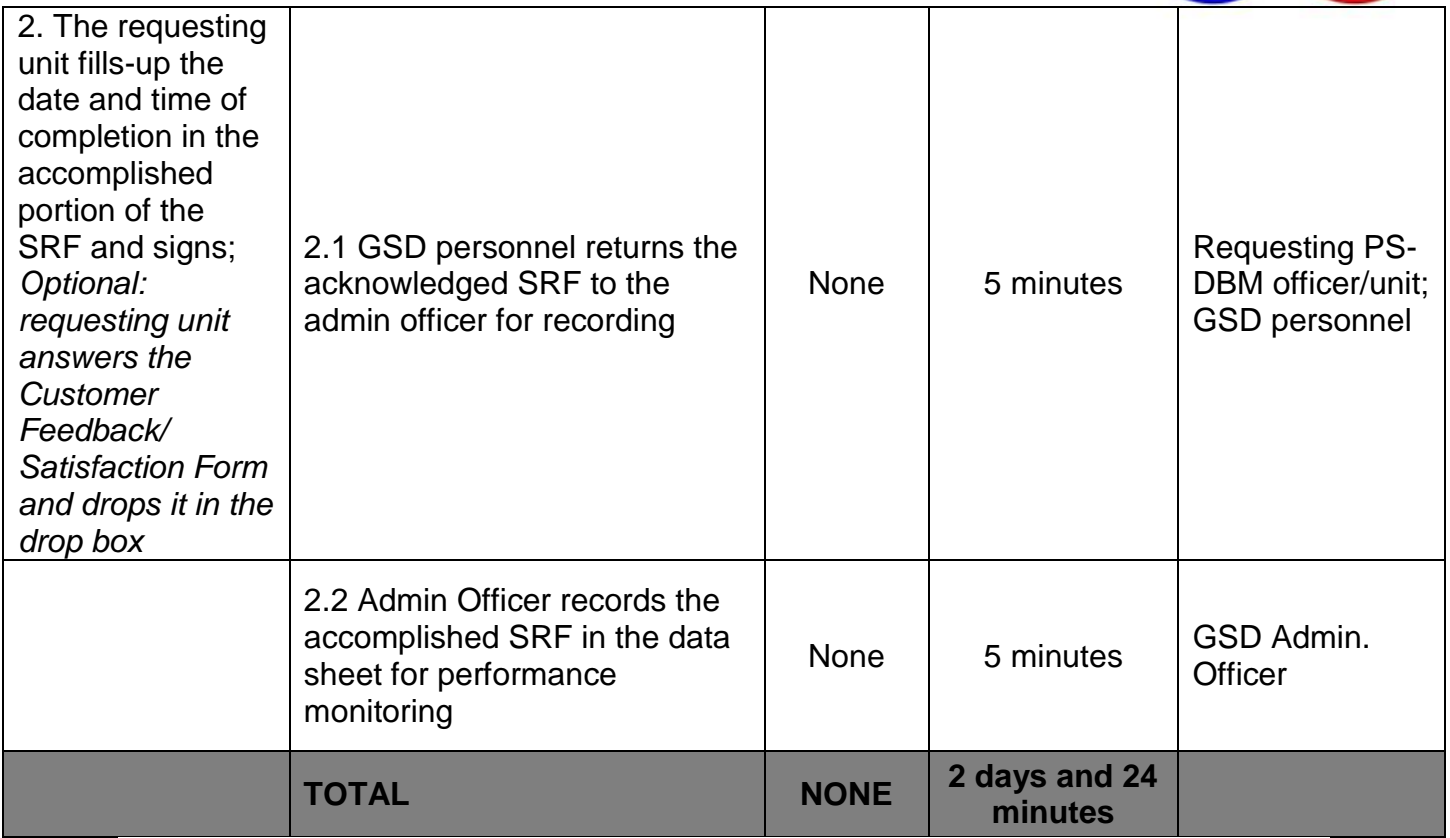

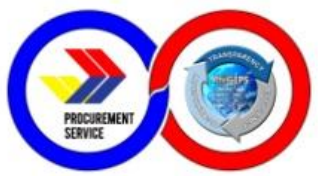

#### **8. Issuance of Authenticated Copies of Official Records/Documents**

This service covers the procedure on how PS-DBM employees may request authenticated copies of PS-DBM administrative issuances (i.e. Office Orders, Travel Orders) in the custody of the GSD-CRU.

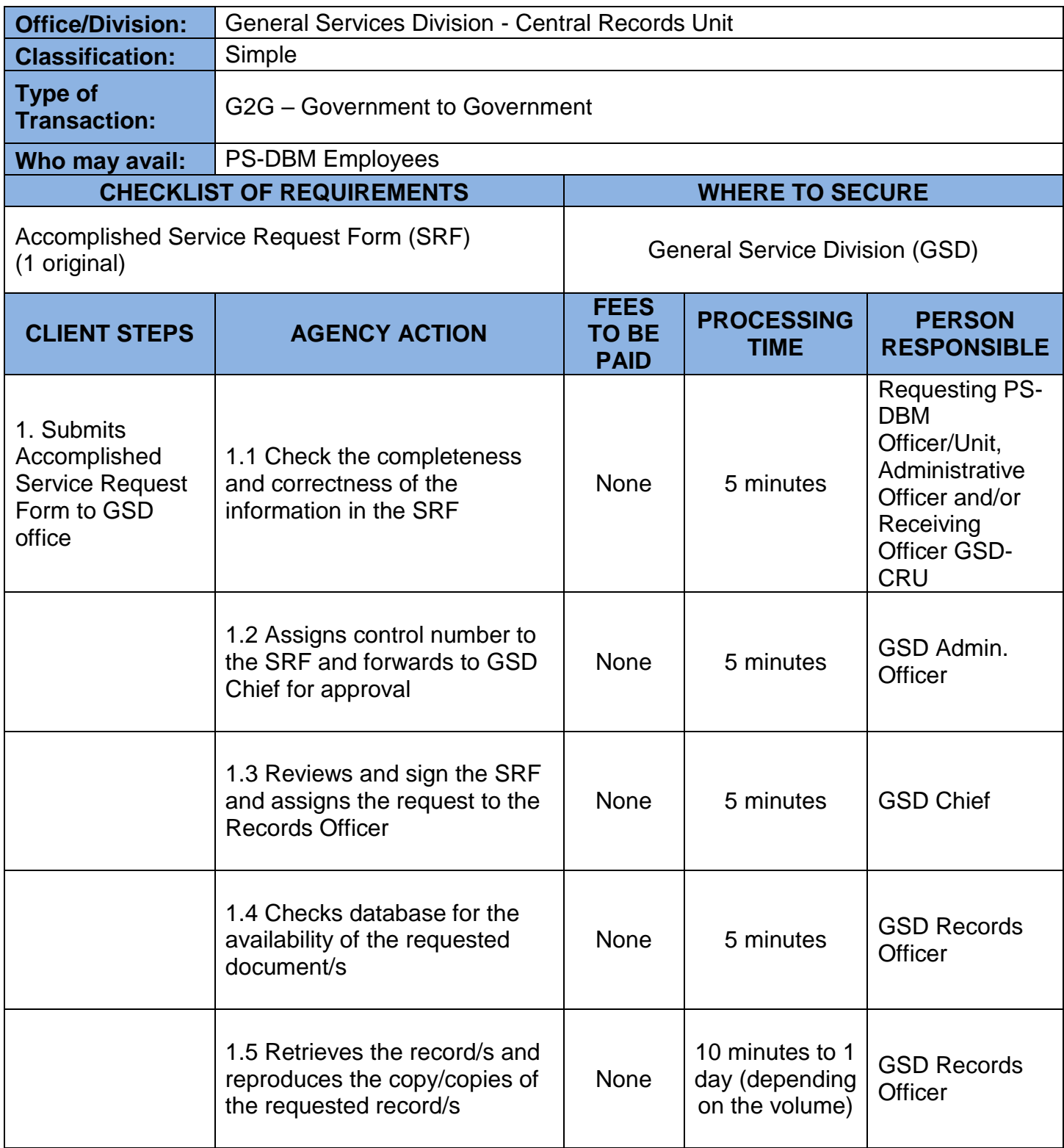

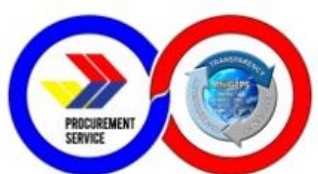

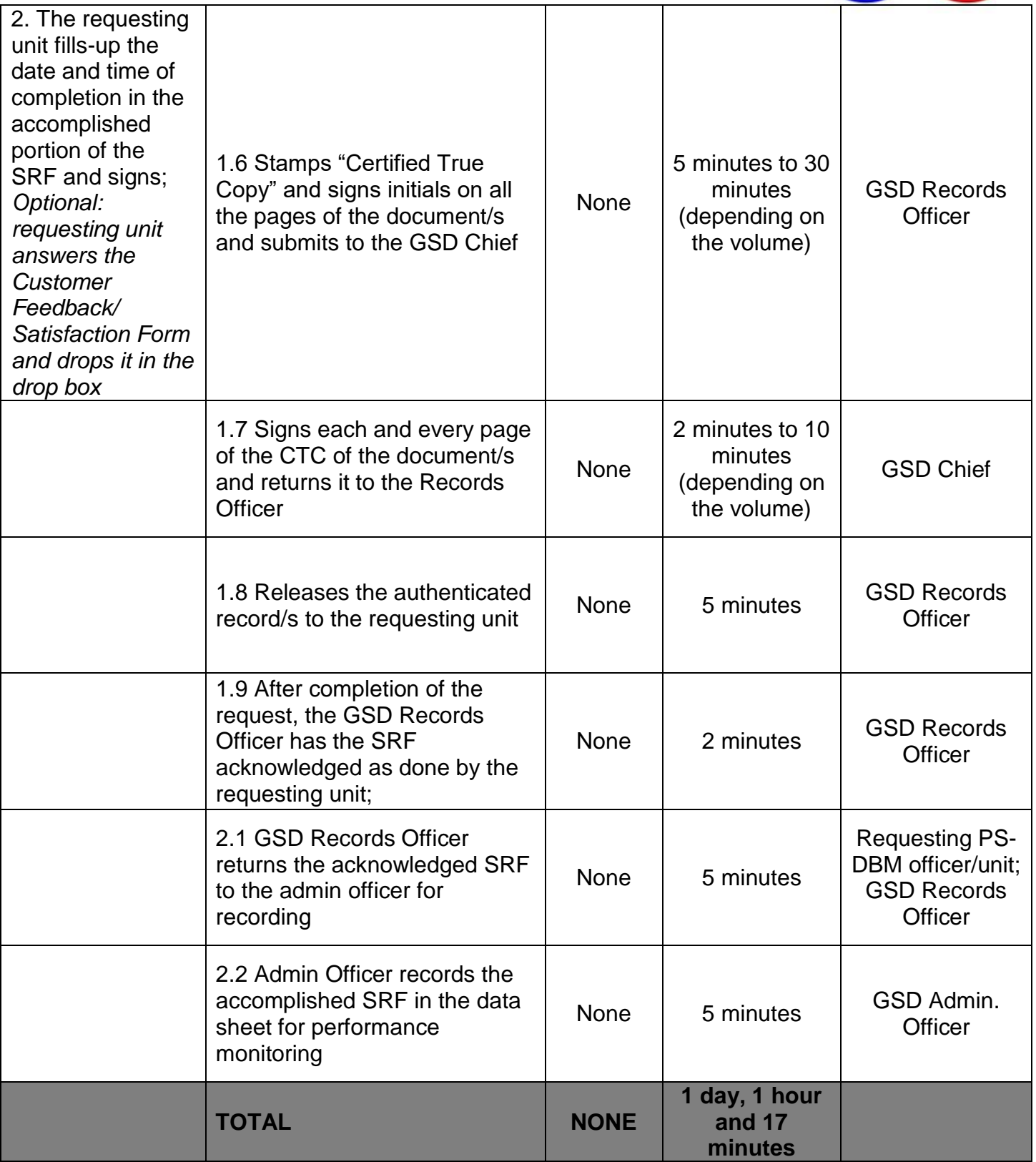

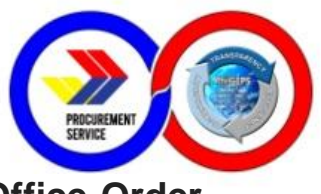

#### **9. Documentation and Assigning of Serial Number for Office Order and Travel Orders**

This covers the receiving and assigning of serial numbers for Office Order and Travel Order for posting/official release for guidance and reference of all employees.

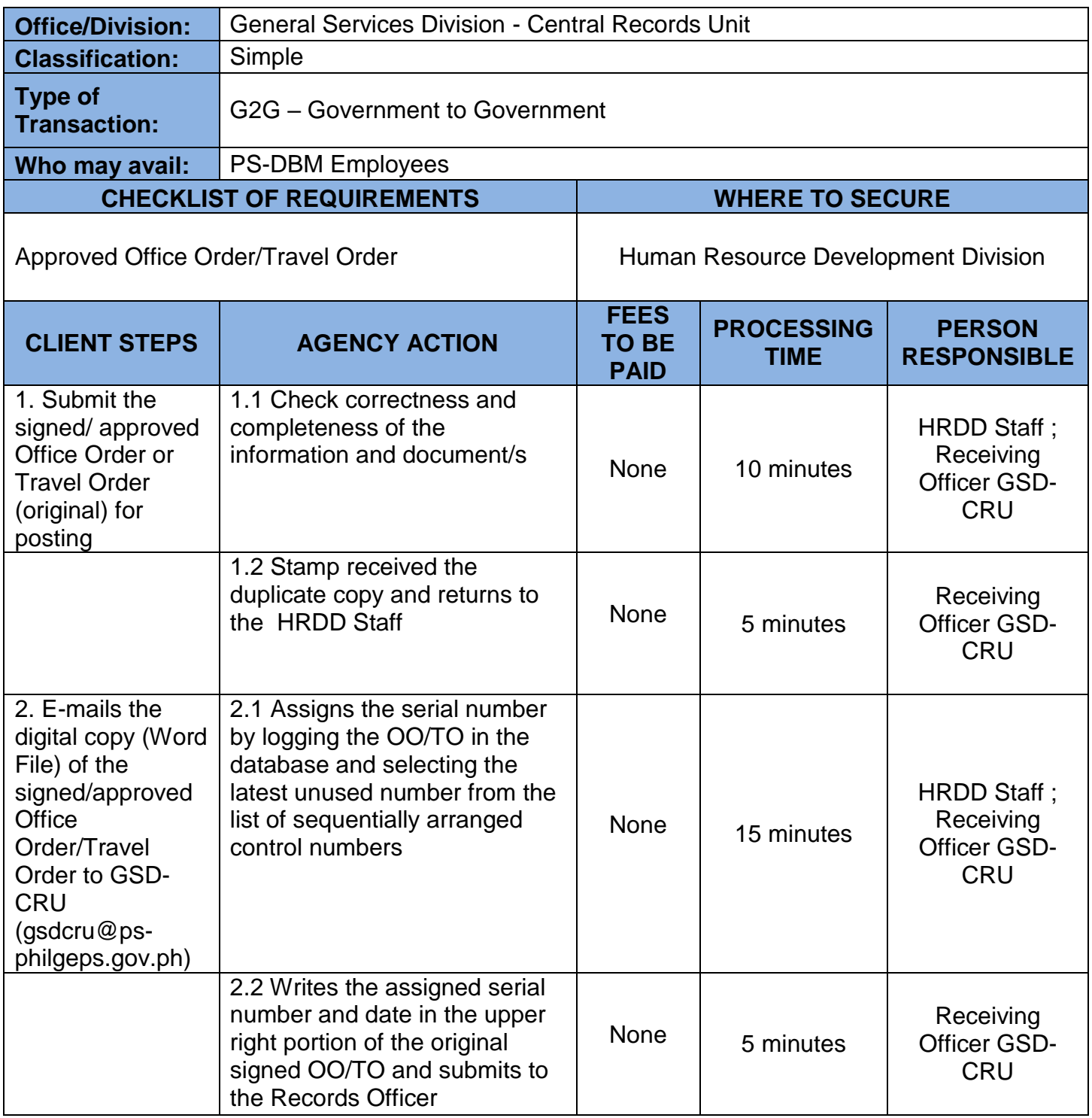

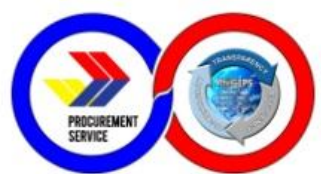

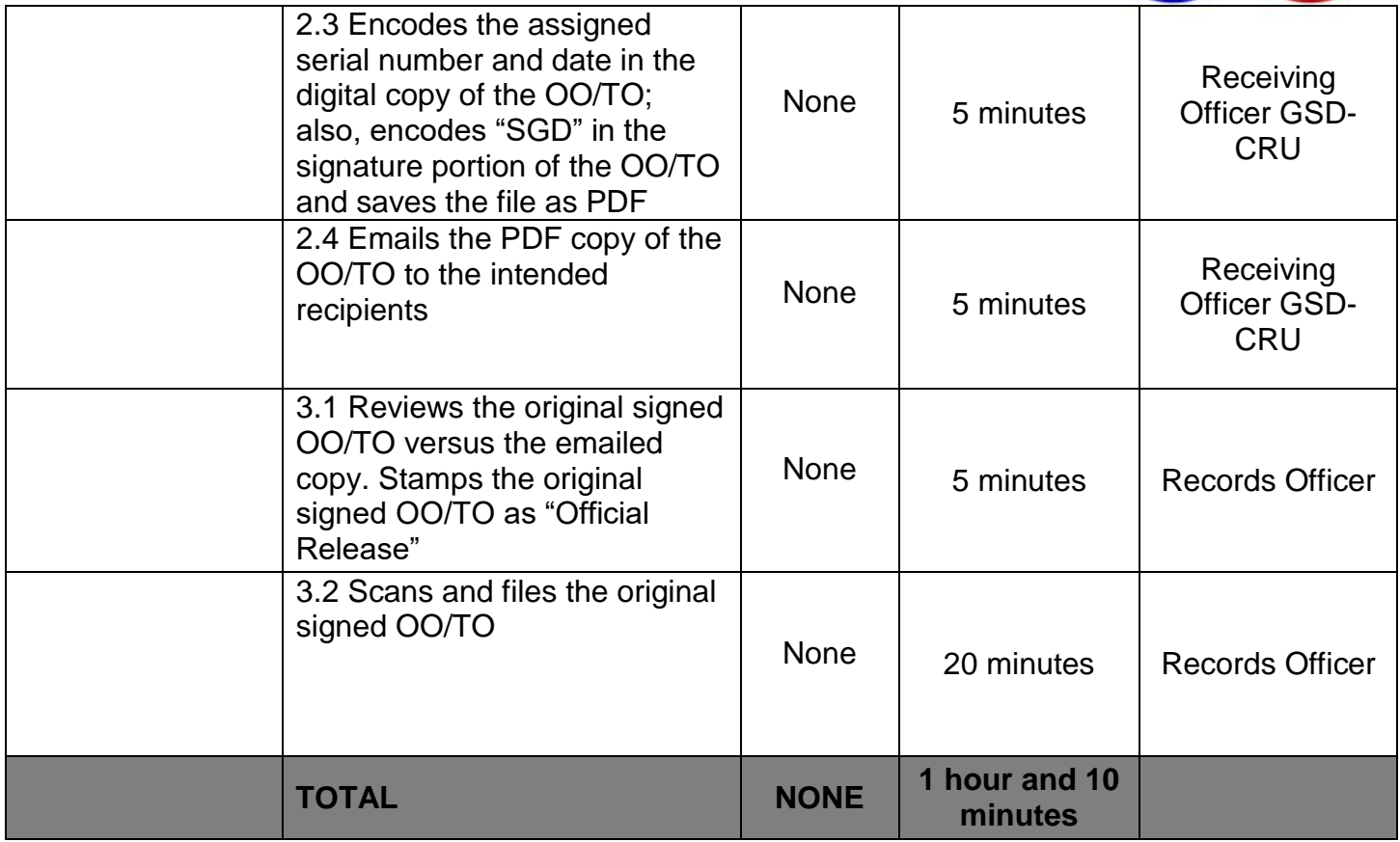

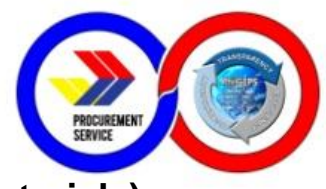

#### **10. Purchase Request for Goods (Items, Supplies and Materials) through the Internal Bids and Awards Committee**

This covers the procurement of goods through competitive bidding or alternative modes of procurement (except Shopping) to be conducted by the Internal Bids and Awards Committee of the Procurement Service-DBM.

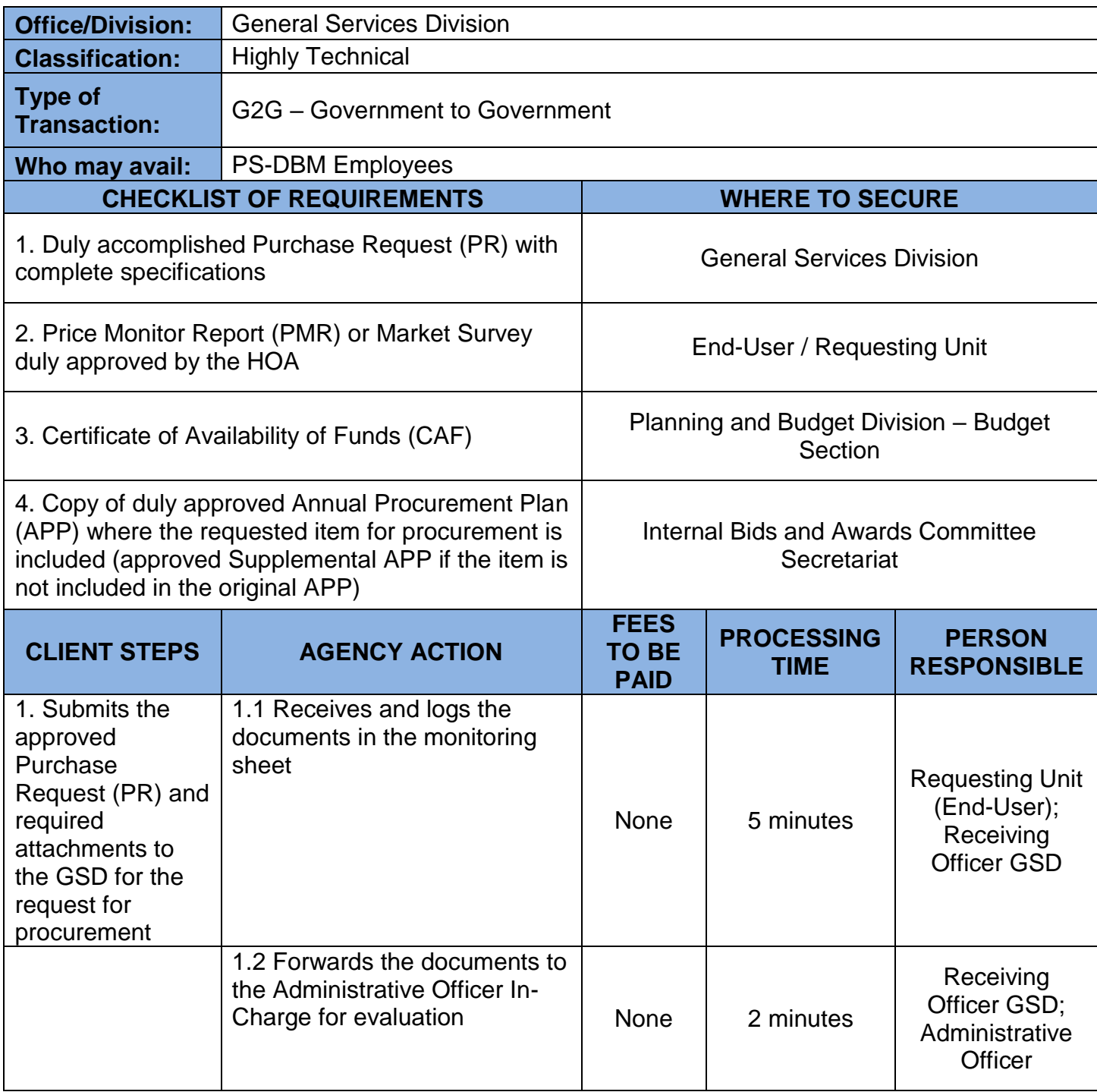

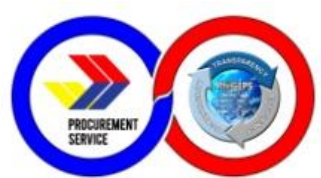

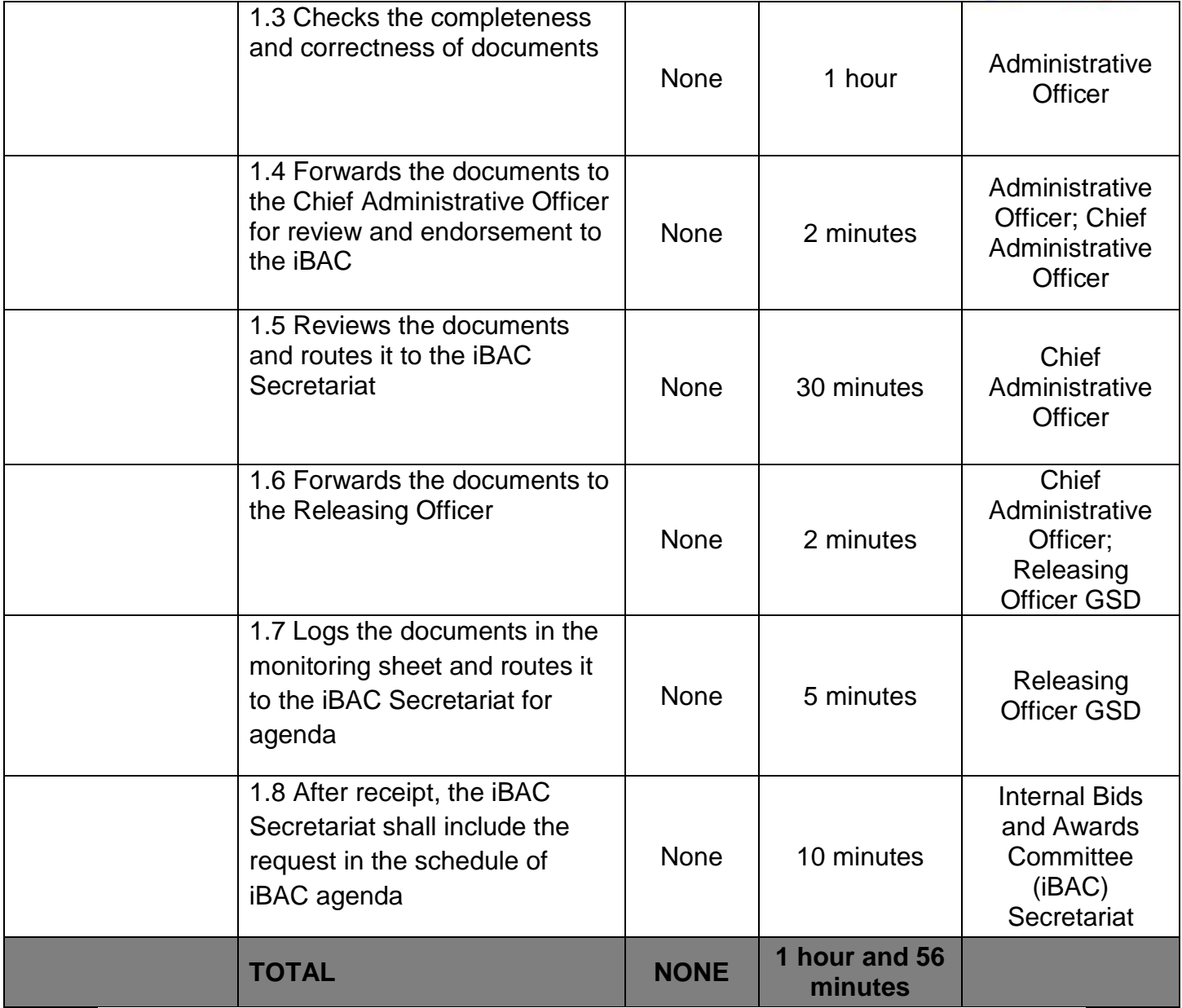

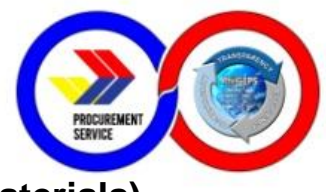

#### **11. Purchase Request for Goods (Items, Supplies and Materials) through Shopping**

This covers the procurement of goods through Shopping under Section 52.1(a) and 52.1(b) of R.A.9184 to be conducted by the General Services Division of the Procurement Service-DBM.

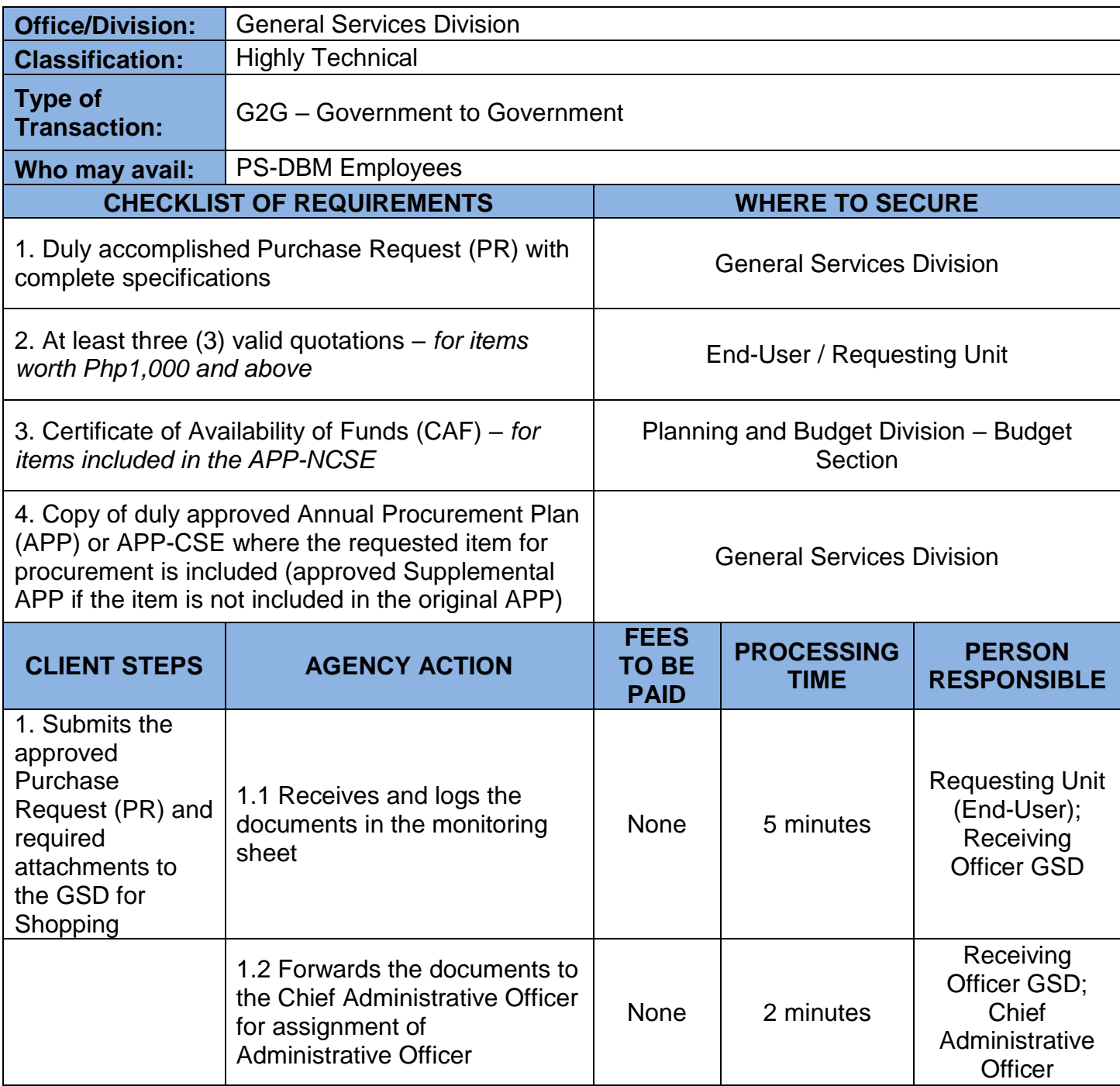

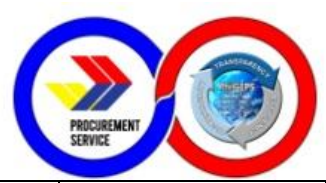

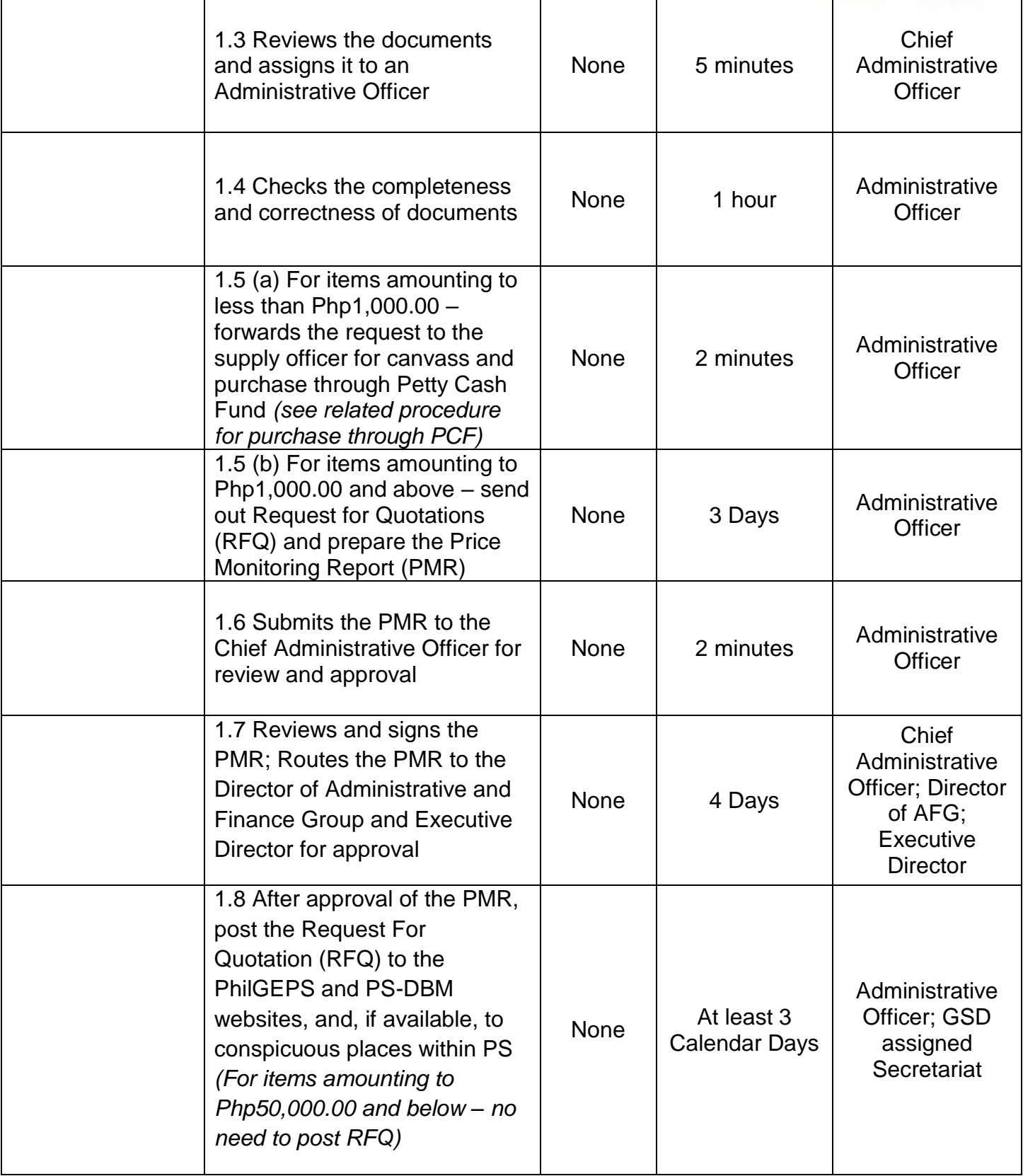

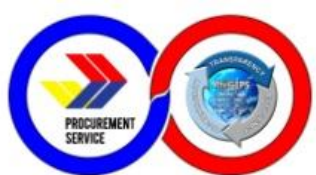

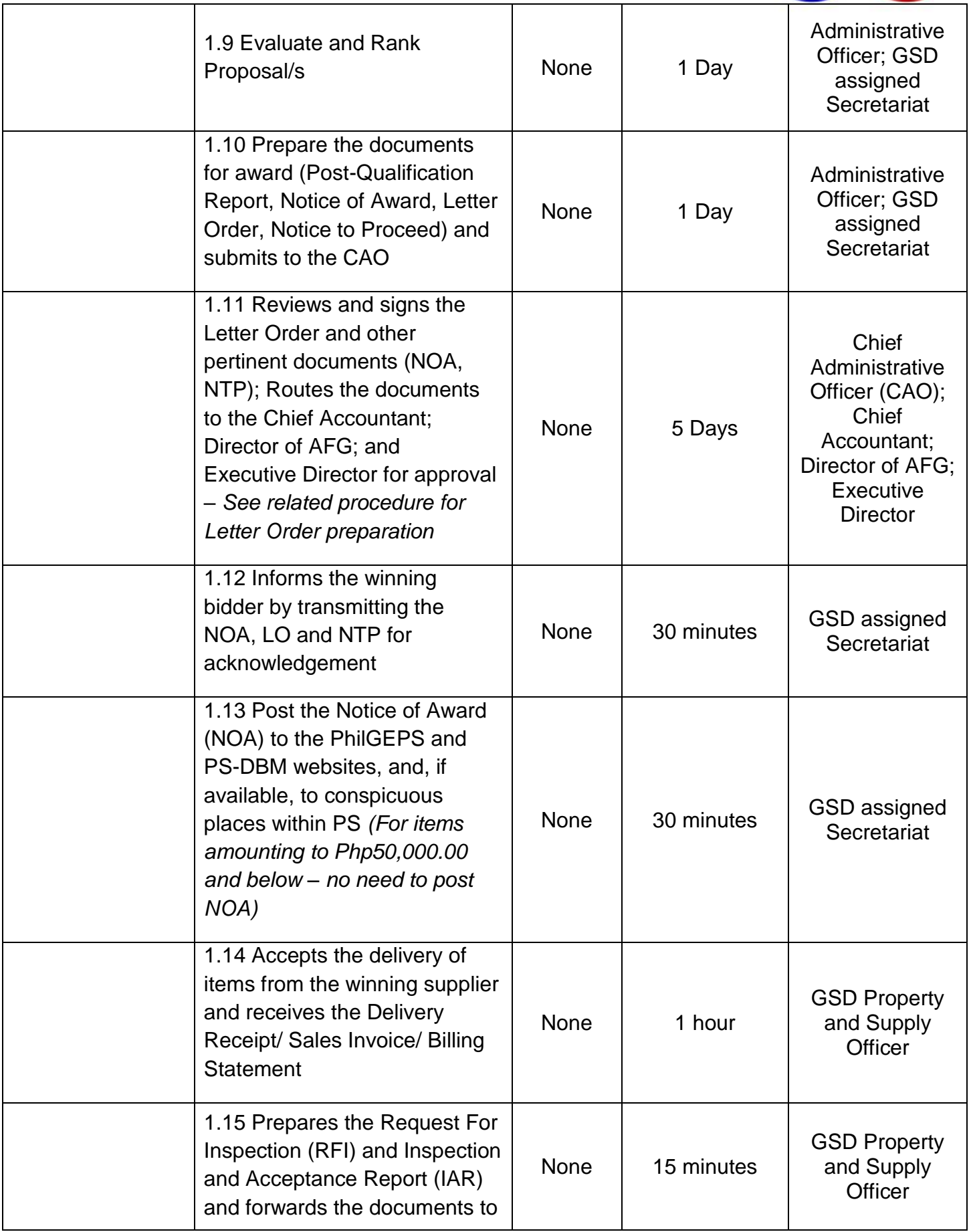

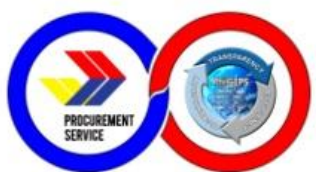

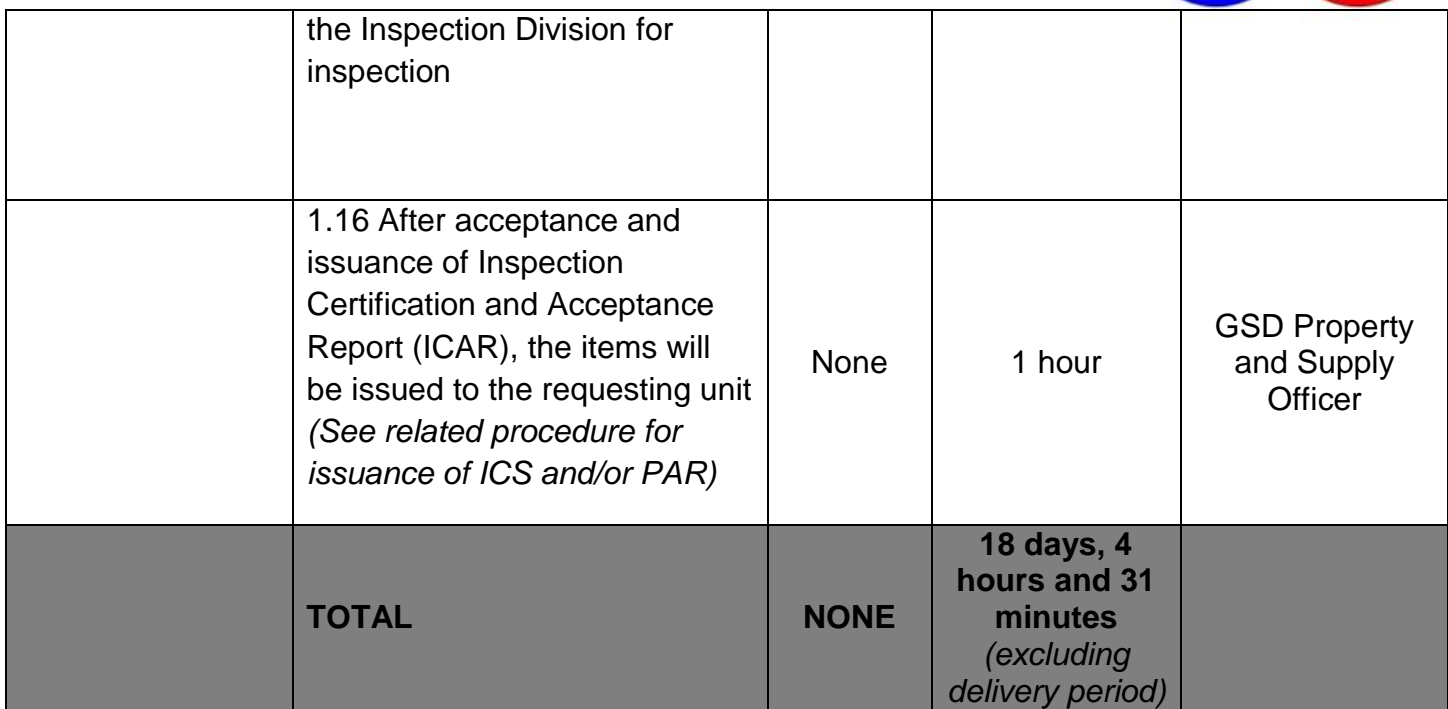

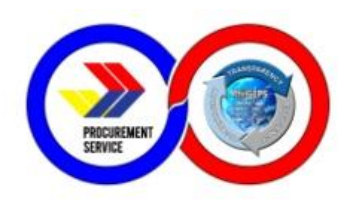

### **12. Preparation of Letter Order (Purchase Order)**

This covers the preparation of Letter Order for issuance to Supplier

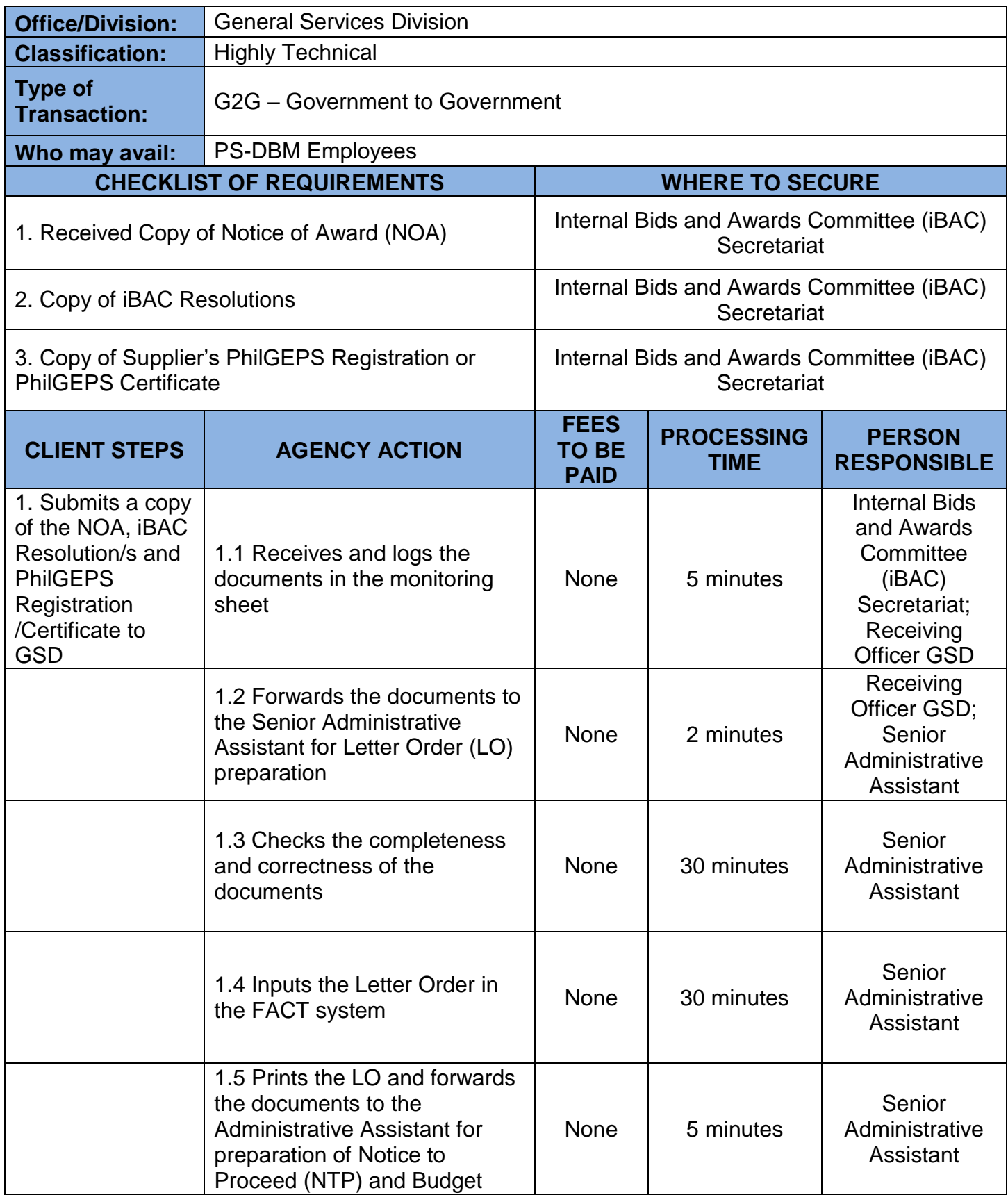

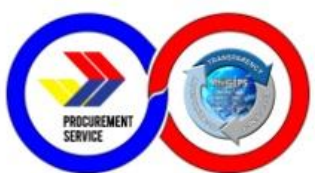

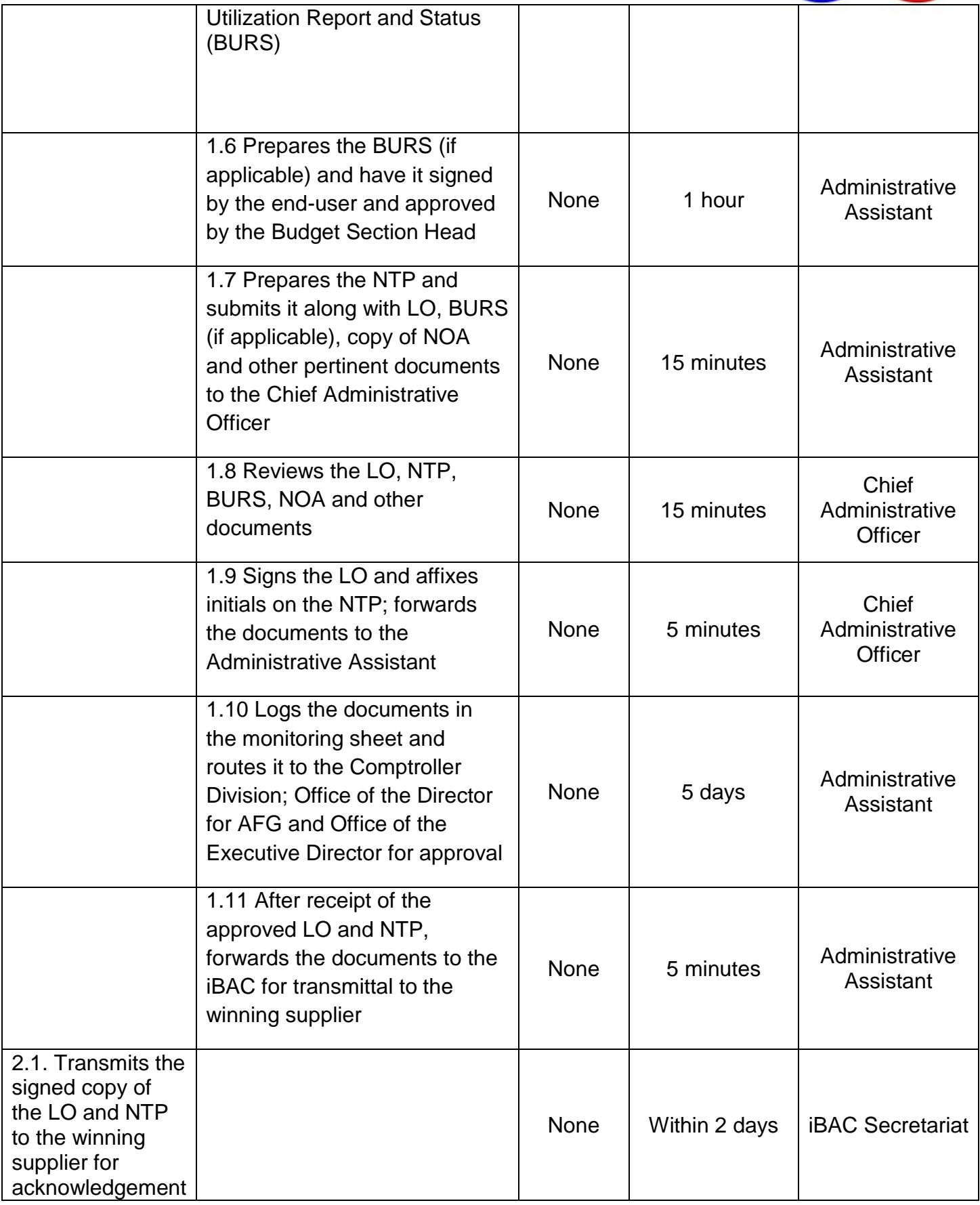

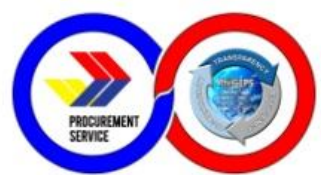

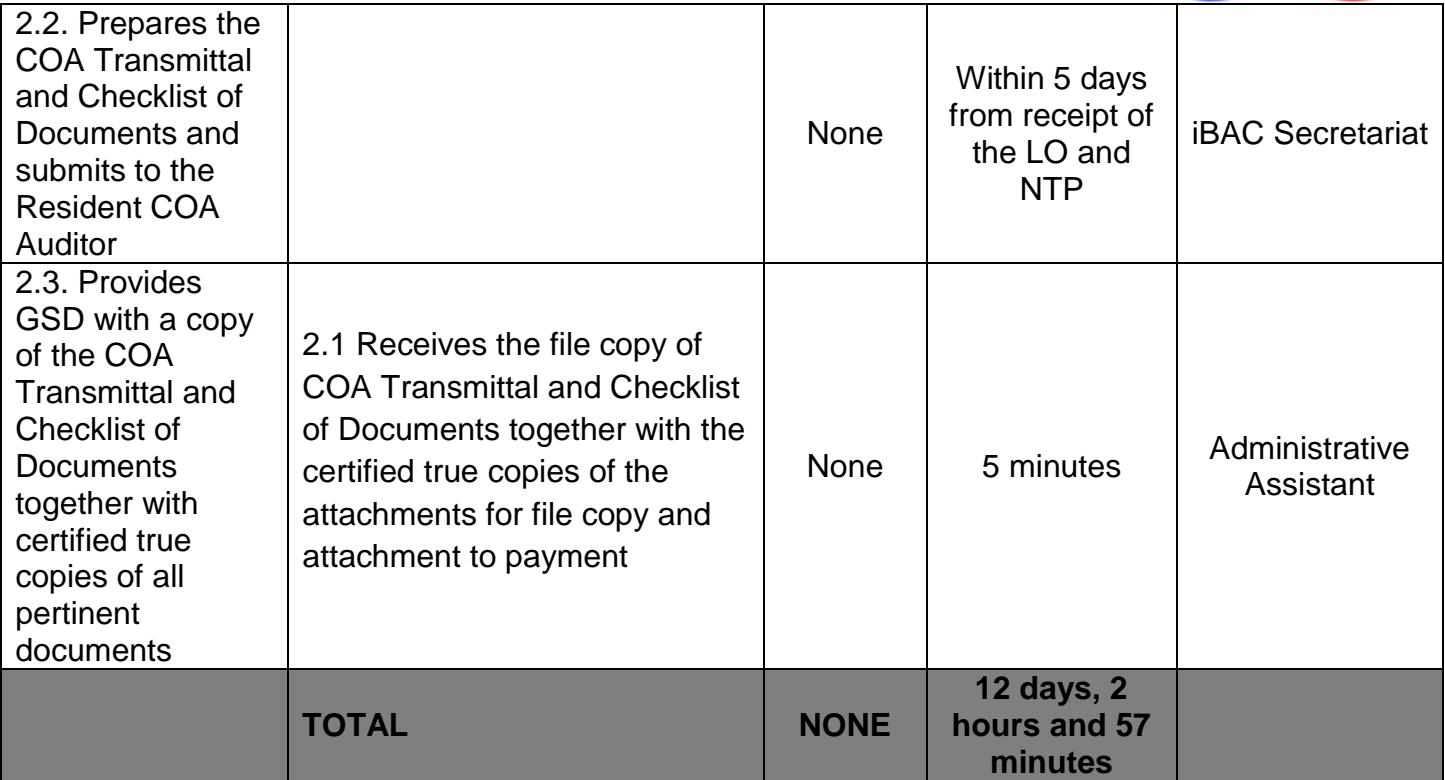

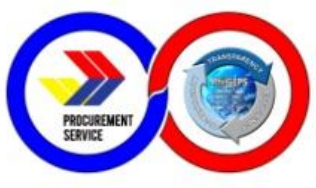

#### **13. Requisition and Issuance of Supplies and Equipment**

This procedure covers the requisition and issuance of in-stock inventory items and/or equipment which starts from the preparation of the Requisition and Issuance Slip (RIS) and ends with the issuance and receipt of the requested item/s.

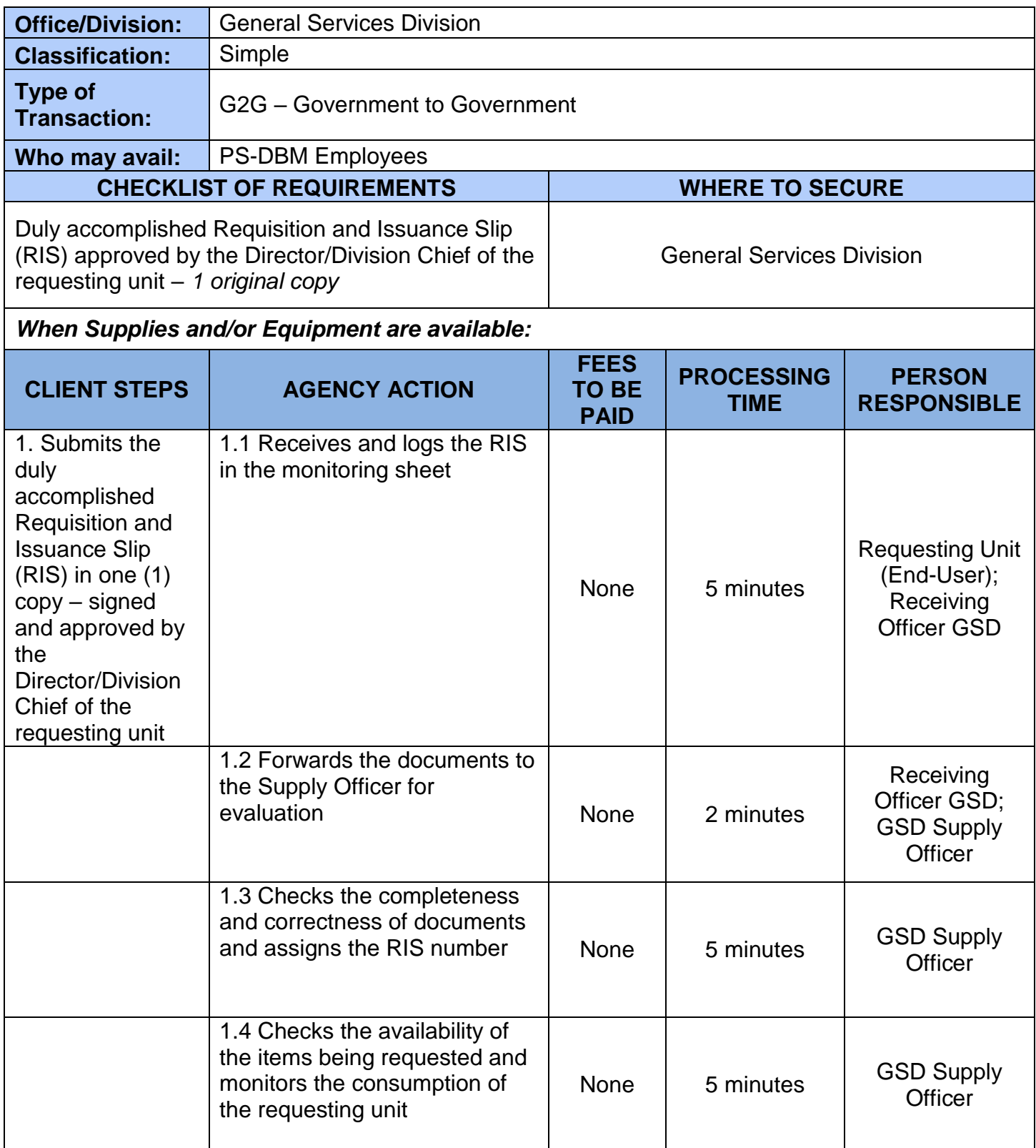
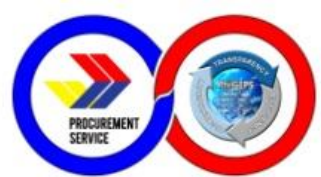

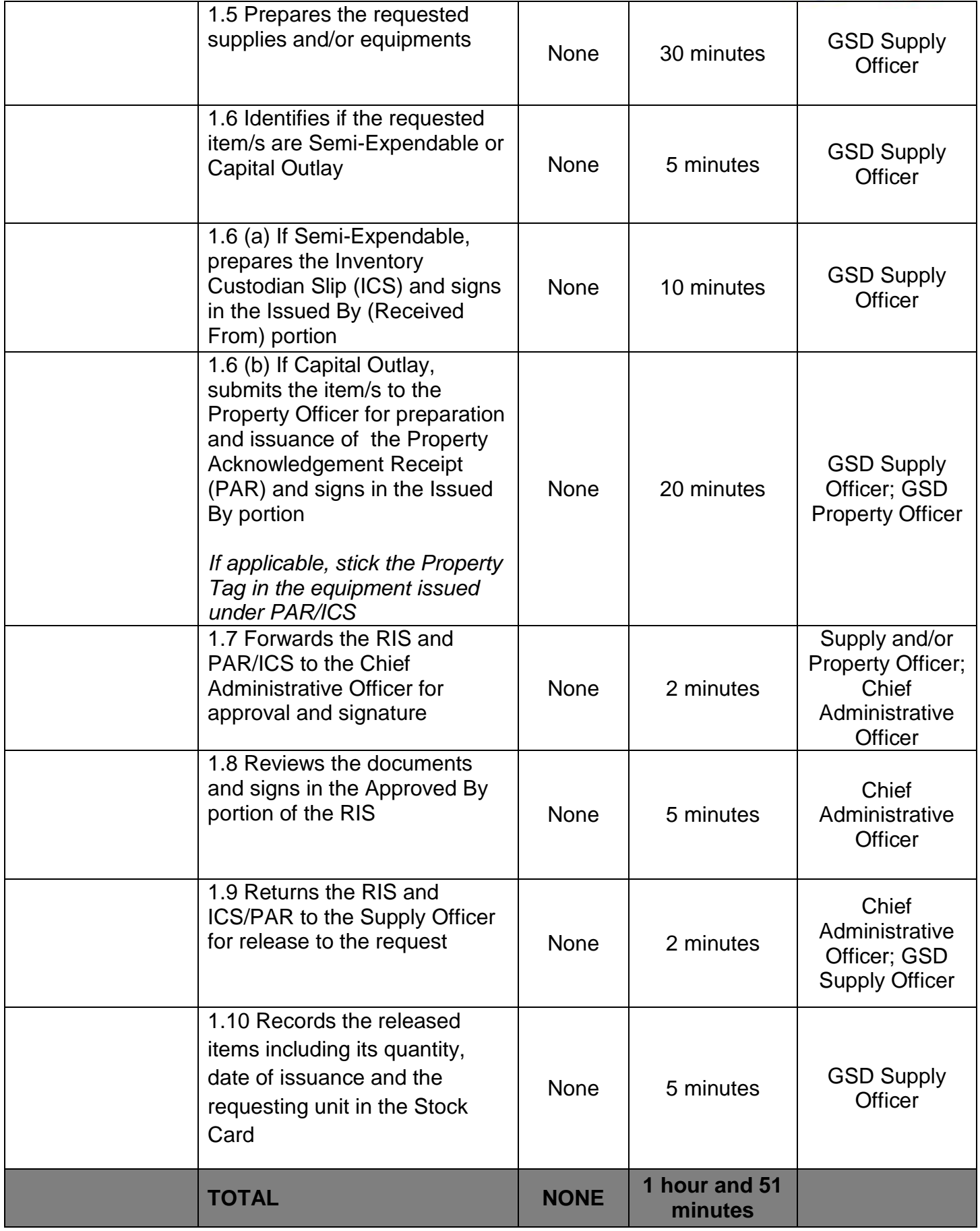

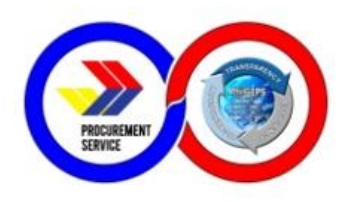

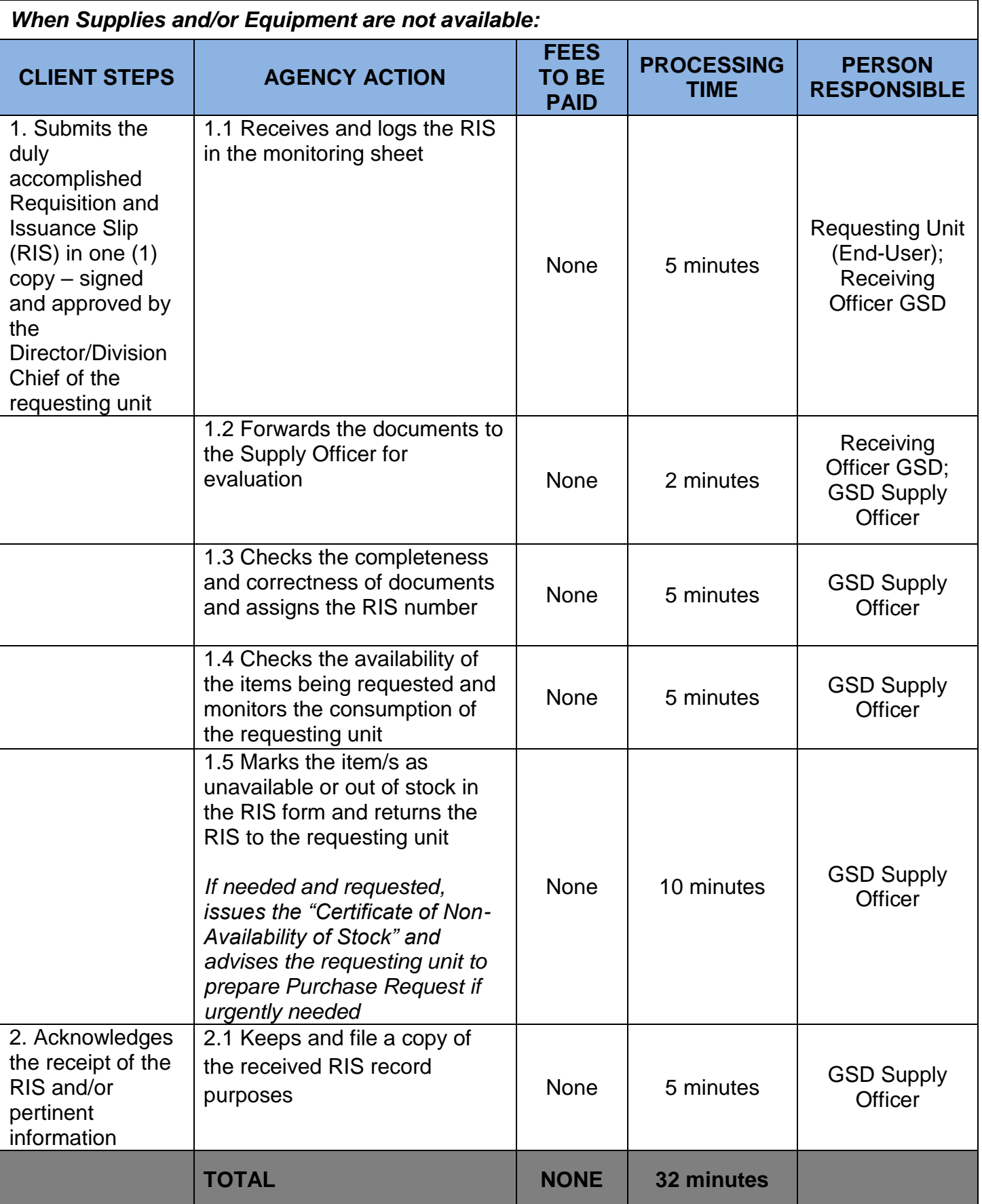

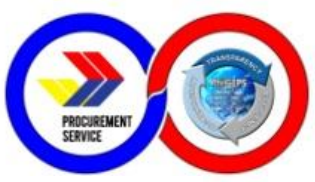

## **14. Submission of Office Performance Commitment Review (OCPR)/Office Performance Accomplishment Report (OPAR)**

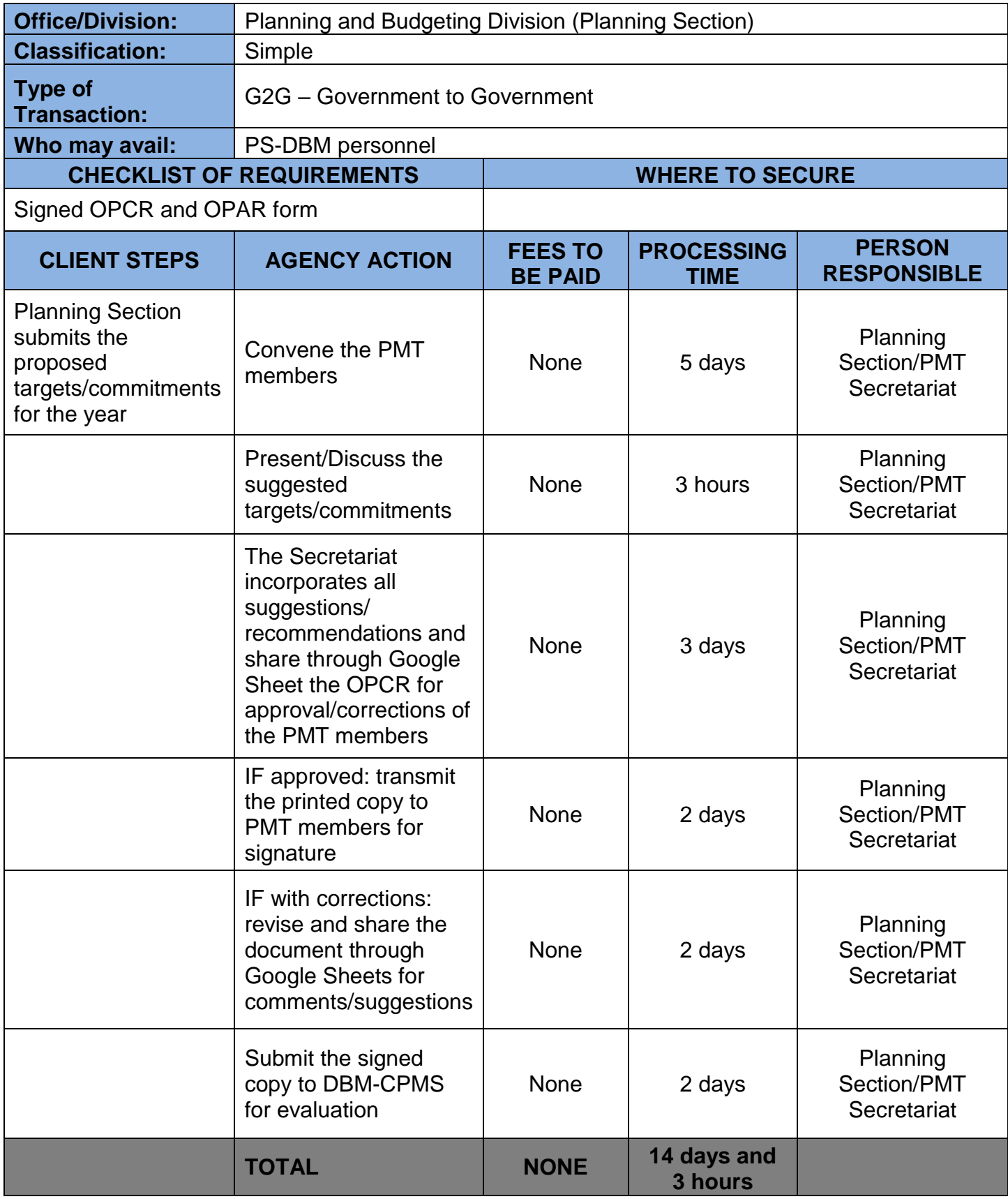

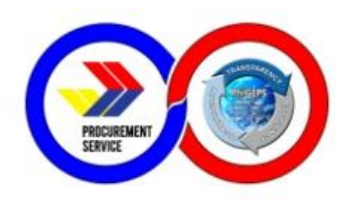

# **15. Signing of OPAR by the head of the agency**

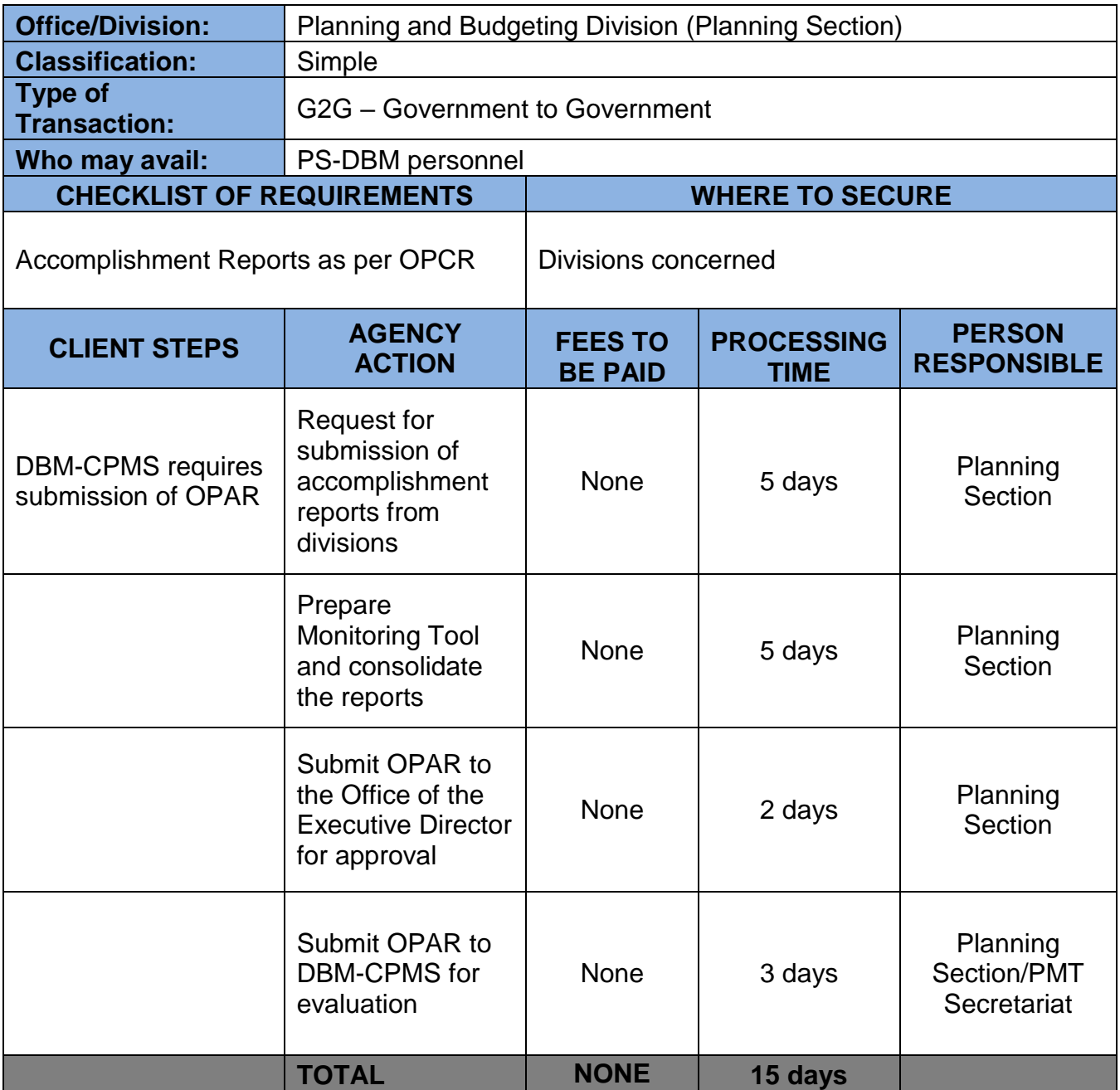

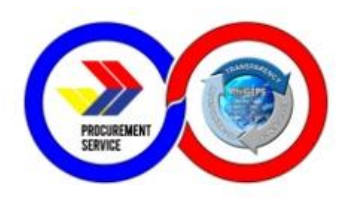

### **16. Certification of Budget Availability on the BURS Prior to Payment/Disbursement**

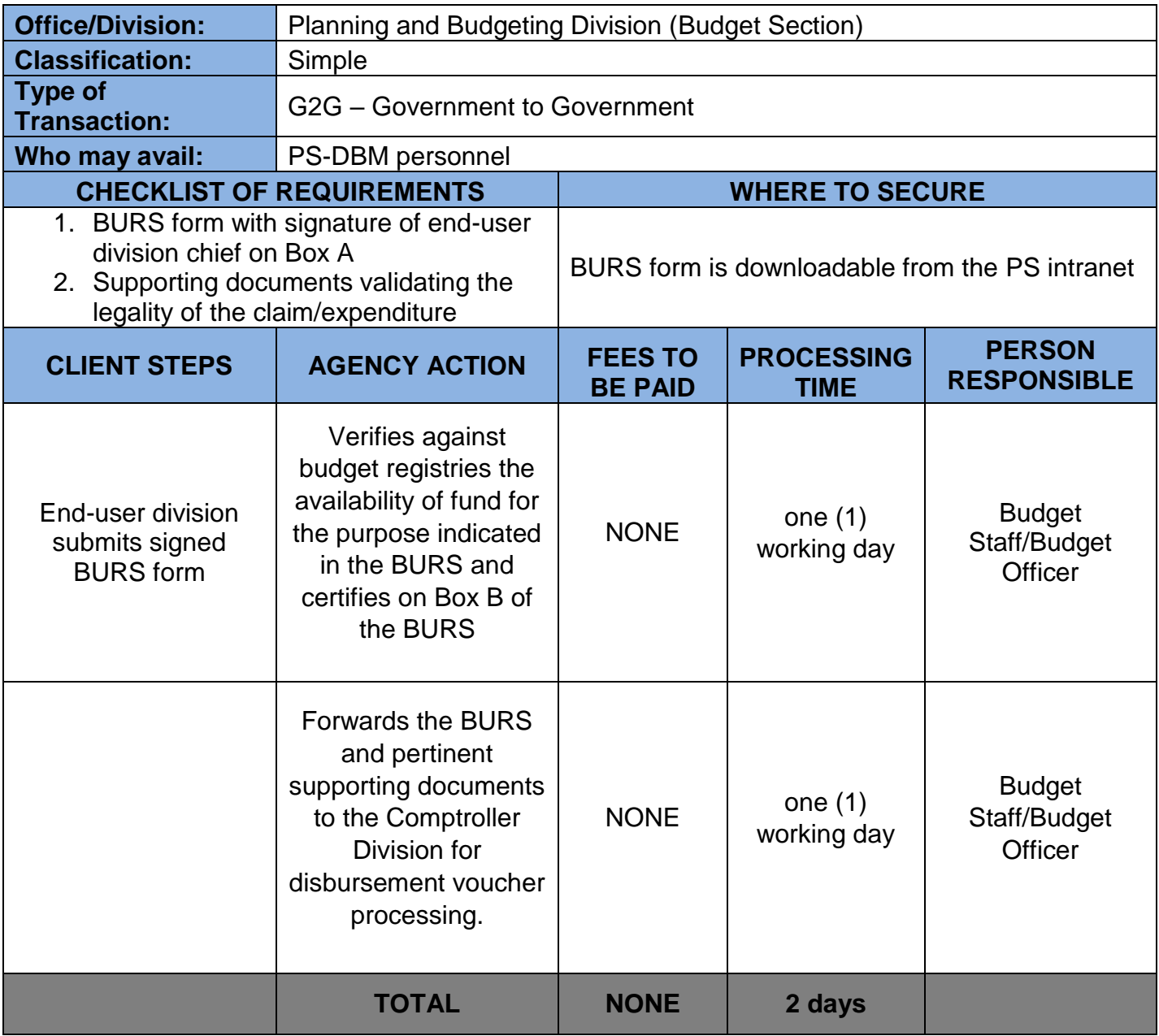

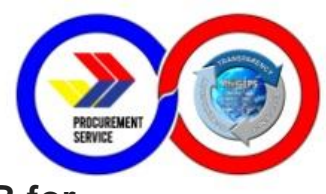

### **17. Issuance of Budget Realignment Advice Forms A & B for Budget Realignment Request**

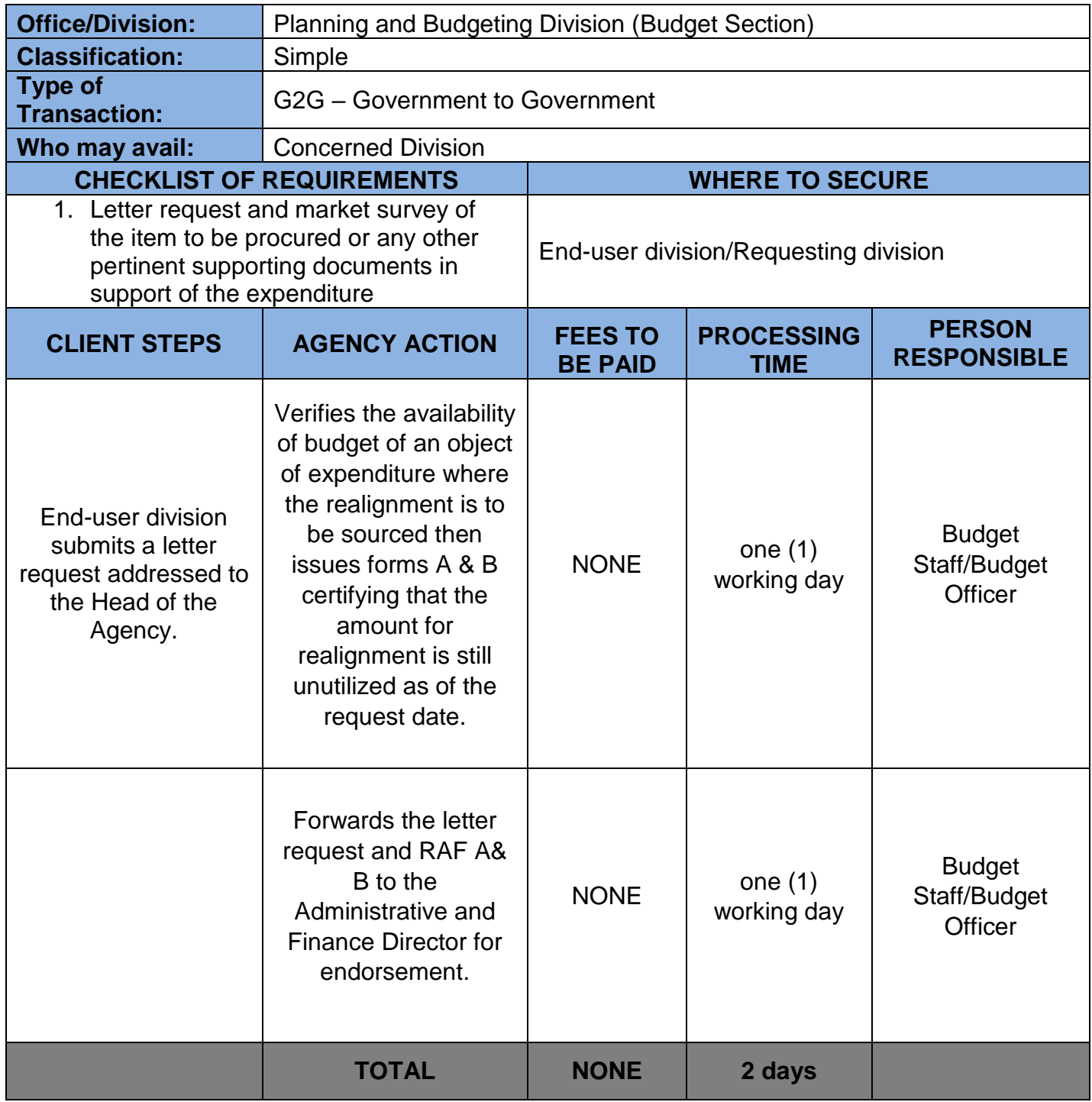

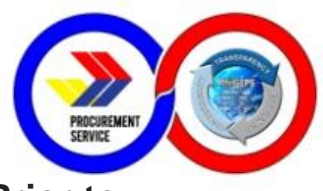

## **18. Issuance of Certificate of Availability of Fund (CAF) Prior to Procurement**

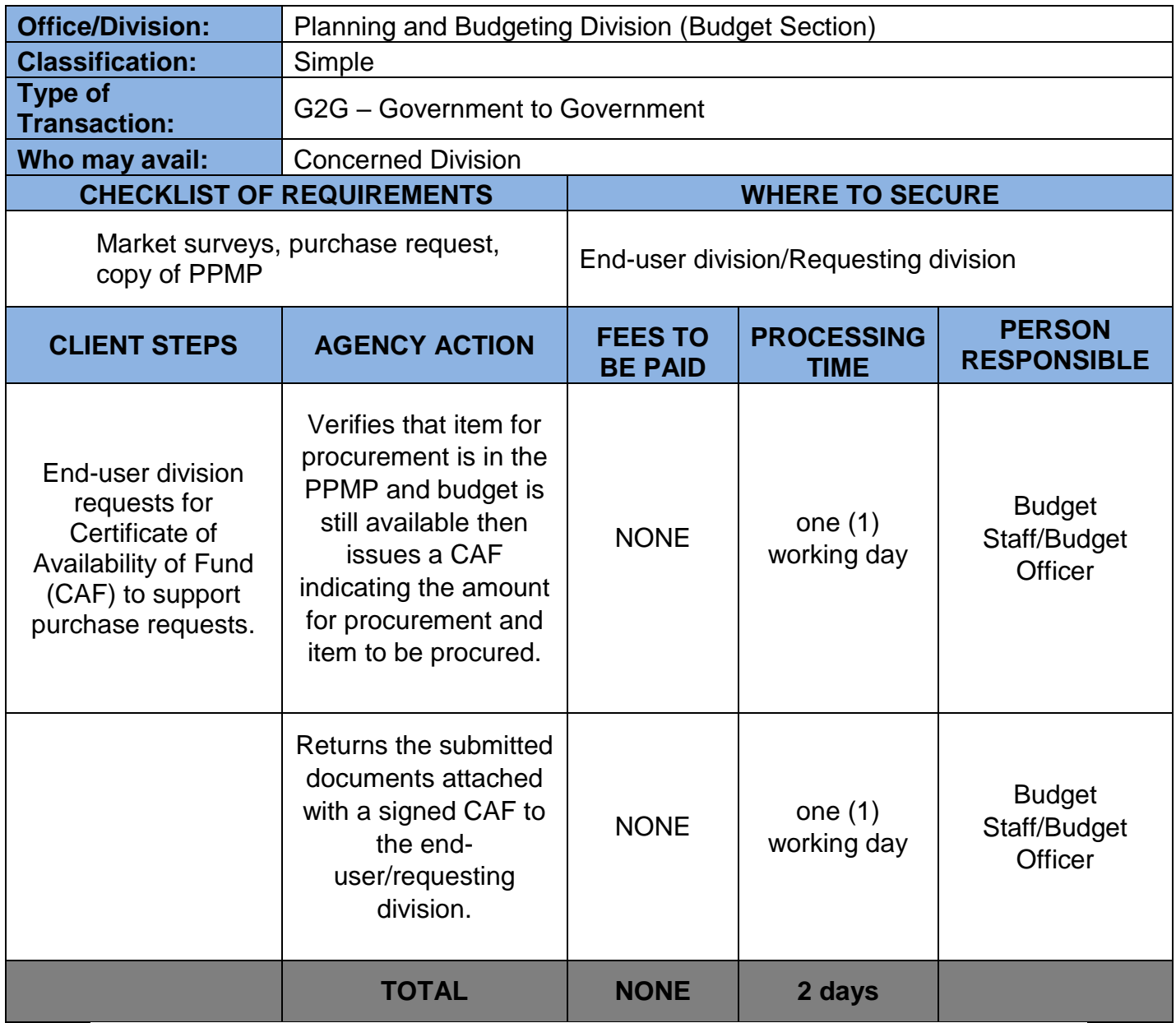

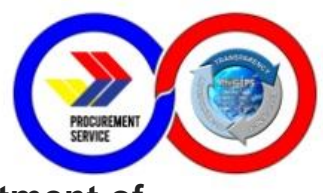

### **19. Submission of Annual Budget Proposal to the Department of Budget and Management (DBM)**

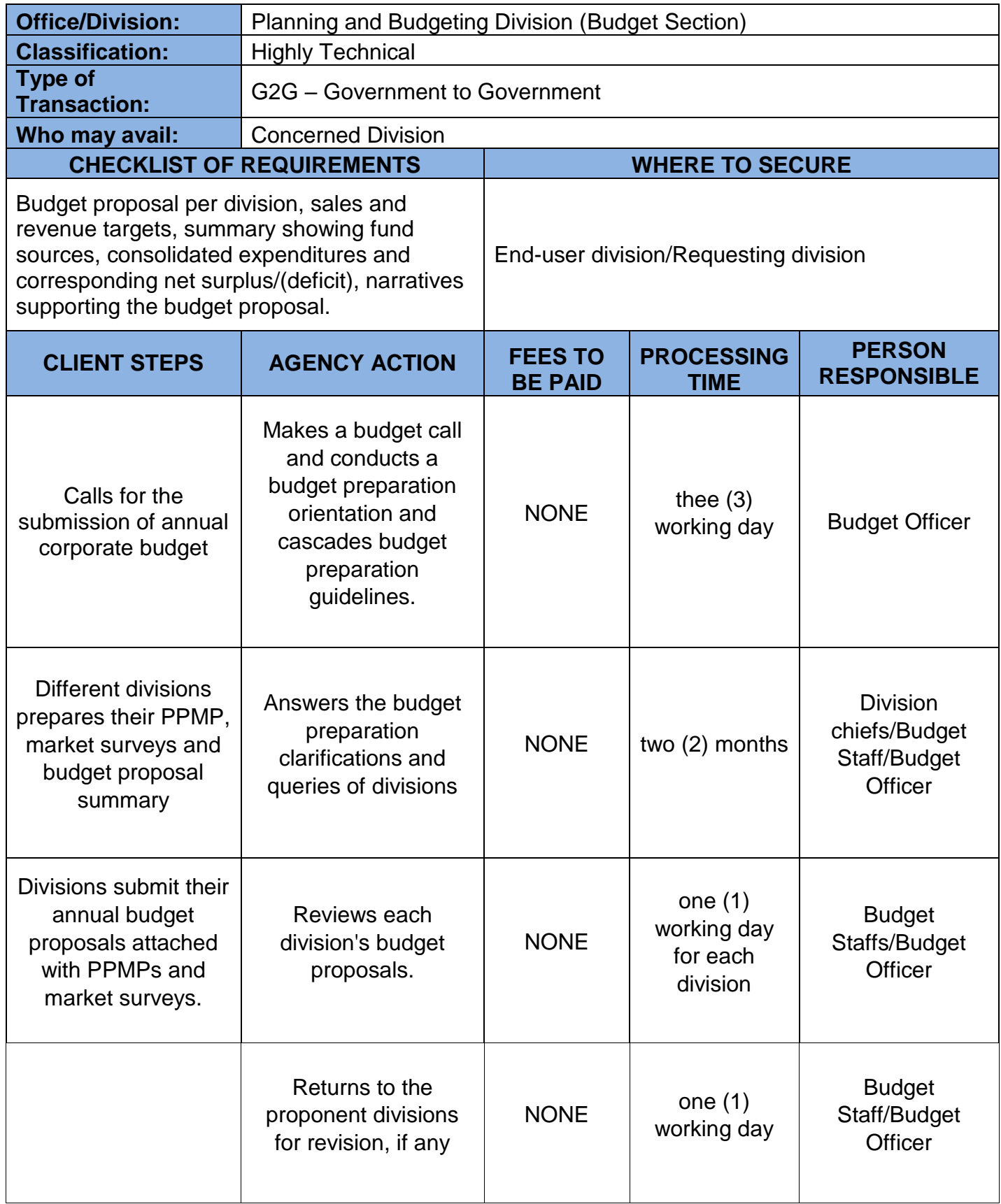

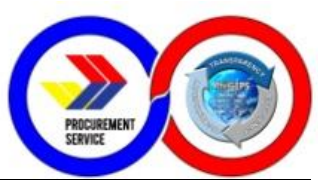

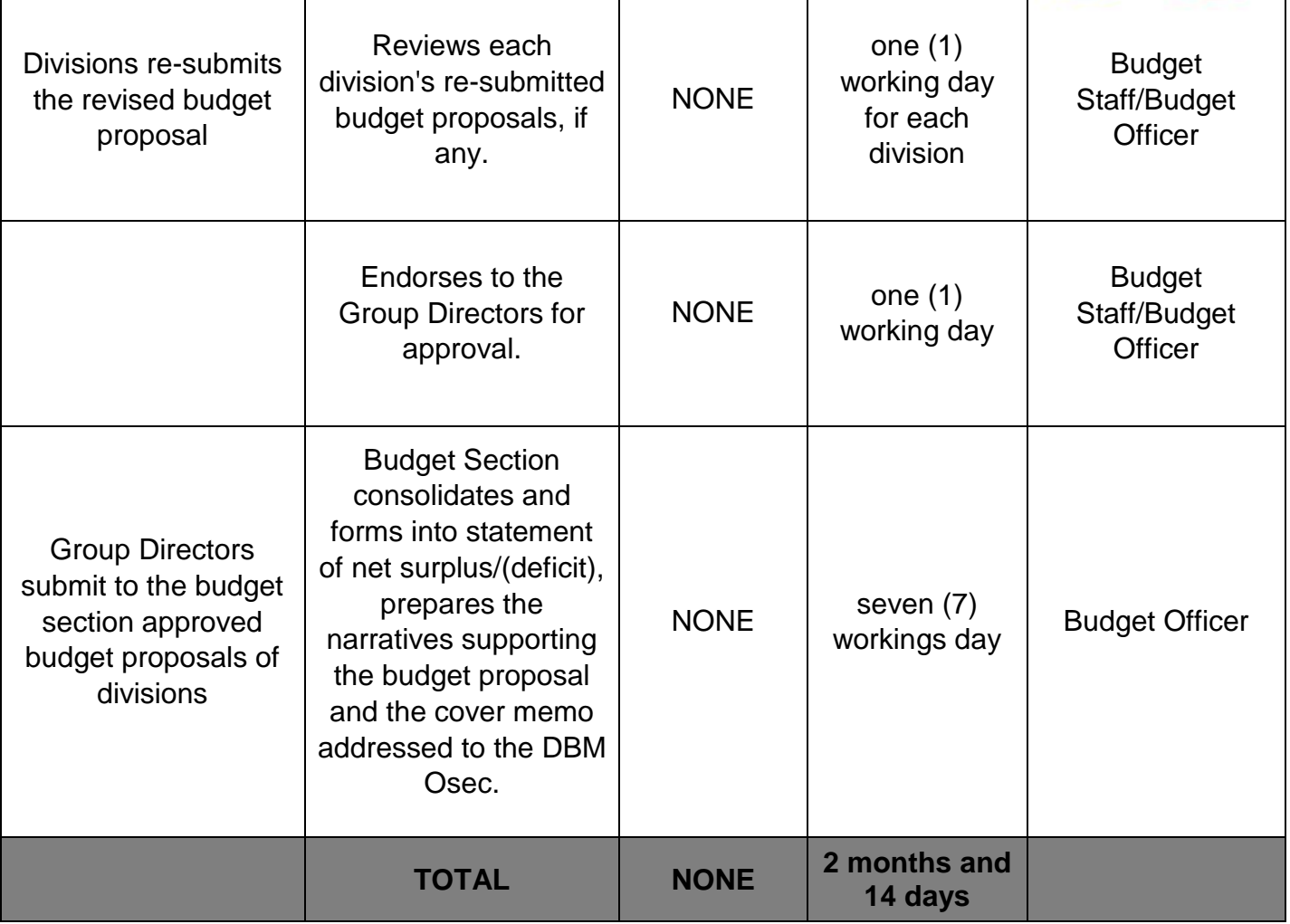

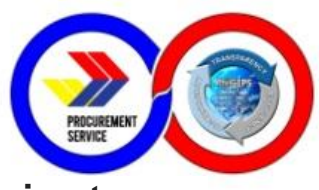

### **20. Preparation of FAR 2, FAR 2-A and FAR 6 for Submission to Commission on Audit (COA)**

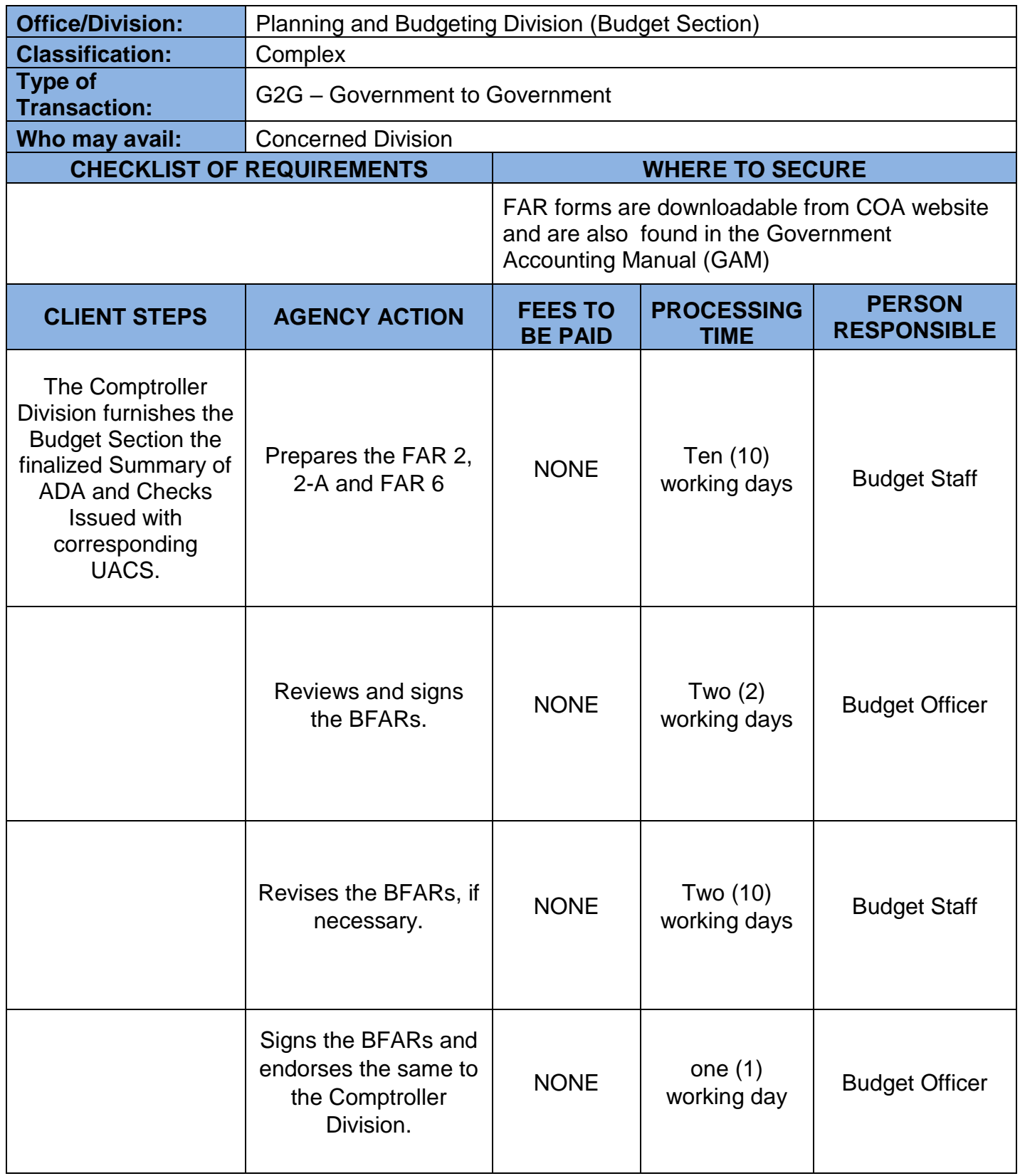

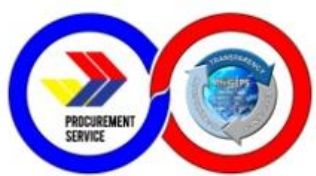

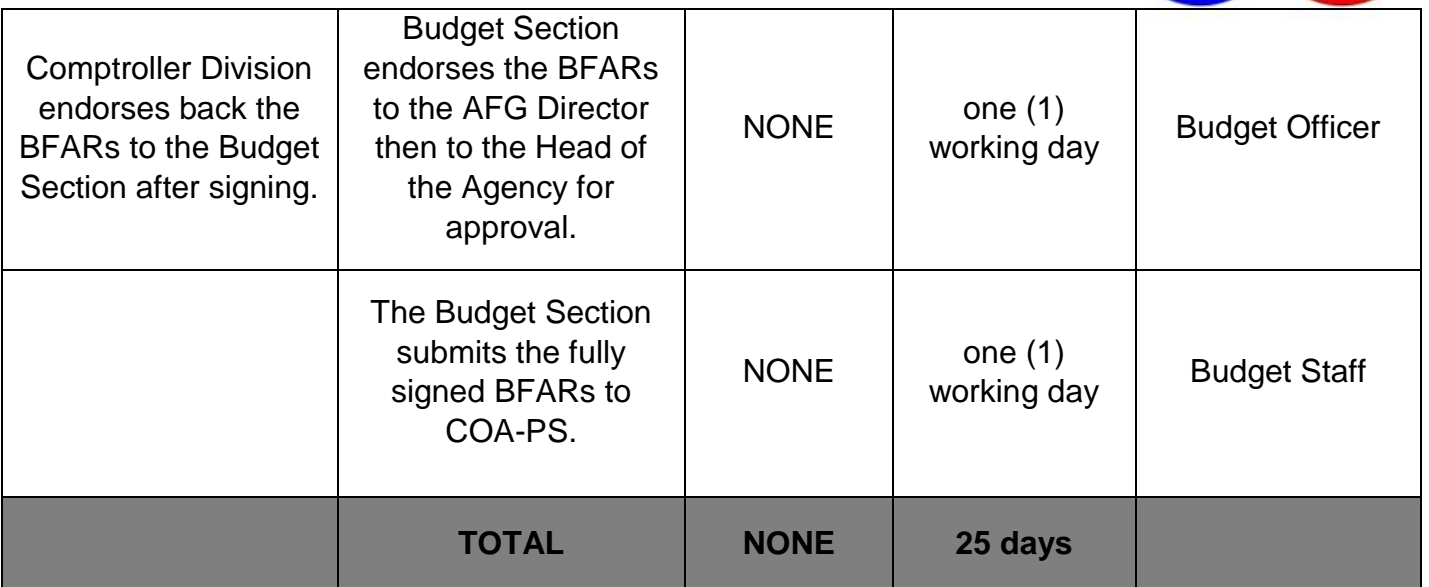

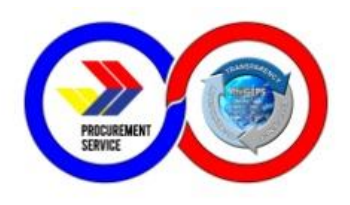

# **Feedback and Complaints**

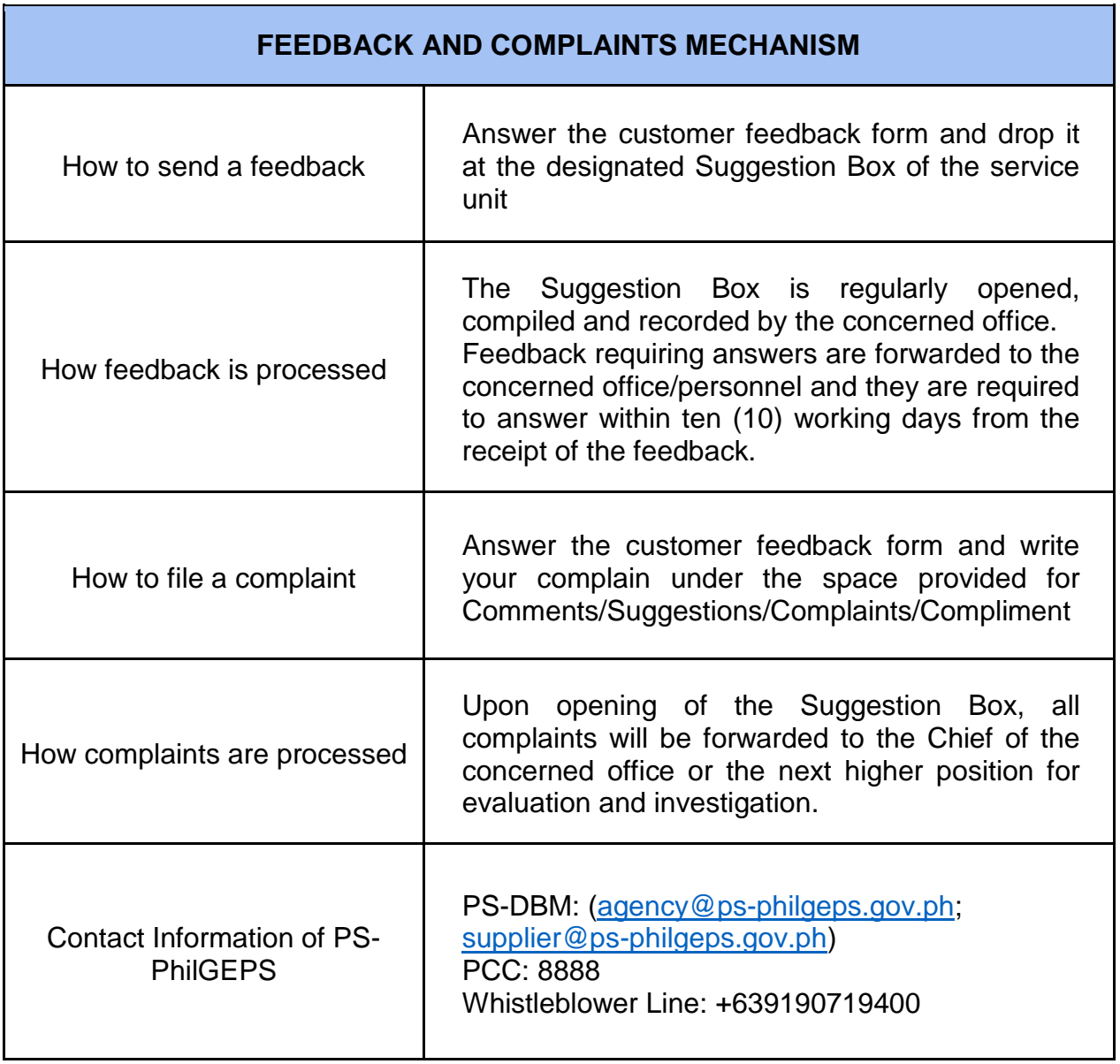

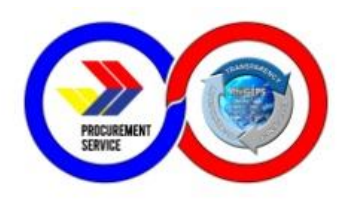

## **List of Offices**

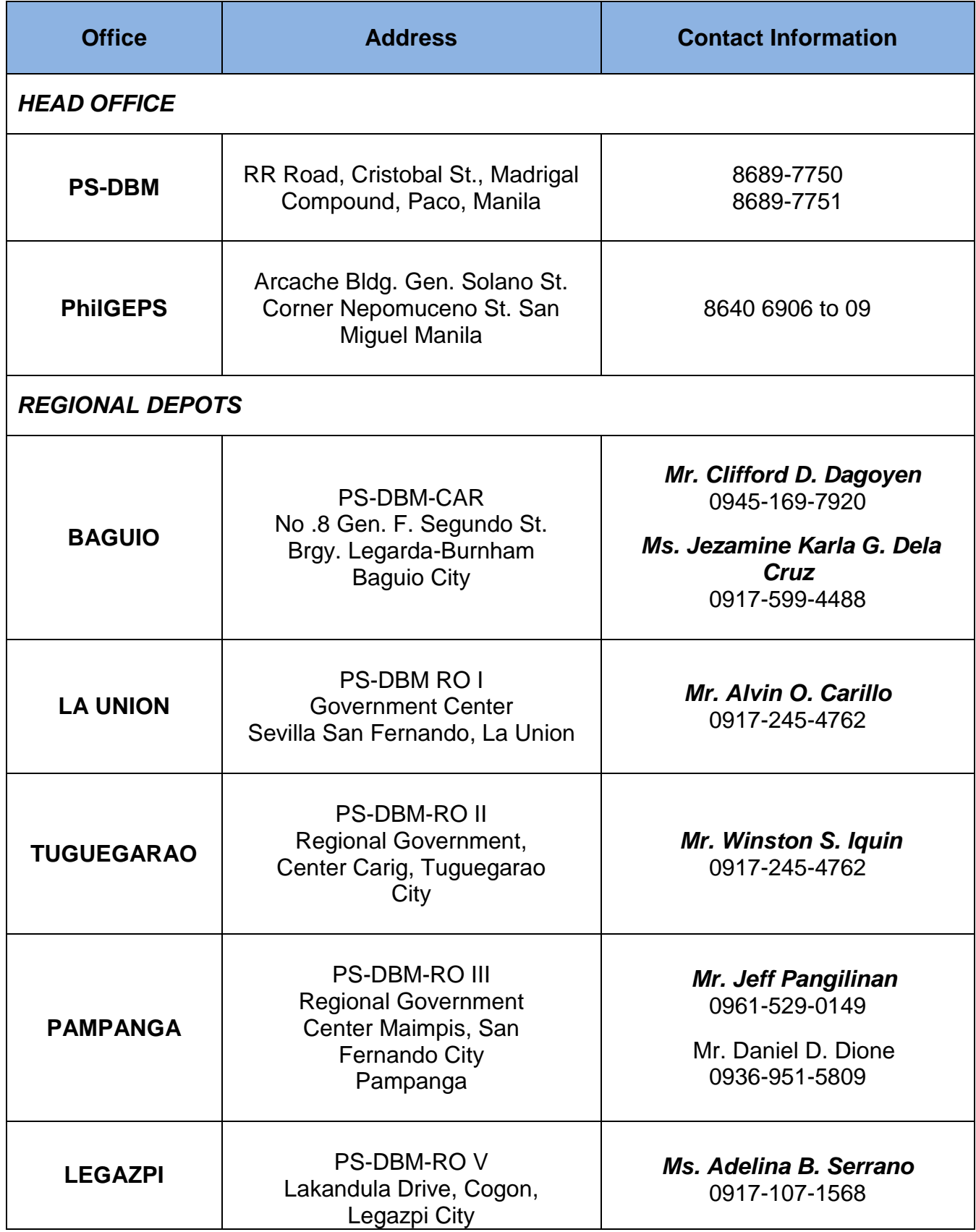

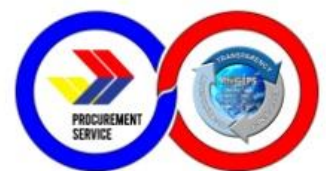

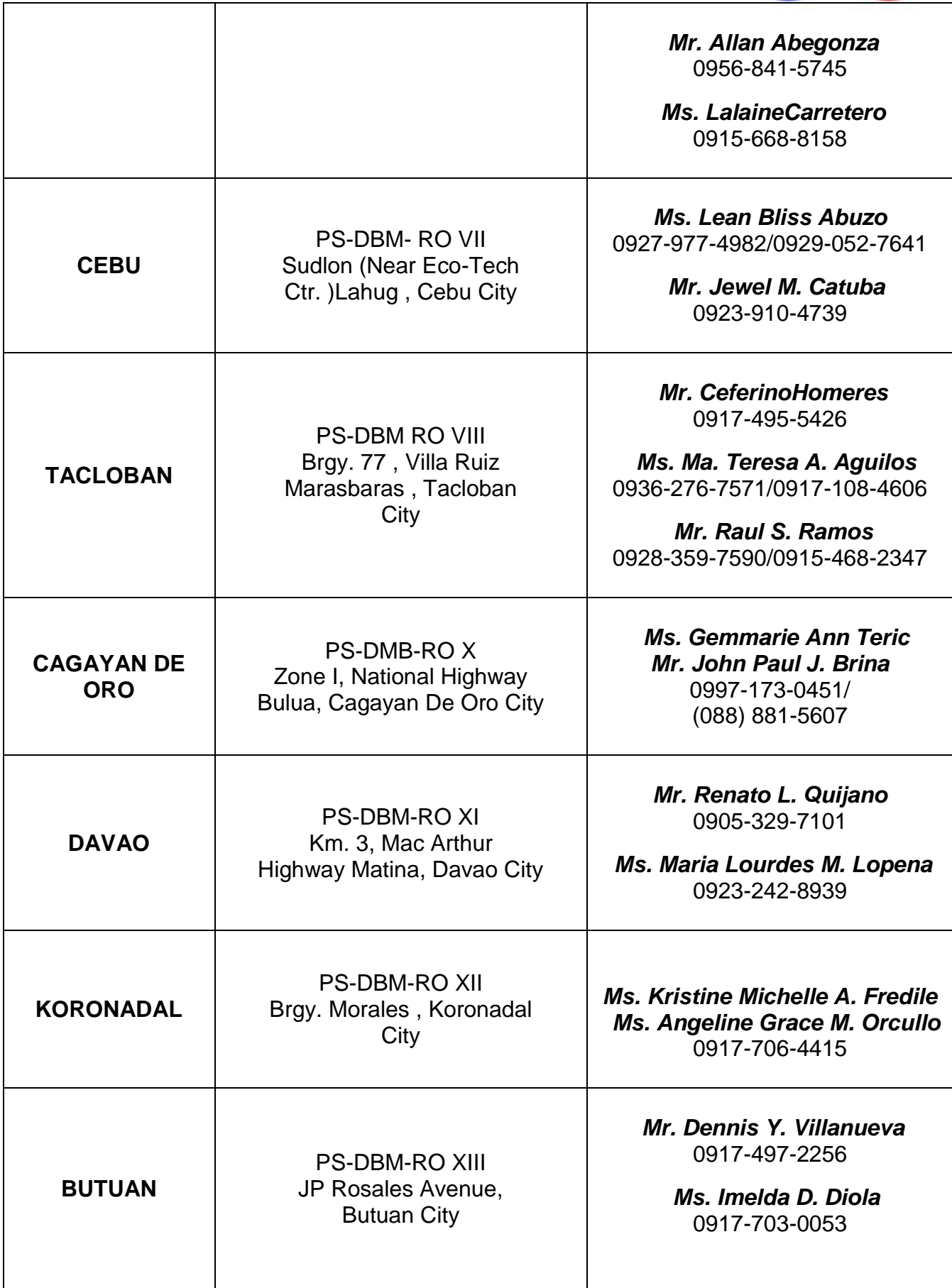

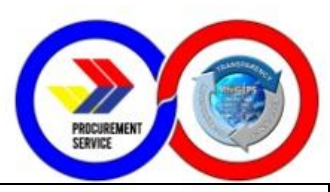

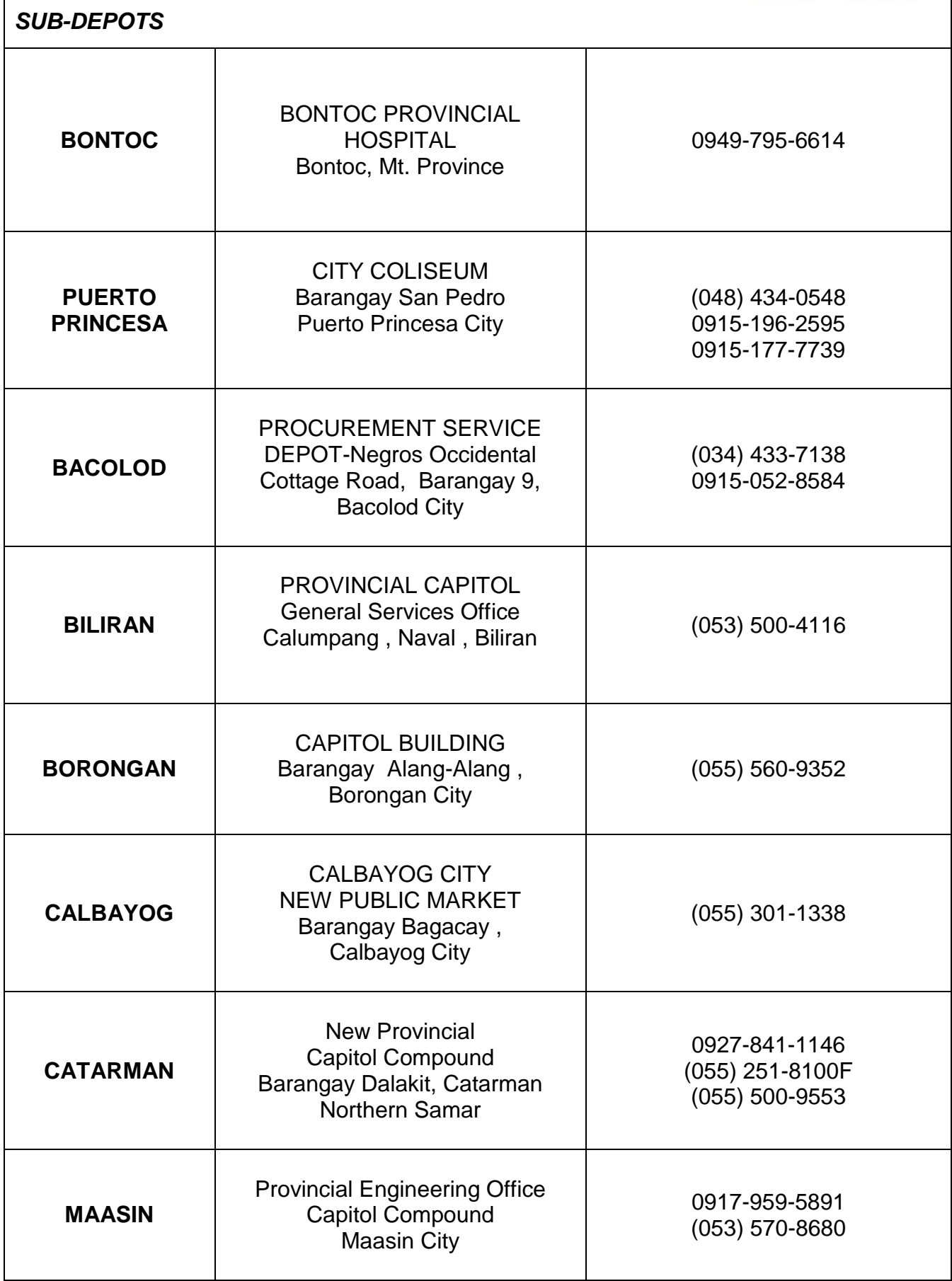

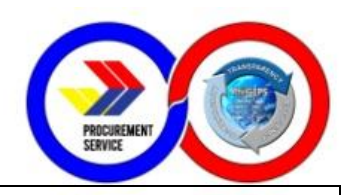

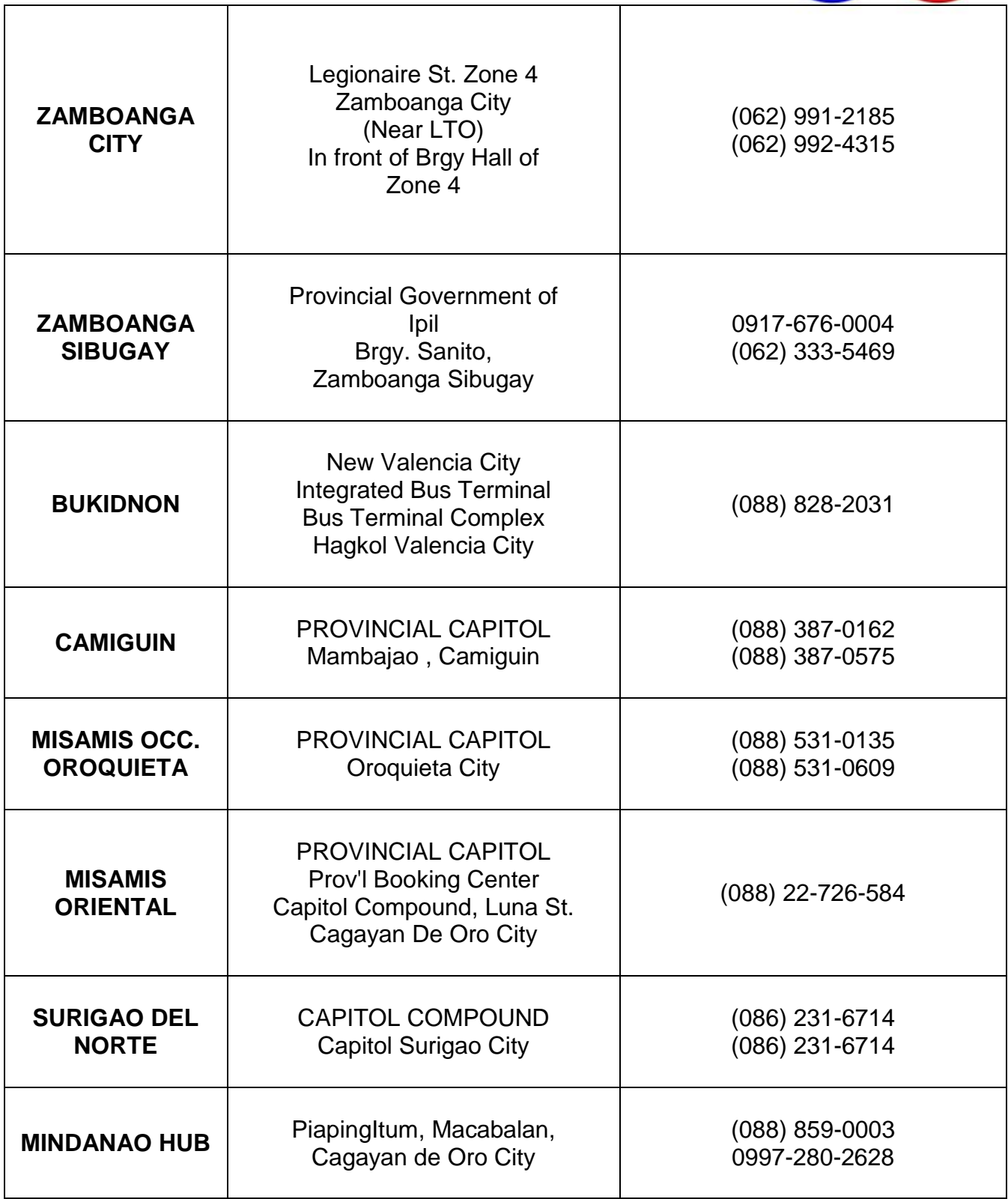

ī